RUHR - UNIVERSITÄT BOCHUM Arbeitsbericht des Rechenzentrums

Direktor: Prof. Dr. H. Ehlich

'Nr. 7403

Unzulänglichkeiten des TR 440 - Programmiersystems und ihre Umgehung

von

Rainard Buchmann und Hanno Wupper

·Bochum, Juli 1974 Universitätsstr. 150, Gebäude NA.

#### Zusammenfassung

Dem Benutzer höherer Programmiersprachen offenbaren sich bei der Arbeit mit dem TR 440 - Programmiersystem sehr bald eine Reihe von Unzulänglichkeiten und Unbequemlichkeiten:

Einerseits ist die Kommandosprache trotz des eigentlich sehr schönen Konzepts in ihrer speziellen Realisierung einzelner Kommandos unpraktisch und teilweise sogar widersprüchlich; andererseitsverbietet das Programmiersystem den in höheren Sprachen geschriebenen Programmen die Ausnutzung vieler vom Betriebssystem her gebotenen Möglichkeiten insbesondere zur Aublaufsteuerung und zur Anforderung von Systemleistungen.

Zur Umgehung dieser Schwierigkeiten wurden am RZ UNI 80 eine Reihe von Programmen geschaffen, die in der vorliegenden Schrift gesammelt dargestellt werden.

# INHALT

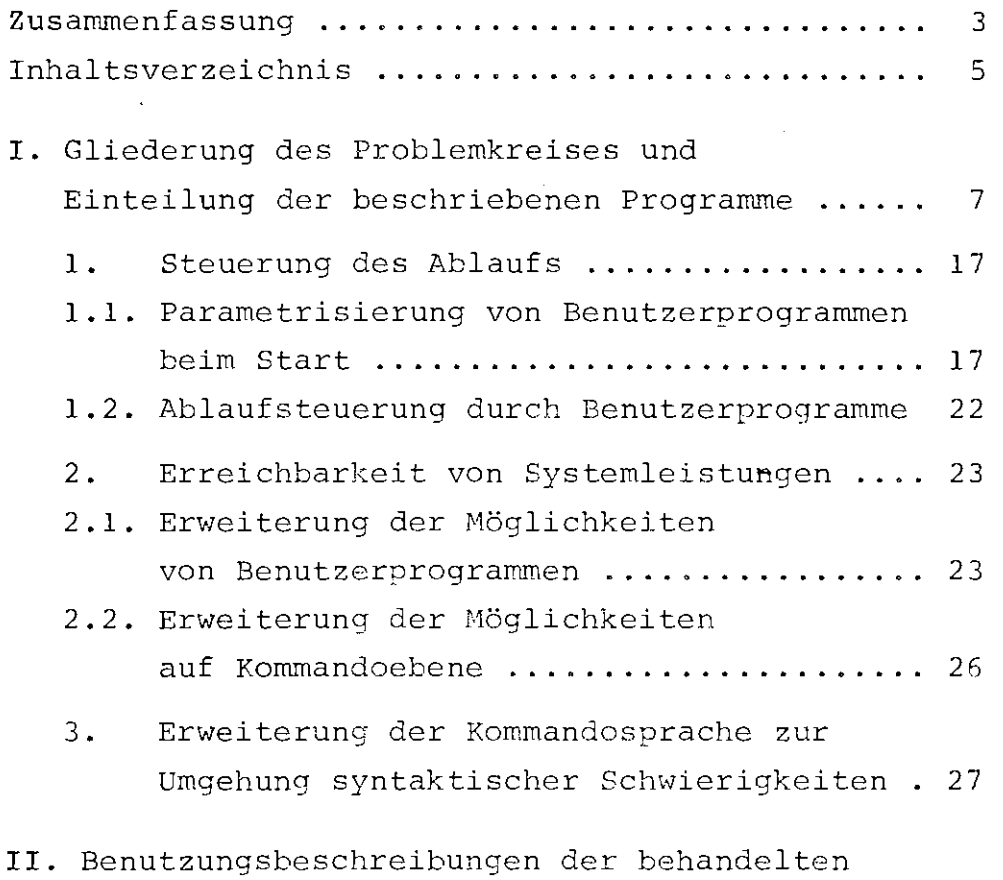

Programme in alphabetischer Reihenfolge ..... 29ff

ERSTER TEIL

经经济资金

# Gliederung des Problemkreises und Einteilung der beschriebenen Programme

Im Teilnehmer-Rechensystem TNS 440  $\begin{bmatrix} 1 \end{bmatrix}$  ergibt sich folgendes Schema für die Anforderung von Systemleistungen:

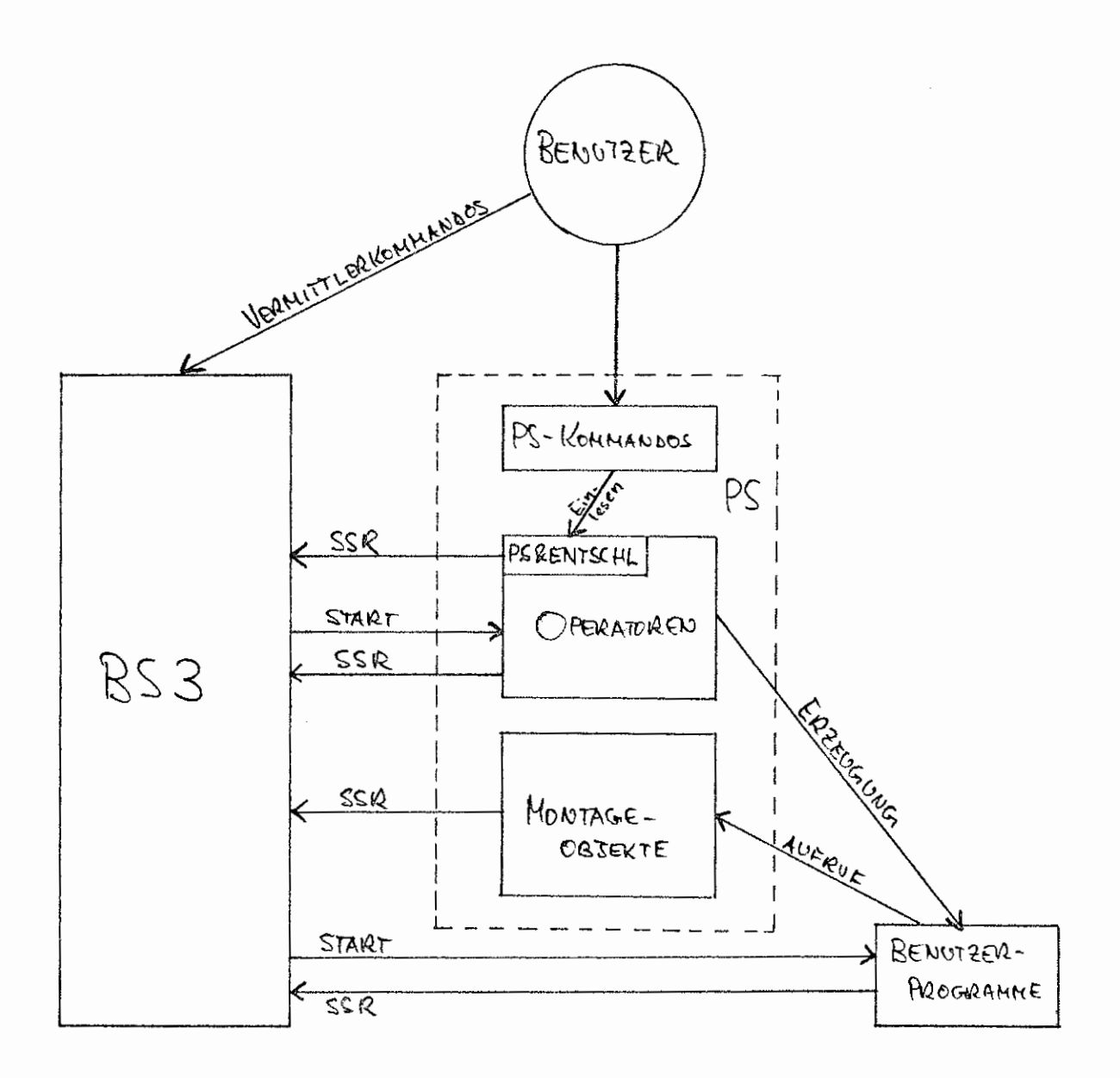

Fig. 1

Das für den Benutzer wesentliche ist klarer zu erkennen nach einigen Änderungen der Fig. 1:

- Jeder Operatorstart (-Vom für den Benutzer uninteressanten Start des Entschlüßlers durch den Abwickler wird abgesehen-) wird durch einen speziellen SSR-Befehl vom Benutzer oder vom PS verlangt. Die beiden diesem Vorgang jeweils entsprechenden Pfeile werden "kurzgeschlossen"; vom Auftraggeber führt ein Pfeil direkt zum gestarteten Operator.
- Der zwar technisch, aber nicht logisch notwendige PS&ENTSCHL wird entfernt; jedes PS-Kommando bewirkt direkt einen Operatorstart oder einen SSR. Der Start des Entschlüßlers wird analog ersetzt durch direktes Geben von, Kommandos.
- Der bei der Erzeugung eines Benutzerprogramms durchlaufene Weg über Kommandos, Übersetzer u.s.w. wird durch einen direkten Weg vom Benutzer zu seinen Programmen dargestellt.

Hieraus ergibt sich Fig. 2.

Zu beachten ist, daß im Programmiersystem natürlich nicht alle denkbaren Möglichkeiten zum Start eines Operators oder zum Durchreichen eines SSR vorgesehen sind; über einzelne Wege lassen sich nur Teilleistungen anfordern. Dies ist in Fig. 2 durch eine kleine Wolke an den betr.

Pfeilspitzen angedeutet. Von einem in Maschinensprache geschriebenen Benutzerprogramm aus sind natürlich alle Leistungen des TNS 440 erreichbar.

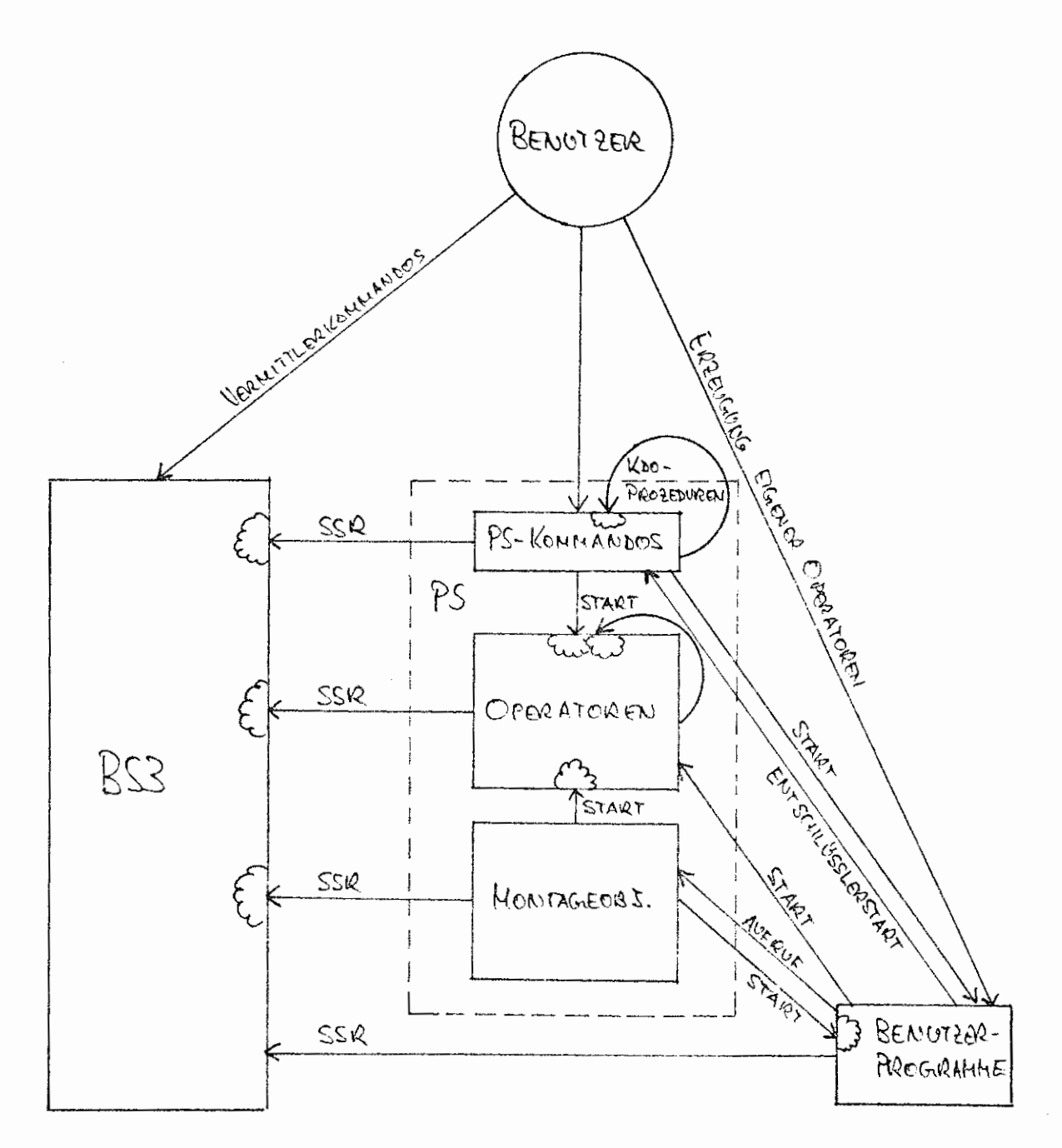

 $Fig. 2$ 

Das Schema "vereinfacht" sich drastisch, wenn man auf solche Maschinensprache - Programme verzichtet und nur die Möglichkeiten betrachtet, die einen Benutzer höherer Programmiersprachen zur Verfügung stehen (Fig. 3). Es fällt sofort auf, daß die Möglichkeiten des Benutzerprogramms, oder auch die Möglichkeiten, dieses zu starten und zu steuern, sehr beschränkt sind. Bei dem vom Hersteller gelieferten PS *[* 2 ] ergeben sich eine Reihe von Schwierigkeiten:

- 1. Anders als für die PS Operatoren gibt es für Benutzerprogramme nur unzureichende Steuerungs- oder Parametrisierungsmöglichkeiten beim Start, da dieser nur über ein starres Starte-Kommando bzw. eine analoge Prozedur erreichbar ist. Die Steuerung des weiteren Ablaufs durch Benutzerprogramme ist nur über Wahlschalter möglich.
- 2. Eine Steuerung über wichtige interne Zustandsgrößen des Systems ist kaum möglich, da Benutzerprogramme nur auf eine winzige Teilmenge Zugriff haben.Ähnliches gilt für die Kommandos. überhaupt ist Fig. 3 in keiner Weise kommutativ: Der Sortier-Operator ist mehr oder weniger das einzige so wohl über Kommandos als auch über UP-Aufruf startbare Programm des Programmiersystems; auf BS 3 - Ebene gilt analoges fast nur für die Wahl-

schalter und einzelne Zustandswahlschalter. {Natürlich ist immer eine gewisse Steuerung über Dateien möglich, aber doch sehr unhandlich.}

a na matangang Palaulan.<br>Kabupatèn K

 $\mathcal{C}_{\mathcal{A}}$  of  $\mathcal{C}_{\mathcal{A}}$  ,  $\mathcal{C}_{\mathcal{A}}$  ,  $\mathcal{C}_{\mathcal{A}}$ 

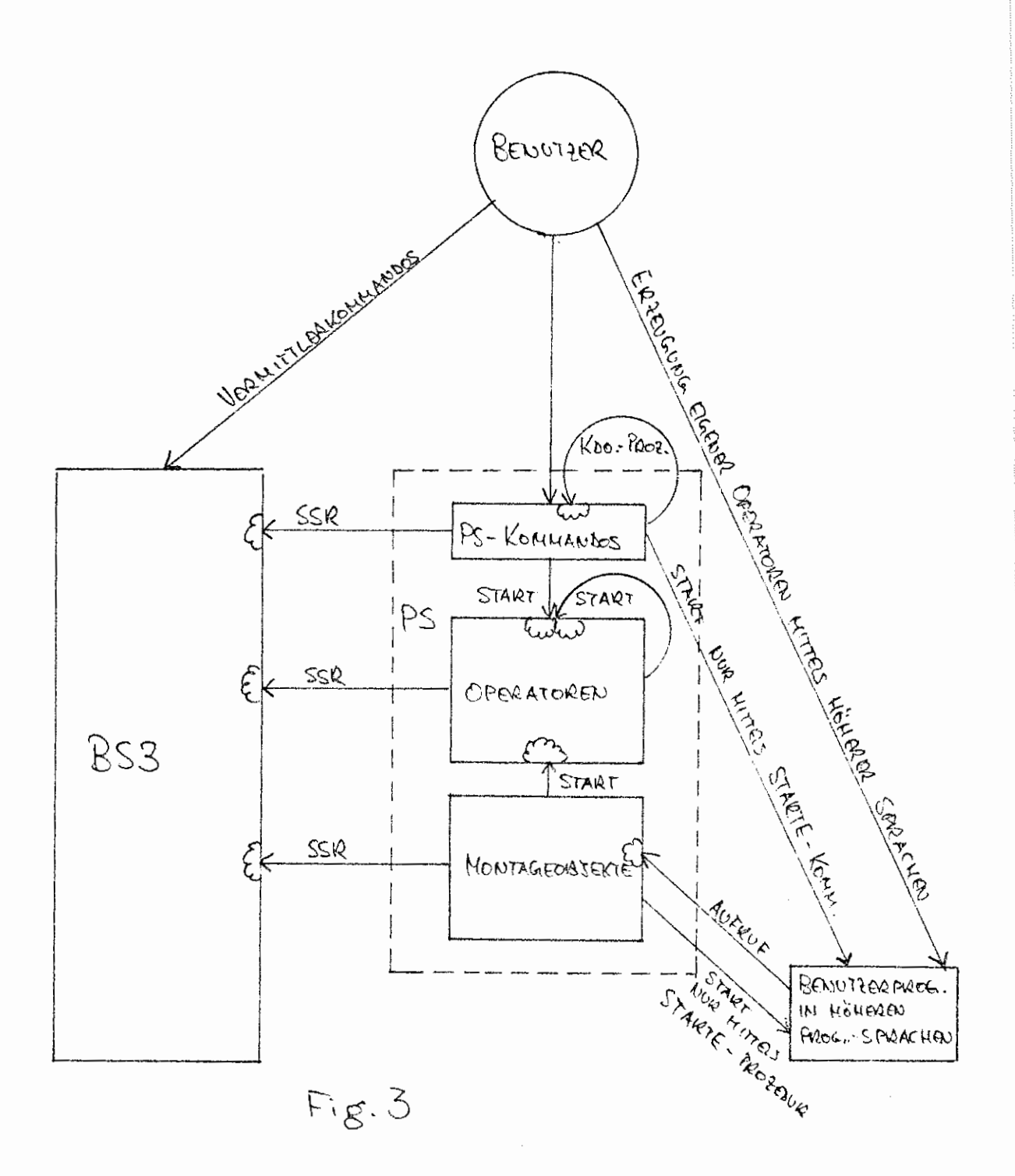

- 3. Die Zusammenfassung häufig auftretender Kommandofolgen als Prozedur mit Parametern, aber auch die Benutzung einzelner PS-Kommandos wird erschwert durch die unglückliche Art der Parameterdarstellung, die von vielen Kommandos verlangt wird  $[3]$ . Die beiden Hauptprobleme in diesem Zusammenhang sind:
	- Verschiedene Kommandos verlangen für den gleichen Sachverhalt verschiedenartige Angaben (etwa DB(P), was je nach Kommando eine Datenbasis DB auf Platte oder eine Datenbasis P bezeichnen kann; ähnlich ist LFD(BKZ) bzw. BKZ(LFD); ferner beachte man, daß bei GERAET (BINAERAUS)= KS-BIN ein Kartenstanzer, aber bei KK-BIN eine Datei KK mit Passwort BIN angesprochen wird).
	- Angaben, die einzeln veränderbar sein müßten, müssen in ein und derselben Spezifikation angegeben werden (DB.DATEI(01.02)-PW ; W14 AZ (exdkz) 1.3;  $(1-99999)$   $(10, 10)$  u.v.a.m.).

Diese Uneinheitlichkeit und Praxisferne rührt nicht vom syntaktischen Konzept der Kommandosprache, sondern von der unkoordinierten Implemierung spezieller Kommandos her.

Drei Problemkreise des PS sind also verbesserungsbedürftig:

- Steuerung von Benutzerprogrammen und durch Benutzerprogramme
- Erreichbarkeit von Systemgrößen und -leistungen sowohl auf Kommando - als auch auf Programmebene
- Spezielle Implementierung der Kommandosprache

Am Rechenzentrum der Ruhr-Universität Bochum wurde in den letzten Jahren eine Reihe von Programmierhilfen geschaffen, die von den verschiedensten Ausgangspunkten her hier Erleichterung schaffen.

Es folgt eine systematische Übersicht über die im nächsten Teil alphabetisch geordneten Benutzerbeschreibungen.

**1.1.1.3. 1.1.1.4.**  NUEBWS Überwacher-Seitenschranke (Spezifikation UEBWS); natürliche Zahl NUMMD DNummer-Liste (Spez. DNUMMER); Zahlenpaare der Form nUm Beispiel: Das Programm HP1 wird in geeigneter Weise mit etwa folgenden Anweisungen versehen: CALL AKTIV (TITEL) CALL 0LNAME (INTP) ANZ=NUEBWS(X) *:]* Auswertung von TITEL,INTP,ANZ Dann ist nach der Deklaration **Jl/\** UNTERSUCHE (TITEL, INTERPOLIERE ,ANZAHL, DATEN) ~STARTE,HP;,LAUF= INTERPOLIERE,AKTIV= TITEL, UEBWS= ANZAHL **):1,H\** folgendes schöne Kommando möglich: Il1.JNTERSUCHE,TITEL=1.VERSUCHSPERSON,INTERP.=LINEAR,  $ANZ.=13$ ,  $DATA=1$  $eigentliche Daten$ 

**1.1.2.**  Operatorstart durch beliebig definierte Kommandos Ein völlig beliebiger Startsatz kann durch ein Benutzerprogramm in einer höheren Programmiersprache nicht ausgewertet werden; eine hinreichend variable und elegante Steuermöglichkeit läßt sich erreichen durch Zwischenschaltung eines geeigneten Operators:

> RB&BASTEL läßt sich durch ein beliebig definiertes Kommando starten. Der Operator legt seinen Startsatz aufbereitet und formatisiert in einer Texthaltungsdatei ab, die vom nachfolgenden Benutzerprogramm leicht ausgewertet werden kann.

Das Benutzerprogramm kann man dann wahlweise durch den Operator RB&BASTEL starten lassen oder in einer Kommandoprozedur durch das STARTE-Kommando; dabei ergibt sich der Vorteil, daß beim Austesten solcher Programme die Leistungen der Kontrollprozedur verfügbar sind - z.B. die Kontrollereignisverwaltung etc.

#### Beispiel:

Folgendes Kommando kann durch ein Programm in einer höheren Programmiersprache leicht bearbeitet werden:

• **PLOTTE, TABELLE" BUSCH.MAX&MORITZ(2,0)** ,

**VON= 3.1415926535, BIS• 1. 6 3 E 4** ' **INTERPOLIERE= QUADRAT** I **SC H BREITE" 58** , **HOEHE** " **80, XACHSE** ., / **X A C H S E YACHSE** " **V A C H S E a/** '

Dabei bedeutet:

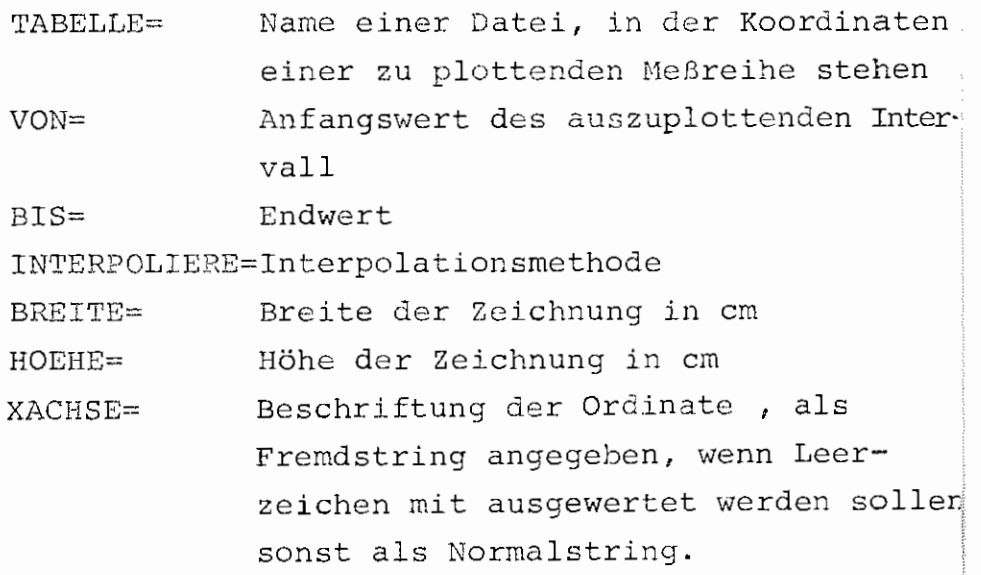

•

YACHSE= Beschriftung der Ordinate (wie bei XACHSE) Die Definition des Kommandos kann dabei folgender-

**cDEFINIERE, PLOTTE, RB&BASTEL,** 

maßen lauten:

**SPEZ.** " **TABELLE( NL, DT)** ' **VON( NL, N)** ' **BIS( NL, N)** 

- ' **INTERPOLIERE(NL,SN,STD)** ' **BREITE(Nl,NZ4) 'HOEHE{Nl,NZ4)**
- ' **XACHSE(NL,N,F)** ' **VACHSE(NL,N,F) PROGRAMM(NL,SN)** ,

**EINGANG** O **53** , **OBLIGAT s 4** 

#### **wacPROGRAMM{PLOTTE)** = BENUTZERHP, •INTERPOLIERE(PLOTTE) = -STD-

Die Texthaltungsdatei "BASTEL&DATEI", die dabei vom Benutzerprogramm "BENUTZERHP" ausgewertet werden müßte, sähe bei obigem Aufruf des Kommandos "PLOTTE" so aus:

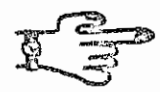

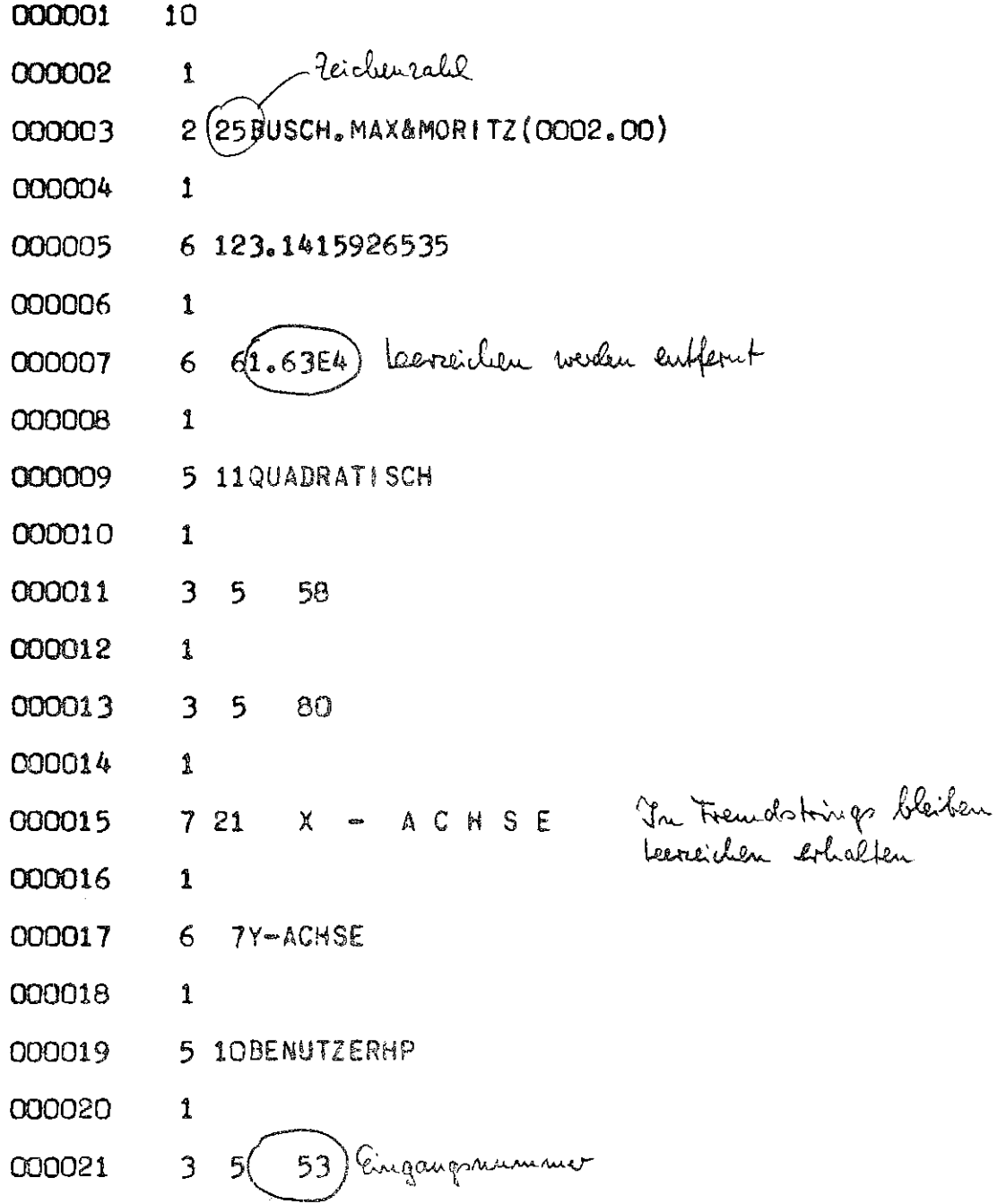

#### **1.2.**  ABLAUFSTEUERUNG DURCH BENUTZERPROGRAMME

Außer durch die Zustände gewisser Systemgrößen wie Wahlschalter, wird der Ablauf eines Auftrags dadurch beeinflußt, ob ein "Operatorlauf mit Fehler beendet" wird. Bei Benutzerprogrammen ist dies nicht steuerbar; nur die vom Benutzer ungewollten Programmierfehler erzeugen (über Alarme etc.) Fehlerabbruch.

BEENDE mit seinen Eingängen ABBRUC u.s.w. ermöglicht auch Benutzerprogrammen einen Fehlerabbruch z.B. bei Versorgungsfehlern.

#### ERREICHBARKEIT VON SYSTEMLEISTUNGEN  $2.$

- $2.1.$ ERWEITERUNG DER MÖGLICHKEITEN VON BENUTZERPROGRAMMEN Die hier genannten Unterprogramme ermöglichen Benutzerprogrammen die Anforderungen von sonst nur in Maschinensprache erreichbaren Leistungen.
- $2.1.1.$ Durchschaltung von PS-Kommandos Eine Reihe von auch für Benutzerprogramme interessanten Tätigkeiten lassen sich nur auf Kommandoebene ansprechen:
- $2, 1, 1, 1,$ KOMMDO ermöglicht jedem Benutzerprogramm die Ausführung beliebiger PS-Kommandos (durch internen Start des Entschlüßlers). Beispiel: CALL KOMMANDO ('MELDE, UHR')
- $2.1.1.2.$ Für einzelne Tätigkeiten gibt es spezielle Unterprogramme, die gewissen Kommandos mehr oder weniger entsprechen, aber zwei wichtige Vorteile vor der Verwendung von KOMMDO bieten: Eine Operatorlauf-Stufe wird durch Umgehung des Entschlüßlerstarts eingespart und die vom Kommando benötigten Dateien werden vom Benutzerprogramm aus nicht über ihren Namen, sondern über die symbolische Gerätenummer angesprochen.
- $2.1.1.2.1.$ DATEI entspricht dem gleichnamigen Kommando  $2.1.1.2.2.$ entspricht den Kommandos DRUCKE, STANZE DRUCKE und ZEICHNE  $2.1.1.2.3.$ entspricht dem gleichnamigen Kommando TUE entspricht dem Kommando RESERVIERE  $2.1.1.2.4.$ RESERV  $2.1.1.2.5.$ erbringt die Leistung von LOESCHE, DATEI=... LOEDAT erbringt die Leistungen der Kommandos  $2.1.1.2.6$ . BØ&LFD EINSCHLEUSE und ABMELDE 2.1.1.2.7. UP&PROTOKOLL wirkt wie STARTE, BØ&PROTOKOLL,...
- 2.1.1.3. Soll ein Benutzerprogramm Dateien ansprechen, die nicht im STARTE-Kommando aufgeführt werden, muß die Datei-Angabe dynamisch erweitert werden: NDATEI erlaubt es, nachträglich Zuordnungen von Dateien zu symbol. Gerätenummern in den Startsatz einzutragen.
- 2.1.2. Eröffnung anderer Systemleistungen durch Unterprogramme
- 2.1.2.1. Andere Systemleistungen sind so beschaffen, daß sie von einem Benutzerprogramm direkt per SSR angefordert werden müssen
- 2.1.2.1.1. KENDAT liefert die Informationen der SSR 4 0, SSR 4 28, SSR 253 32 und SSR 4 32 aus, das sind fast alle wichtigen Zustandsgrößen des Auftrags.
- 2.1.2.1.2. SIGNAL erlaubt das Abfragen der (vom Operateur gesetzte) RZ-spezifischen Signale.
- 2.1.2.1.3. VERDRG stößt eine sofortige Ausgabe auf Konsole ohne anschließende Eingabe-Anforderung an.
- 2.1.2.1.4. ALSETZ und ALTEST ermöglichen eigene Abhandlung von Alarmen. (Ohne diese Hilfsprogramme wird der Lauf eines Benutzerprogrammes beim Auftreten eines Alarms unbedingt abgebrochen).
- $[2.1.2.1.5]$ Zu nennen wären auch die Pakete BOGOL-TAS und BOTRAN-TAS, die wegen ihres großen Umfanges an diesem Orte nicht beschrieben werden.]

2.1.2.2. Einige PS-Montageobjekte bieten Eingänge zur weiteren Steuerung, die bisher nur mittels Maschinensprache angesprungen werden konnten.

- 2.1.2.2.1. EAFMAN erlaubt An- und Abschalten der Unterdrückung von Fehlermeldungen der FTN-E/A, die beim Arbeiten mit ERR-Parameter auftreten.
- 2.1.2.2.2. JAJA erlaubt unter gewissen Umständen Simulation einer unerwünschten Eingabe in Zusammenhang mit PLØSIG.
- 2.1.2.3. Einige PS-Montageobjekte werden an jedes Benutzerprogramm zwangsweise anmontiert. Nicht immer ist man mit allen ihren Leistungen zufrieden, weshalb Alternativversionen geschaffen wurden.
- 2.1.3.3.1. S&GZK erkennt Eingabeende von Konsole
- 2.1.3.3.2. S&OPZEIT unterdrückt die manchmal unerwünschten Anfangs- und Endemeldungen.
- 2.1.3.3.3. S&DPRO unterdrückt die Auflistung der geänderten Dateien.

 $2.1.3.3.4.$ F&STOP unterdrlickt die Worte STOP und PAUSE, nicht aber die in der FTN-STOP- oder -PAUSE-Anweisung angegebene Textkcnstante.

 $2.1.3.3.5.$ SYMBOL erlaubt das Zeichnen eines erheblich vergrößerten Zeichenvorrats (alle belegten ZC1-Zeichen und kyrillische Buchstaben).

- $2.2.$ ERWEITERUNGEN DER MÖGLICHKEITEN AUF KOMMANDOEBENE
- 2.2.1. Operatoren, die mittels STARTE gestartet werden, also keiner speziellen Kommandos bedürfen
- $2.2.1.1.$ B0&PR0T0K0LL gestattet eine Weiterverarbeitung des Ablaufprotokolls: Es läßt sich z.L. durch diesen Operator in eine Datei ablegen.
- 2.2.1.2. WR&KSMFRAGE erlaubt - für Spezialzwecke -Operateur ·Anfragen und Verdrängung eines Auftrages.
- 2.2.2. Operatoren, die neue Kommandos realisieren

2.2.2.1. B0&TUE erstellt eine Kommandofolge oder einen vollständigen (KOMSYS-) Auftrag aus eine1 Datei oder einem Fremdstring.

> Die Datei kann auf einem externen Medium liegen und braucht nicht eingeschleust zu sein.

2.2.2.2. ZUSTAND ermöglicht zahlreiche Abfragen und Abprüfungen sowie Verdrängung mit sofortiger Teilausgabe und Abbruch des Auftrages auf Kommandoebene. Etwaige Ergebnisse werden zur Weiterverarbeitung auf Wahlschalter abgebildet.

#### $3.$ ERWEITERUNG DER KOMMANDOSPRACHE ZUR UMGEHUNG SYNTAKTISCHER SCHWIERIGKEITEN

**ERZEUGE** ermöglicht auf Kommandoebene

- Verkettung von Teilwerten
- Auswahl eines Teilwertes aus einer Liste durch Indizierung
- Interpretation eines Strings als Formel und Berechnung u.v.a.m.

Die Ergebnisse können zwecks Weiterverarbeitung internen Namen zugewiesen oder einmal oder einmal als Schleife mit vergebbaren Abbruchkriterien als Kommando ausgeführt werden.

Damit ist (-ein ganz einfaches Beispiel-) etwa folgende Prozedur möglich:

 $\chi$  IF (BOOL, THEN, ELSE)

 $\texttt{ZERZ.}$ , 888,  $\text{Q} + (\textbf{X}'')$  \*  $\text{BOOL}$  ' / ) + 1 $\text{Q} + \textbf{X}'$  /, MAL =  $\text{Q}$ XERZ., KØMM., TEILW.=\*ELSE'\*THEN, KRIT.=\*888 RNK Der Aufruf könnte etwa wie folgt aussehen: KIF, 2+2≥5, THEN= © KOMMANDO1, ELSE= ® KOMMANDO2

In der Praxis wird die Bedingung dynamisch von einem internen Namen abhängig:  $\text{YIF}, \text{*17'}$ /'GREATER'X/'\*18, THEN=...

Zu beachten ist, daß sich mit den genannten Hilfsmitteln eine Anzahl von Systemleistungen auf mehreren Wegen erreichen lassen und andererseits mehreren verschiedenen Zwecken dienen können:

Da sich Wahlschalter sowohl vom Programm, als auch durch Kommandos abfragen lassen, erlaubt ZUSTAND nicht nur Manipulationen auf Kommandoebene, sondern auch Steuerung von Programmabläufen.

Da KOMMDO eine Verbindung von Programmen zur Kommandosprache herstellt, lassen sich gewisse Tätigkeiten nicht nur über spezielle Unterprogramme vom Benutzerprogramm anfordern.

### ZWEITER TEIL

Benutzerbeschreibungen der behandelten Programme in alphabetischer Reihenfolge.

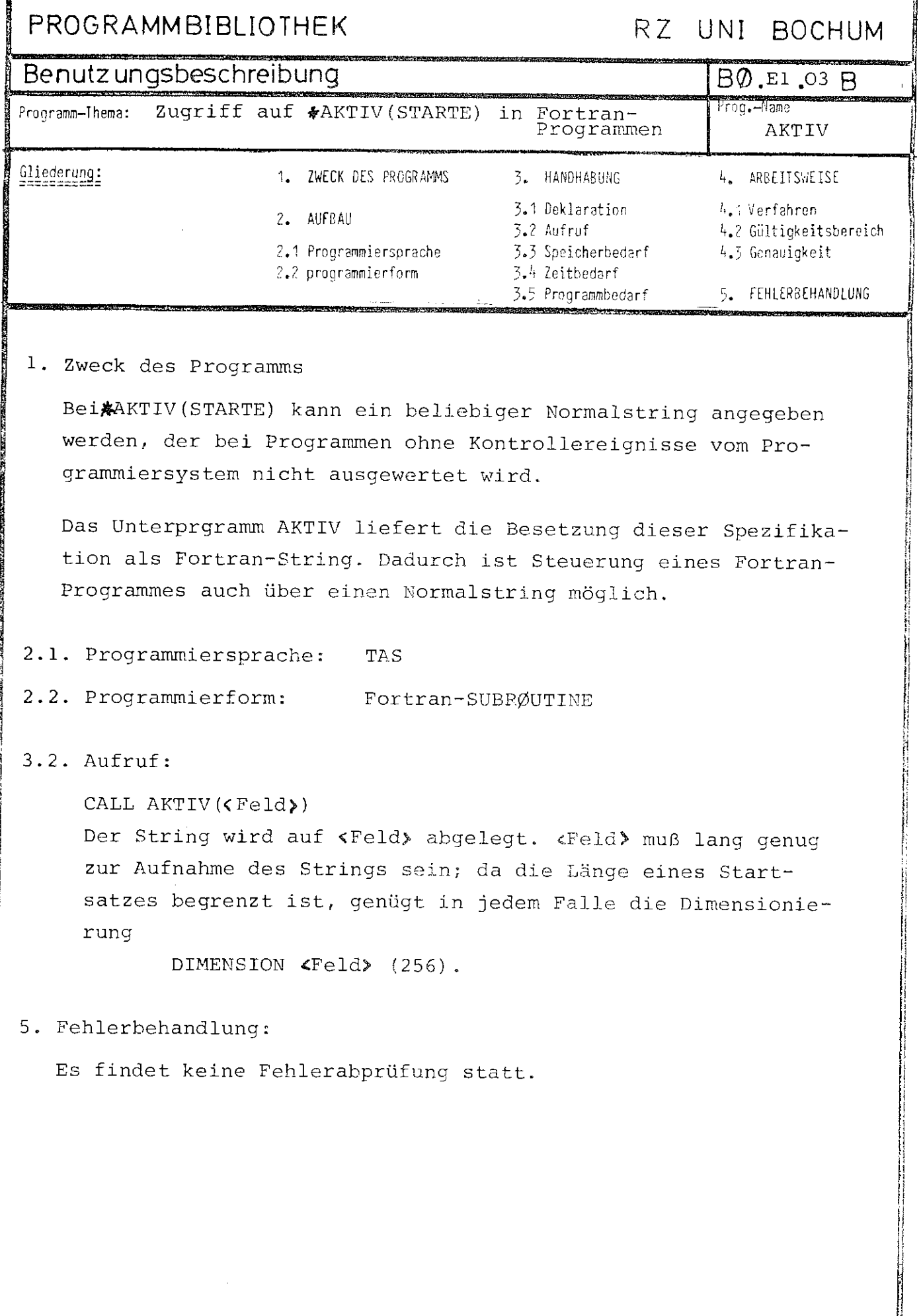

**The complete the complete complete the complete the complete the complete the complete the complete the complete that the complete the complete the complete the complete the complete that the complete the complete the com**   $\mathcal{A}^{\text{max}}_{\text{max}}$ 

# PROGRAMMBIBLIOTHEK

## RZ UNI BOCHUM

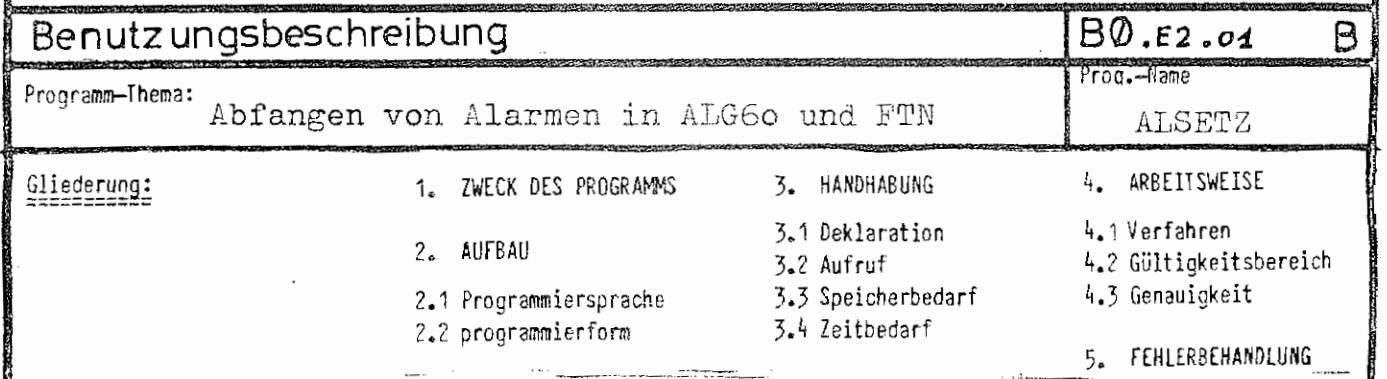

#### 1. Zweck des Programms

ALSETZ meldet in einem Algol-Programm eine neue Alarmadresse an, so daß der Algol-Programmierer beim Auftreten eines Alarmes selbst entscheiden kann, wie darauf regiert werden soll.

Beispielsweise kann dann mit der Prozedur ALTEST die Alarmursache abgefragt werden.

#### 2. Aufbau

- 2.1 Programmiersprache: TAS
- 2.2 Programmform: ALG60: procedure oder integer progedure PTN: SUBROUTINE

3. Handhabung

3.1 Deklaration: je nach gewünschter Leistung als procedure  $\text{ALSE}\mathbb{P}\mathbb{Z}(\mathbb{X})\,;$  ande; integer procedure ALSETZ; code; integer procedure ALSETZ(X); code; oder

(In FTN Deklaration unnötig)

3.2 Aufruf: a) als Funktionsprozedur ohne Parameter:

#### $\tau$  := ALSETZ;

Diese Aufrufart bewirkt, daß kein Ereignisalarm zugestellt wird, sondern diese

gesammelt werden, und daß bei einem anderen Alarm der Operator an der Unterbrechungsstelle fortgesetzt wird (Achtung: kann u.U. zu einer unendlichen Schleife führen bei einem Alarm!);

- $b)$ als eigentliche Prozedur oder Funktionsprozedur mit einem Parameter, der
	- 1.) ein integer label sein kann: Dann wird nach einem Alarm der Operator bei diesem integerlabel fortgesetzt.
	- $(2)$  eine Variable mit dem Wert = 0 sein kann:

Dann wird nach einem Alarm der Operatorlauf hinter dem Aufruf von ALSETZ fortgesetzt. Diese Aufrufart ist nur sinnvoll als Funktionsprozedur, da ALSETZ dann gleichzeitig als ALTEST fungiert mit entsprechender Wertübergabe  $(siehe$ <sup>"ALTEST").</sup>

c) in FTN : CALL ALSETZ (&100)

# 3.3 Speicherbedarf: ALSETZ, ALTEST und SPERRE zusammen: 158 Befehle 24 GW Arbeitsspeicher 14 GW Konstanten

2015년 - 대한 보통 대신 원 NG 대학

3.4 Zeitbedarf:

#### 4. Arbeitsweise

Die Alarmadresse wird mit dem SSR 020 auf eine Adresse im Unterprogramm ALSETZ gesetzt. Dort wird nach einem Alarm die Alarmursache abgefragt, der Alarm gelöscht (SSR 4 8) und die ursprüngliche Alarmadresse des Operators wiederum als Alarmadresse angemeldet. Die Alarmursache wird außerdem für ALTEST gespeichert, das aber nicht unbedingt aufgerufen werden muß. Dann wird der Operator bei dem label fortgesetzt, desser Adresse und Hierarchie vorher gespeichert worden waren.

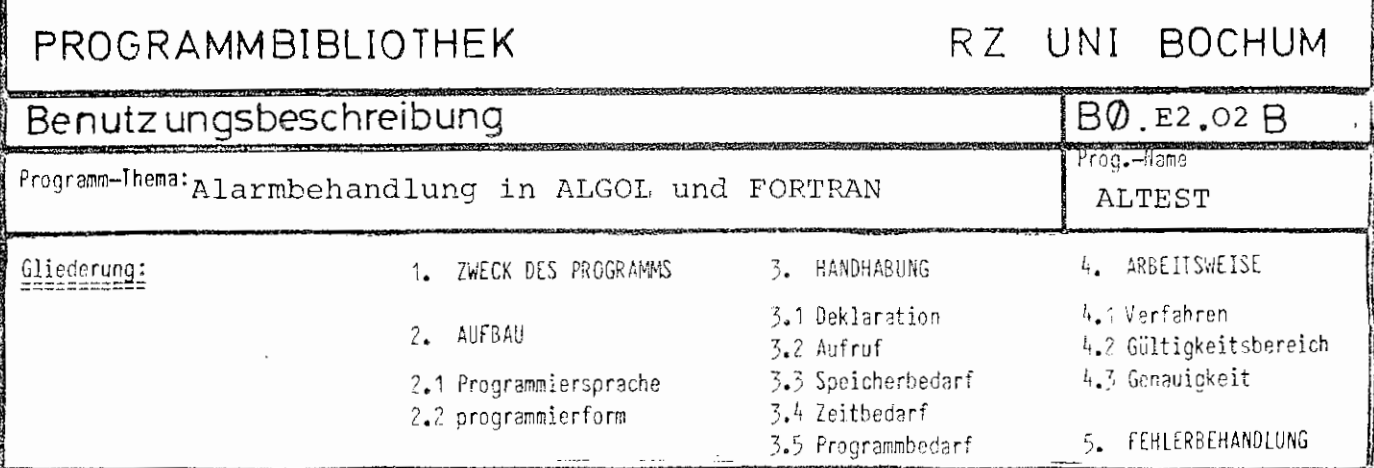

#### 1. Zweck des Programms

Dieses Unterprogramm kann immer aufgerufen werden, wenn möglicherweise vorher irgendwann ein Alarm mit Hilfe von ALSETZ abgefangen worden ist. ALTEST fragt dann die gespeicherte Alarmursache ab.

#### 2. Aufbau

2.1. Programmiersprache: TAS

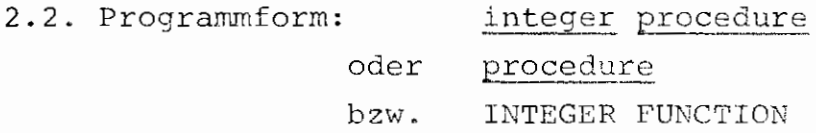

#### 3. Handhabung

- 3.1. Deklaration: a) in ALGOL: integer procedure ALTEST(X); code; procedure ALTEST(X) : code; oder
	- b) in FORTRAN: ALGOL EXTERNAL ALTEST INTEGER ALTEST

#### $3.2.$  Aufruf:

- 2. Hotel のことがあるからいわりのある。 ののあるはない あきからない

Als Funktionsprozedur in arithmetischen Ausdrücken, z. B.: I :=  $\text{ALTEST}(K)$ ; oder als eigentliche Prozedur.

Der Parameter muß eine Variable sein, da in ihr die Alarmursacheals Integer-Zahl abgelegt wird.

#### Dabei bedeuten die möglichen Werte:

- Ereignisalarm  $\overline{O}$
- Arithmetischer Alarm 1
- $\mathsf{S}$ Typenkennungsalarm
- Speicherschutzalarm  $\overline{3}$
- 4 Überlauf Register U
- Befehlsalarm 5
- 6 Dreierorobenalarm

Als Funktionswert wird übergeben:

- -1 wenn noch kein Alarm aufgetreten ist (Die Variable wird dann nicht verändert.).
- Wenn kein Ereignisalarm aufgetreten  $\overline{O}$ ist (d.h. die Variable auf Parameterposition  $\neq 0$ ).

Wenn die Alarmursache ein Ereignisalarm ist, die Variable also den Wert O erhielt, so spezifiziert der Funktionswert die Art des Ereignisalarmes näher. Dabei bedeuten:

BO.E2.02 ALTEST

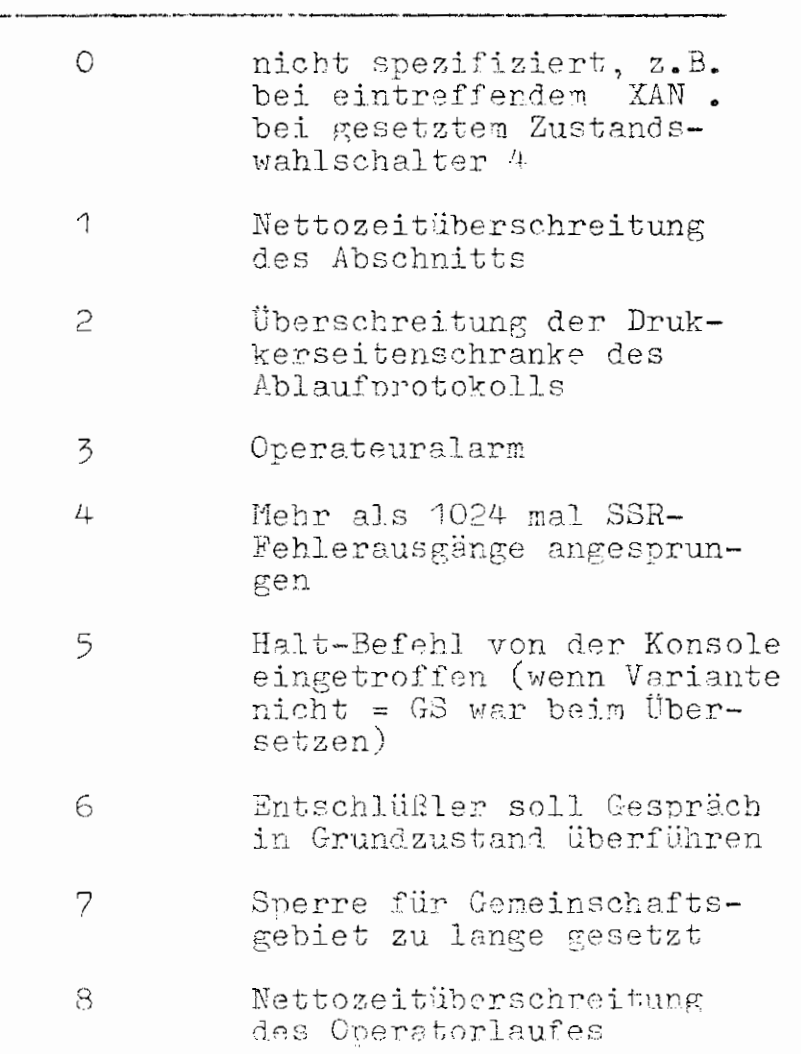

Funktionswert Alarmart

Dieselben Werte für die Variable auf Parameterposition und den Funktionswert liefert auch ALSETZ, wenn es mit einer Variablen mit dem Wert O als Parameter aufgerufen wird.

Die Ereignisalarme 1 und 2 dürfen nur einmal in einem Abschnitt vorkommen. Dann werden noch Reservezeit und Reserveseiten

für Dumps etc. bewilligt, beim zweiten Auftreten wirddann der Abschnitt sofort abgebrochen.

3.3 Speicherbedarf: siehe ALSETZ

3.4 Zeitbedarf:

### 4. Arbeitsweise

Es werden nur aus bestimmten Variablen von ALSETZ die Alarmursachen entnommen, und diese Variable wieder auf "noch kein Alarm" gesetzt.

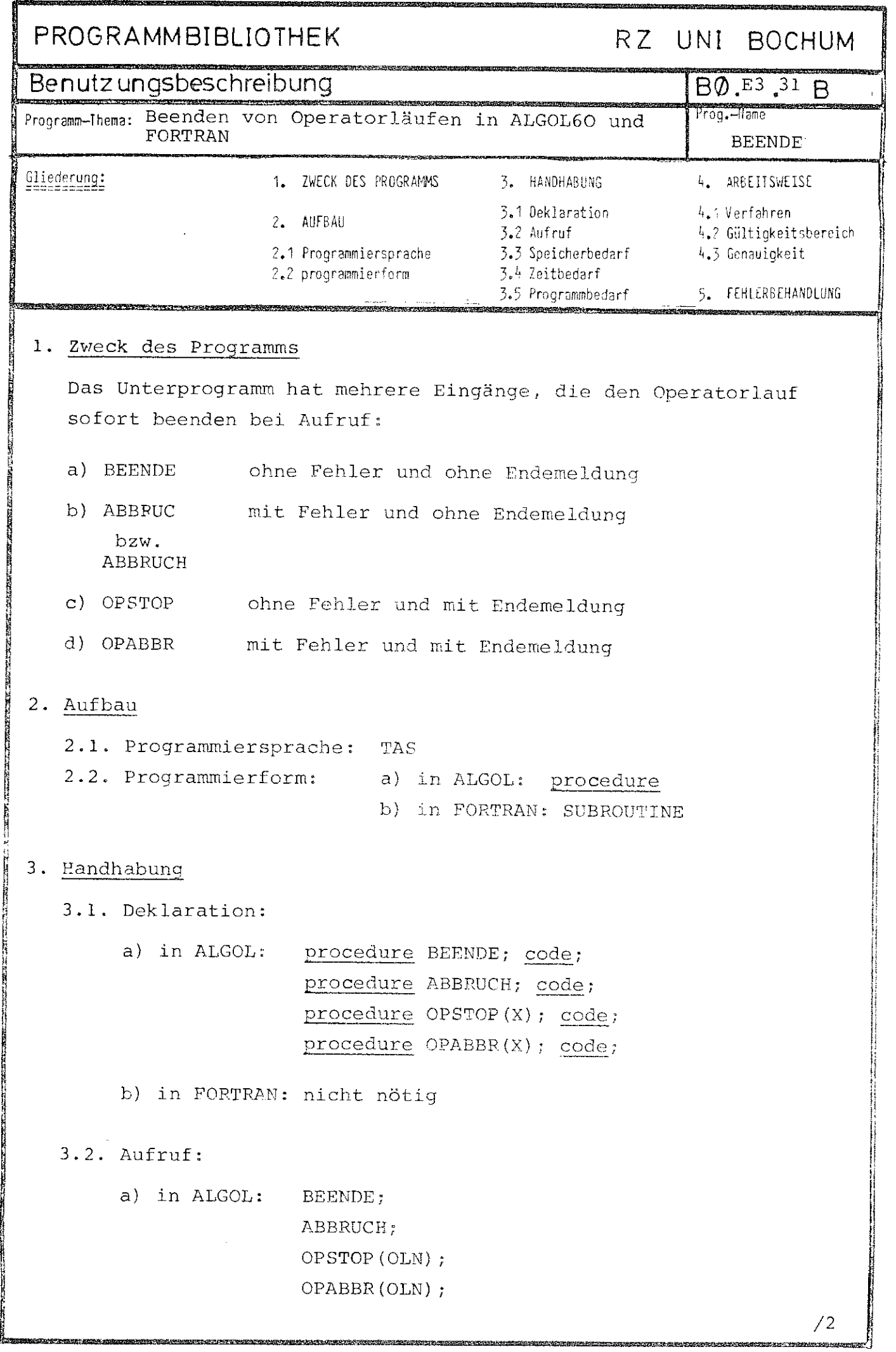

b) in FORTRAN: CALL BEENDE CALL ABBRUC CALL OPSTOP(OLN) CALL OPABBR(OLN)

- 3.3. Speicherbedarf: 5 Ganzworte Arbeitsspeicher 18 Befehle
- 3.4. Zeitbedarf: ca. 0.5 msec.

#### 4. Arbeitsweise:

4.1. Zunächst wird die Endebehandlung mittels S&CC angestoßen, danach mit SSR O 12 (bei BEENDE und OPSTOP) bzw. mit SSR O 16 (bei ABBRUCH und OPABBR) der Operatorlauf beendet.

Bei OPSTOP und OPABBR wird vorher noch eine Endemeldung mit S&OPZEIT ausgegeben, wobei der Parameter 'OLN' als Text mit ausgegeben wird statt des sonstigen Operatorlaufnamens. OLN kann in ALGOL ein String oder ein Array sein, das einen String enthält, und in. FORTRAN *ei.n* String im Sinne des Stringhandlings. Maximal die ersten 12 Zeichen werden ausgewertet.

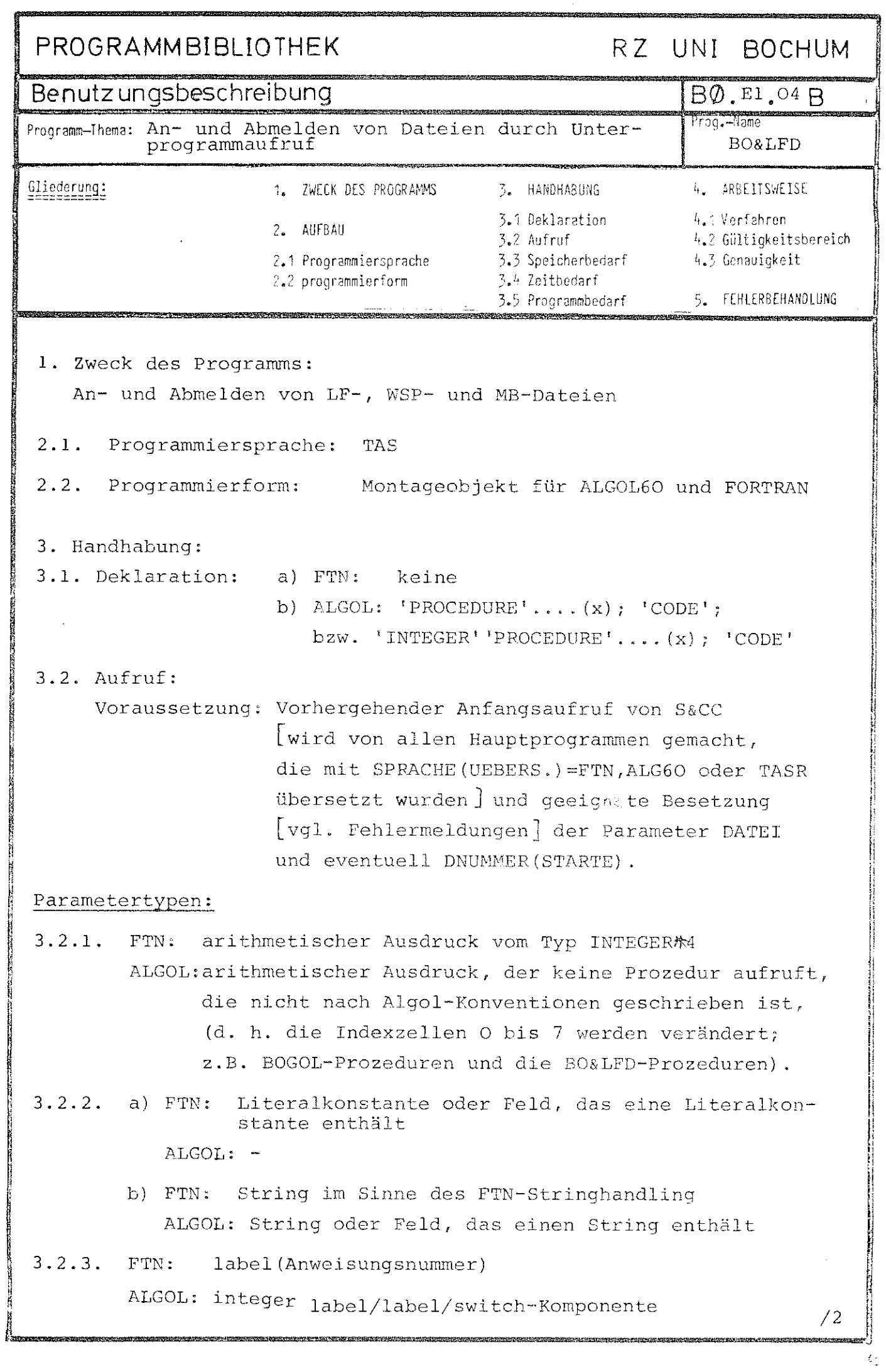

3. 2. 4. FTN: INTEGER¼4-Variable/-Feldelement ALGOL: integer-Variable/-Feldelement oder real-Variable/-Feldelement Programmbeschreibungen: Beispiele für den Aufruf werden nur in FTN angegeben. I) TRW: Trägerwechsel. Voreinstellen Träger für folgende LFANL/LFANS-Aufrufe. Vor dem ersten Aufruf von TRW ist  $\langle \text{tr} \rangle$  =5 voreingestellt. Aufruf: CALL TRW( $tr\[\text{exdkz}\]$ ) Parameter 1 [tr] : Er muß vom Typ 1 sein; sein Wert muß zwischen O und 8 liegen. Bedeutung: (0) Kernspeicherdatei (1) Gebietsdatei auf Platte (2) Gebietsdatei auf Trommel 3 MB-Datei, MB( exdkz 4 WSP-Datei, A-Turm!, W14( $\langle \text{exdkz}\rangle$ ) 5 LFD  $(6)$ (7) nicht belegt 8 WSP-Datei, V-Turm, W14 $(\langle \text{exdk } z \rangle)$ (Vgl. auch SSR 253 3/8) Parameter 2 [exdkz]: Wird für  $\langle \text{tr} \rangle \neq 5$  ausgewertet, muß vom Typ 2b sein. II) LFANL: LF-/WSP-/MB-Datei anmelden zum Lesen Aufruf: a) CALL LFANL (nr  $\tilde{L}$ , bkz  $\tilde{L}$ , fehl  $\tilde{L}$ , label  $[$ *[*, dfnr]]]]) b)  $M=LFANL(nr\sum,bkz\sqrt{h}$  fehl]])

 $- 2 -$ 

Bemerkung: Die Fortran-Syntax erlaubt keine Angabe **eines Fehlerlabels im Funktionsaufruf;**
**BO&LFD BO.El.04** 

 $3 -$ 

in ALGOL ist M:=LFANL(nr[, bkz $\complement$ , fehl[, label[, dfnr]]]]); möglich.

Parameter  $1$  [nr; obligat]: Er muß vom Typ 1 sein. Sein Wert muß zwischen 1 und 99 einschließlich liegen. Die entsprechende Datei $[II]$ STARTE, DATEI=....] wird in der explizit oder implizit [&STDDB] angegebenen Datenbasis und mit dem eventuell angegebenen Paßwort zum Lesen angemeldet. DNUMMER wird dabei ausgewertet.

Parameter 2 [bkz; optional]: Ist er vom Typ 1 und gleich 0, so wird die anzumeldende Datei im Standardkatalog (vql. Kommando INFORMIERE, DATEI=) gesucht.

> Beim Typ 2a werden bis zu 6 Zeichen als BKZ übernommen; das Auftreten eines Leerzeichens oder Ignores beendet das BKZ; daher darf das Fortran-Literal nicht mit einem Leerzeichen oder Ignore beginnen. Handelt es sich um eine Literalkonstante, so werden außerdem höchstens soviel Zeichen ausgewertet, wie die Literalkonstante lang ist.

Typ 2b ist auch zulässig: Ein Fortran-String wird dadurch identifiziert, daß sein erstes Element Typenkennung 2 oder 3 hat; dieses wird unverändert als BKZ genommen insbesondere werden Leer-Zeichen nicht ausgeblendet. Von einem Algol-String werden bis zu 6 Zeichen ausgewertet.

Parameter 3 [fehl; optional]: Er muß vom Typ 4 sein. Nach einwandfreiem Ablauf des Anmeldens wird er mit O besetzt, ansonsten mit der geeigneten Fehlernummer [siehe dort.] Wenn LFANL als FUNCTION aufgerufen wird, so ist der Wert der FUNCTION derselbe wie der von fehl.

iv.

 $/4$ 

 $-4 -$ 

- Parameter 4 *[label;* optional]: Er muß vom Typ 3 sein. Falls beim Anmelden ein Fehler auftritt, so wird das Programm bei der angegebenen Anweisung fortgesetzt; fehlt der Parameter 4, so wird das Programm in jedem Fall mit der nächsten Anweisung fortgesetzt.
- Parameter 5 [dfnr; optional]: Er muß vom Typ 1 sein und entspricht der (Datei-) Folgenummer p in EINSCHLEUSE,TRAEGER=MB( exdkz )l.p; die Abschnittsnummer ist stets gleich 1. Für Zahlen O wird O eingesetzt.
	- Achtung: Ist bei einem Aufruf ein optionaler Parameter besetzt, so müssen alle vorhergehenden Parameter besetzt sein!

III) LFANS: Datei anmelden zum Schreiben Aufruf: a) CALL LFANS(nrl, bkz $\tilde{L}$ , fehl $\tilde{L}$ , label $\tilde{L}$ , dfnr $\tilde{J}$ . $\tilde{J}$ ) b)  $M=LFANS(nrC, bkzL, feh1]$ 

Die Bedeutung der Parameter ist wie in I), nur wird die Datei zum Schreiben angemeldet.

IV) LFAB: LF-Datei[-en] abmelden

Aufruf: a) CALL LFAB ( $nr\overline{L}$ , fehl $\int_l$ label]])

b) M=LFAB ( $nr\tilde{L}$ , fehl])

Die Bedeutung der Parameter ist wie in I), nur wird die LF-Datei abgemeldet; daher ist bkz und dfnr unnötig. Außerdem kann Parameter 1 den Wert 100 haben. In diesem Fall werden alle eingeschleusten Dateien aus der &STDDB und alleh anderen Datenbasen abgemeldet, die nicht entsprechend kreiert worden sind (vgl. SSR 253 1, DBA=l). Achtung: Bevor man eine Datei abmeldet, die durch die

BO&LFD BO.El.04

Fortran- oder Algol-E/A bearbeitet wurde, muß man sie von der Bearbeitung abmelden. Dies geschieht bei Bearbeitung durch die Fortran-E/A mit CLODA, bei der Algol-E/A mit CLOSE. Das gleiche gilt, wenn man eine zum Lesen angemeldete Datei zum Schreiben anmeldet, oder umgekehrt.  $X1XBA$ , BEN=471111KFD. Beispiel:  $I\!I$ UE.,, $F\!T\!N$ , Q.=/ CALL LFANS (12, RZ', I, & 999) CALL LFANL $(14, 0, J)$ CALL CLODA(12) CALL CLODA(14) CALL LFAB(100) STOP 999 WRITE (6,4711)  $\mathfrak{X}^-$ 

 $-5 -$ 

4711 FORMAT ('KEINE ANMELDUNG: FEHLER', 18)

END.

## MONT. DATENBASIS, DAB E STARTE, DNUMMER=12U13,  $\texttt{DATEI=14-DAB.TEST'13-ABC(2.3)-PASS}$

Es werden RZ.ABC(2.3)-PASS in der &STDDB zum Schreiben und KFD. TEST in DAB zum Lesen angemeldet. Im Fehlerfall ist nach dem entsprechenden Aufruf I bzw. J≠O und im ersten Fall wird die Fehlernummer ausgedruckt. Sonst werden später beide LF-Dateien [und eventuell noch andere ] abgemeldet.

16

 $- 6 -$ 

- 5. Fehlermeldungen
- $\sqrt{\text{vgl. II}}$ , Parameter 3]:
	- 0 kein Fehler
- -1 Dateinummer kleiner als 1 oder größer als 99 bzw. 100
- -2 Dateinummer vergeben durch STARTE, DNUMMER= ...
- $-3$  :  $\pi$ STARTE, DATEI=-
- -4 :  $D$  STARTE, DATEI=... erhält keine Zuweisung an die unter Berücksichtigung von DNUMMER erhaltene Dateinummer.
- $-5$  :  $\lceil$ nur LFANL/LFANS $\rceil$ : bkz beginnt mit Leerzeichen oder Igbore.

Bei allen anderen Fehlermeldungen handelt es sich um SSR-Fehler [ vgl. Unterlagensammlung TR 440, Systemdienste BS3]; mögliche Bedeutungen sind z. B.:

LF-Datei nicht vorhanden/angemeldet von anderem Benutzer/falsches Passwort/ ...

 $15$  (fehl)  $52048$ : Standard-SSR-Fehler; (fehl) Fehlerschlüssel

- 2049 <del>5</del>  $\leq$   $\times$  fehl $>$   $\leq$  4096: SSR-Fehler beim SSR 253; (tehP, ·-2048 ist der Fehler**sch1ü.ssel**
- 4097  $\leq$   $\leq$  ist der im rechten Halbwort von RQ ilbergebene Fehler**schlüssel**

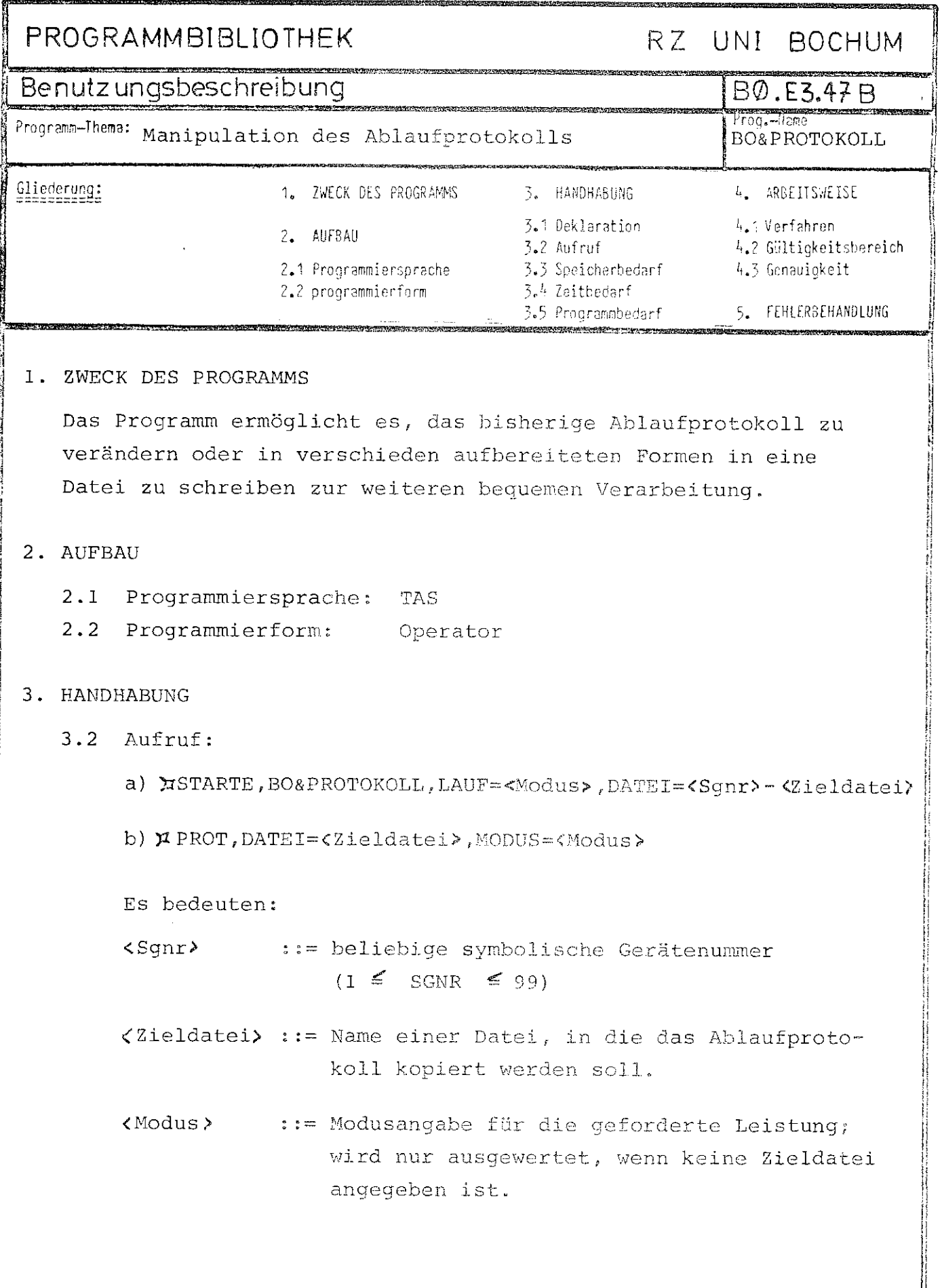

 $\frac{1}{2}$ 

 $\overline{a}$ 

**Common construction of the Common** 

おおなかなひがかるのだのはちはちのやや<br>おおなかなかなからのだいがあるのです?

 $\sqrt{2}$ 

Die Leistungen des Operators im einzelnen sind:

 $-2 -$ 

## A.) Es ist keine Zieldatei angeben:

Die Leistung ist abhängig vom angegebenen MODUS:

- a) Keine Modusangabe: Das bisherige Ablaufprotokoll wird als Teilauftrag auf dem Schnelldrucker ausgegeben und anschließend gelöscht. Die Seitenzählung läuft danach jedoch normal weiter (wichtig für die Druckerseitenschranke).
- b) Modus-KOP: Das bisherige Ablaufprotokoll wird als Teilauftrag ausgegeben, bleibt aber vollständig erhalten.

c) Bei NSTARTE, BO& PROTOKOLL, LAUF=DEFINIERE

definiert der Operator das Kommando PROT.

d) Modus=SEITE: Ausdrucken der Seitenbelegung des Ablaufprotokolls, d. h. Ausdrucken der aktuellen Seitennummer und zusätzlich, falls diese nicht mit der Seitenzahl übereinstimmt, die aktuelle Seitenzahl (das kann auftreten, wenn das Ablaufprotokoll mittels\* BO&PROTOKOLL verändert wurde).

e) Modus=SEITENNUMMER: Es wird lediglich die aktuelle Seitennummer ausgedruckt, ohne Überprüfung der Seitenzahl. Dieser Modus benötigt unter Umständen wesentlich weniger Rechenzeit als der Modus SEITE, da bei letzterem das gesamte Ablaufprotokoll gelesen werden muß.

f) Modus=SPERRE: Sperren des Ablaufprotokolls gegen Bearbeitung durch Datenbasis-SSR's insbesondere gegen weitere Manipulationen durch BO&PROTOKOLL.

 $- 3 -$ 

- g) Modus=LOESE: Eine solche gesetzte Sperre wird wieder aufgehoben.
- h) Modus=SPERPEGESAMT: Setzen einer solchen Sperre, die nicht wieder aufgehoben werden kann.
- i) Modus=ABMELD: Abmelden des Ablaufprotokolls von der Verarbeitung, danach wird jede weitere Eintragung ins Ablaufprotokoll unterdrückt.
- j) Modus=ANMELD: Die Abmeldung des Ablaufprotokolls wird wieder rückgängig gemacht, so daß weitere Eintragungen möglich sind.
- k) Modus=LOESCHE: Löschen des Ablaufprotokolls.

1) Modus=LSEITE n: Löschen des Ablaufprotokolls ab Seite n; die Seitennumerierung läuft jedoch normal weiter. Die Anzahl der danach belegten Seiten wird protokolliert.

m) Modus=VSABSCHALTE: Abschalten des automatisch generierten Seitenvorschubes sowie Löschen der KopfzetJ.e~

/4

## B.) Es ist eine Zieldatei angegeben:

In diesem Fall darf kein Modus angegeben werden.

Das Ablaufprotokoll wird in die Zieldatei kopiert zur weiteren Verarbeitung, wird selbst aber nicht verändert. In welcher Weise kopiert wird, ist abhängig vom Typ der Datei - erlaubt sind Dateien vom Typ SEQ, RAN und RAM:

## a) Es handelt sich um eine SEQ-Datei:

Die Datei muß den Satzbau ''Ausgabezeichen'' haben, also z. B. U8OA.

Das Ablaufprotokoll wird mit gebietsweisem Transport (also extrem schnell) unverändert in die SEQ-Datei kopiert. (Speziell dazu gedacht, um das Ablaufprotokoll als Teilauftrag auf ein bestimmtes Gerät zu leiten, z. B. auf ein Sichtgerät, siehe z. B. Kommando DRUCKE etc.)

## b) Es handelt sich um eine RAM-Datei:

Das Ablaufprotokoll wird satzweise in die RAM-Datei kopiert. Dabei werden Ignores und Zeichen mit einem Zentralcodewert <6 sowie das Zeichen 'DEL' (Zentralcodewert= 255) eleminiert, da diese Zeichen auch vom PAV (Papiervermittler) übergangen werden und somit nicht im Ablaufprotokoll erscheinen.

Ist die Datei vom Satzbau Oktaden (z. B. U8OØ), so werden zusätzlich die Vorschubzeichen in jedem Satz am Satzanfang entfernt, und es wird ein Oktadenzähler im letzten Ganzwort eingefügt. Die Datei kann dann mit Texthaltungskommandos (TKOPIERE etc.) bearbeitet werden.

Die Numerierung der Sätze erfolgt in 1O-er Schritten: (10,10).

## c) Die Zieldatei ist eine RAN-Datei:

 $\bar{\mathcal{A}}$ 

In RAN-Dateien wird das Ablaufprotokoll im wesentlichen so wie in RAM-Dateien kopiert, mit zwei Unterschieden:

- 1. Die Satz-Numerierung ist (1,1).
- 2. Vor jedem Satz werden 6 Zeichen eingefügt: Die ersten 4 Zeichen enthalten die Anzahl der Zeichen des Satzes (z. B. im I4- oder A4-Format einlesbar in FORTRAN), das 5. und 6. Zeichen sind Leerzeichen. (Diese ersten 6 Zeichen sind natürlich in der Zeichenzahl nicht enthalten!).

Ist der Satzbau der RAN-Datei  $\neq$  Oktaden (z. B. USOA), so ist in diesem Fall das Vorschubsteuerzeichen des Originalsatzes des Ablaufprotokolls das 7. Zeichen des Satzes in der RAN-Datei.

Diese Form ist vor allen Dingen für die bequeme Handhabung mittels sprachspezifischer E/A gedacht, um **Informationen,** die andere Operatoren ins Ablaufprotokoll geschrieben haben, auswerten und weiterverarbeiten zu können.

3.3 Speicherbedarf: SK Kernspeicher

### 5.FEHLERBEHANDLUNG

- a) Ist das Ablaufprotokoll leer oder nicht vorhanden, so wird dies als Fehler gemeldet.
- **b) Wird** ein unzulässiger Modus angegeben, so wird dies als Fehler moniert, danach wird eine Liste aller mög**lichen** Modi mit ihren Bedeutungen ausgegeben.

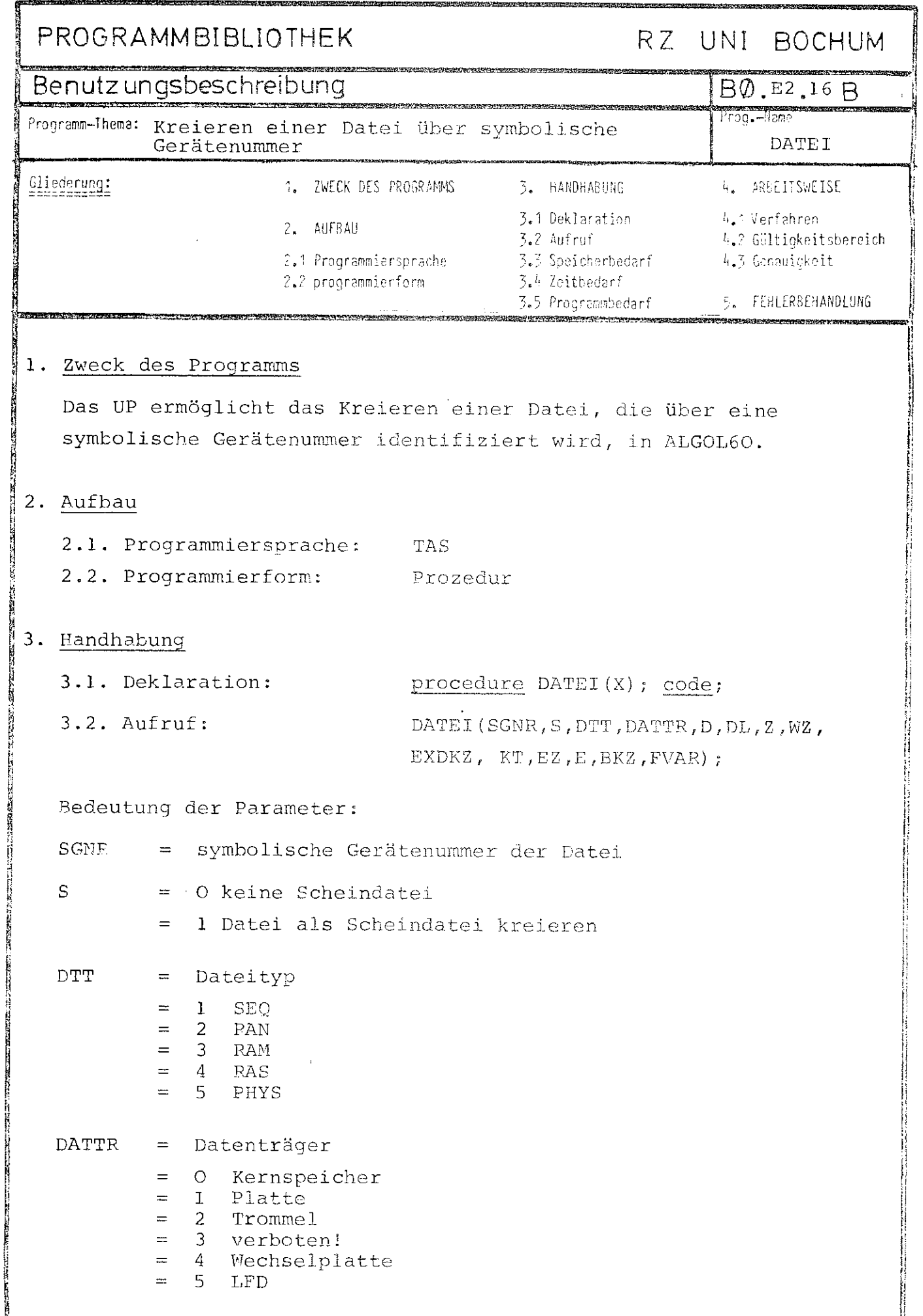

متحدث والمستحدث والمستحدث والمتحدث

.

さも みゃしん クロイルじんとじえのものが 

Í

 $/2$ 

**CONTROL** 

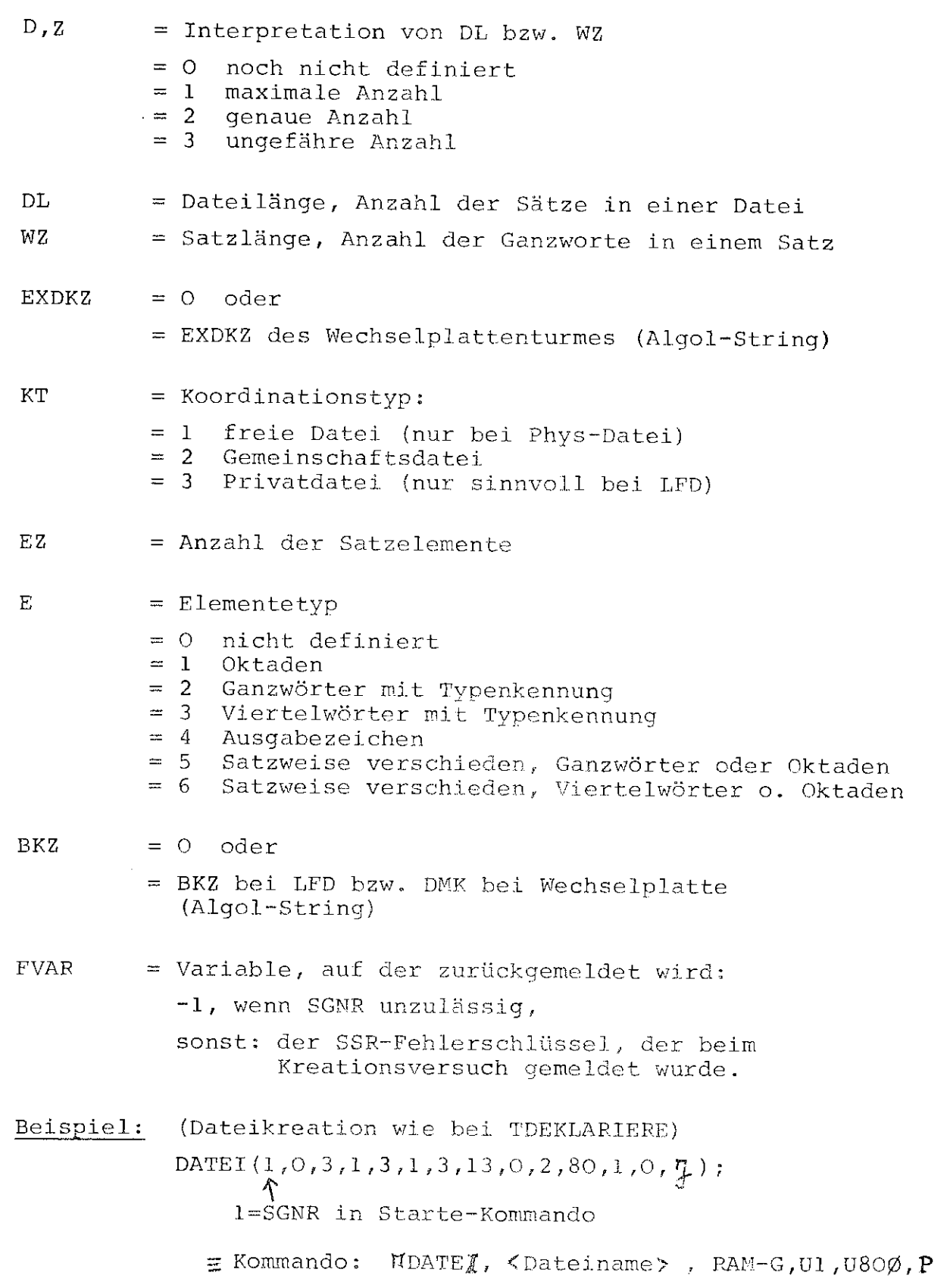

 $- 2 -$ 

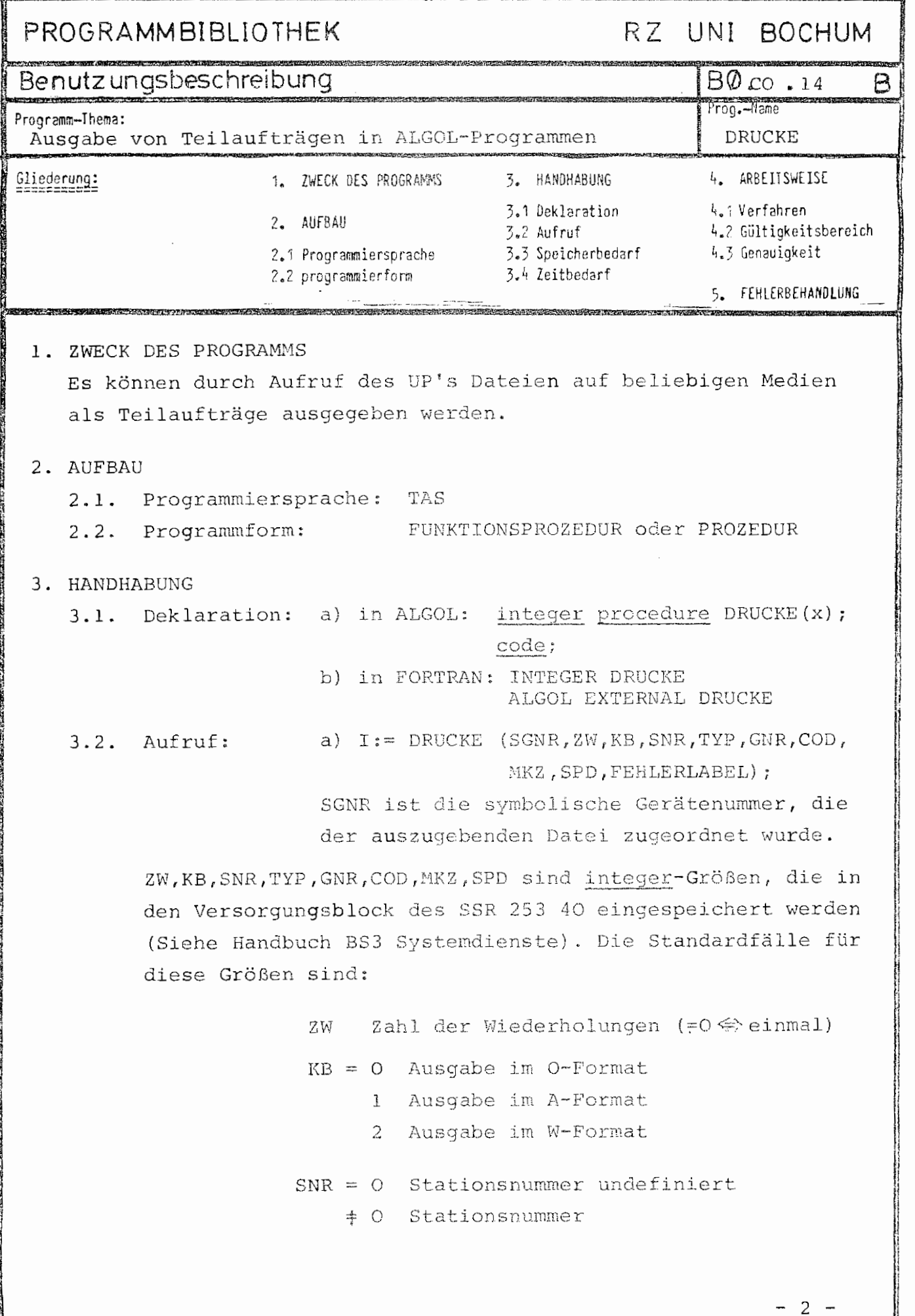

 $-2 -$ 

 $TYP =$ Gerätetyp, auf dem die Ausgabe erfolgen soll.

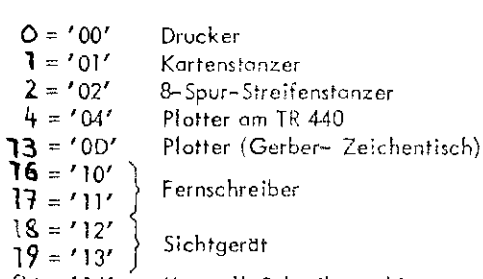

 $20 = 14'$ Kontroll-Schreibmaschine

- $GNR = Gerätenummer$ 
	- =0 undefiniert
	- #O Nummer des Gerätes
- $COD = Gerätecode$

## Drucker:

- 1 kleiner Zeichenvorrat
- 2 großer Zeichenvorrat
- 3 beliebig

## Kartenstanzer:

- O binar
- $1 KCl$
- 2 KC2
- 3 KC3

## Streifenstanzer:

- O binär
- $1$  SC1
- $2$  SC<sub>2</sub>

 $\sim$ 

## MKZ = Materialkennzeichen

## $(=0$  undefiniert)

- $SPD =$ Steuerparameterdefinition
	- $= 0$ es handel sich um einen Ausgabeauftrag
	- $+0$ Steuerparameter für das Abtaufprotokoll werden undefiniert
	- ZW für das Ablaufprotokoll wird definiert  $= 1$
	- $= 2$ Geräteangaben SNR, TYP, GNR, COD und MKZ werden für das
	- Ablaufprotokoll definiert  $= 3$ 
		- ZW, SNR, TYP, GNR, COD und MKZ werden für das Ablaufprotokoll definiert.

Der Funktionswert ist die Nummer des Teilauftrages. Bei irgendeinem auftretenden Fehler wird auf die Marke FEHLERLABEL gesprungen.

## Beispiele:

1. I:=DRUCKE(l5,0,l,0,0,0,3,0,0,LAB); Die Datei mit der Gerätenummer 15 (Sequentielle A-Datei) wird einmal als Teilauftrag auf dem Schnelldrucker ausgegeben. Die Datei ist anschließend nicht mehr vorhanden.

 $\mathbf{v} = \mathbf{v} \times \mathbf{V} \times \mathbf{V} \times \mathbf{V} \times \mathbf{V} \times \mathbf{V}$ 

- 2. I:=DRUCKE(lS,8,2,0,l,O,O,O,O,LAB); Die Datei mit Gerätenummer 15 wird 9-mal auf Karten binär gestanzt (Datei bleibt erhalten).
- 3. I:=DRUCKE(15,0,0,1,18,48,3,0,0,4711) { 18<sup>2</sup>Sichtgerät) Die Datei mit der Gerätenummer 15 wird einmal auf dem Sichtgerät I48-l ausgegeben.
- b) Aufruf in FORTRAN entsprechend, nur das Fehlerlabel muß bei Benutzung als Funktionsprozedur aus syntaktischen Gründen entfallen (siehe 5. Fehlerbehandlung).
- 3.3. Speicherbedarf:
	- 176 Befehle
		- 3 Ganzworte Konstanten
		- 6 Ganzworte Arbeitsspeicher
- 4. ARBEITSWEISE
- 4.1. Verfahren:

Die Datei wird mit dem SSR253 40 ausgegeben. Ist ZW > 0, so bleibt die Datei erhalten, sonst ist sie anschließend gelöscht.

**4.2.** Gültigkeitsbereich:

Es sind nur SEQ-Dateien (nicht LF- oder WSP-Dateien) zulässig. Die Dateien müssen von der Bearbeitung abgemeldet sein.

5. Fehlerbehandlung

Bei irgendeinem auftretenden Fehler wird auf das angegebene Fehlerlabel gesprungen.

Ist kein Fehlerlabel angegeben (in FORTRAN darf bei Funktionsprozeduren kein Label als Parameter verwendet werden), so wird als Funktionswert ein Fehlerschlüssel übergeben:

- =O bei einem formalen Fehler wenn z. B. der symbolischen Gerätenummer im Starte-Kommando keine Datei zugeordnet wurd.
- = -k bei einem SSR-Fehler während des SSR 253 40. Dabei ist k der SSR-Fehlerschlüssel (siehe Handbuch 8S3-Systemdienste), und zwar die rechten 16 Bits.

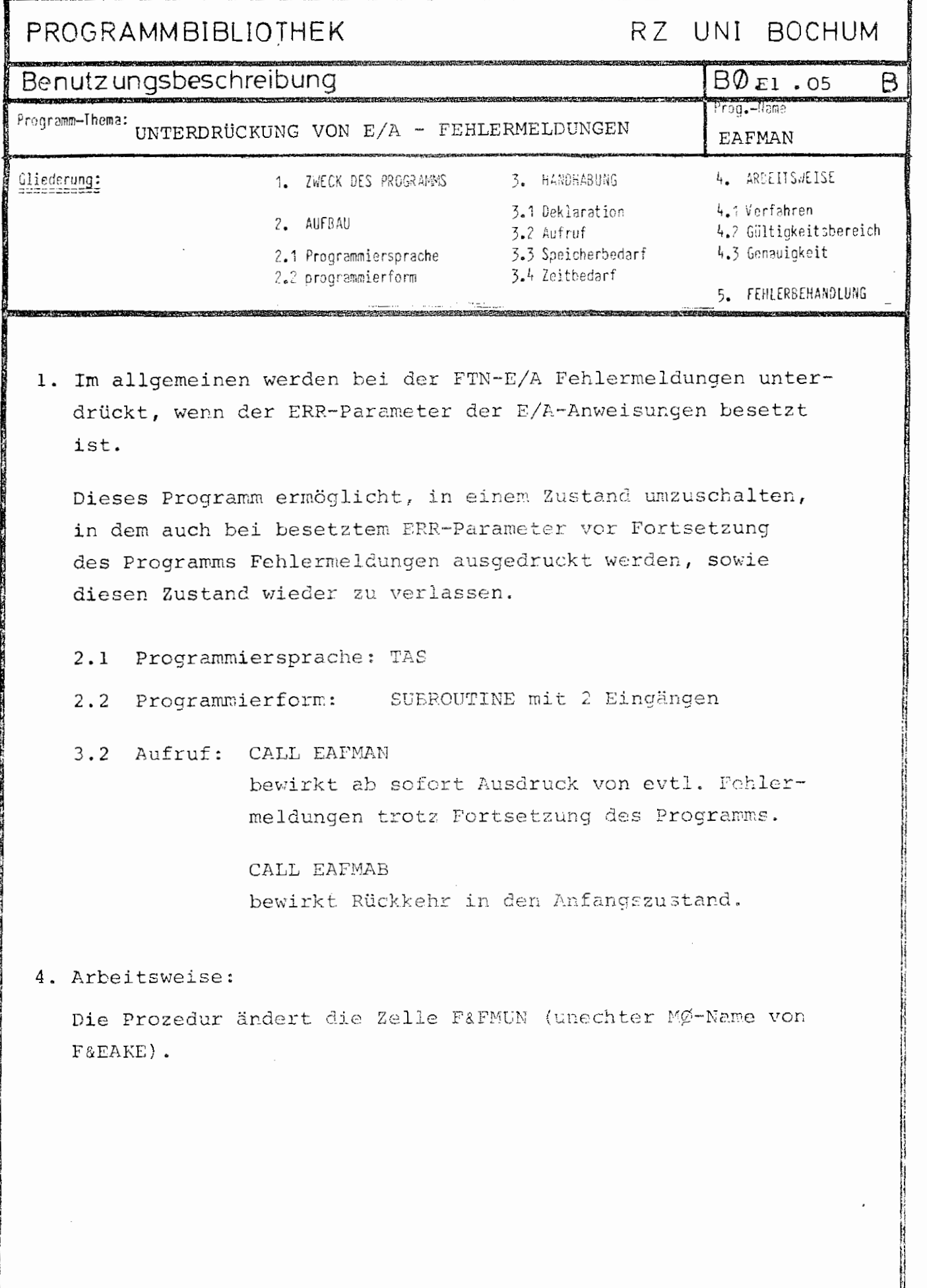

ć,

# ERZEUGE

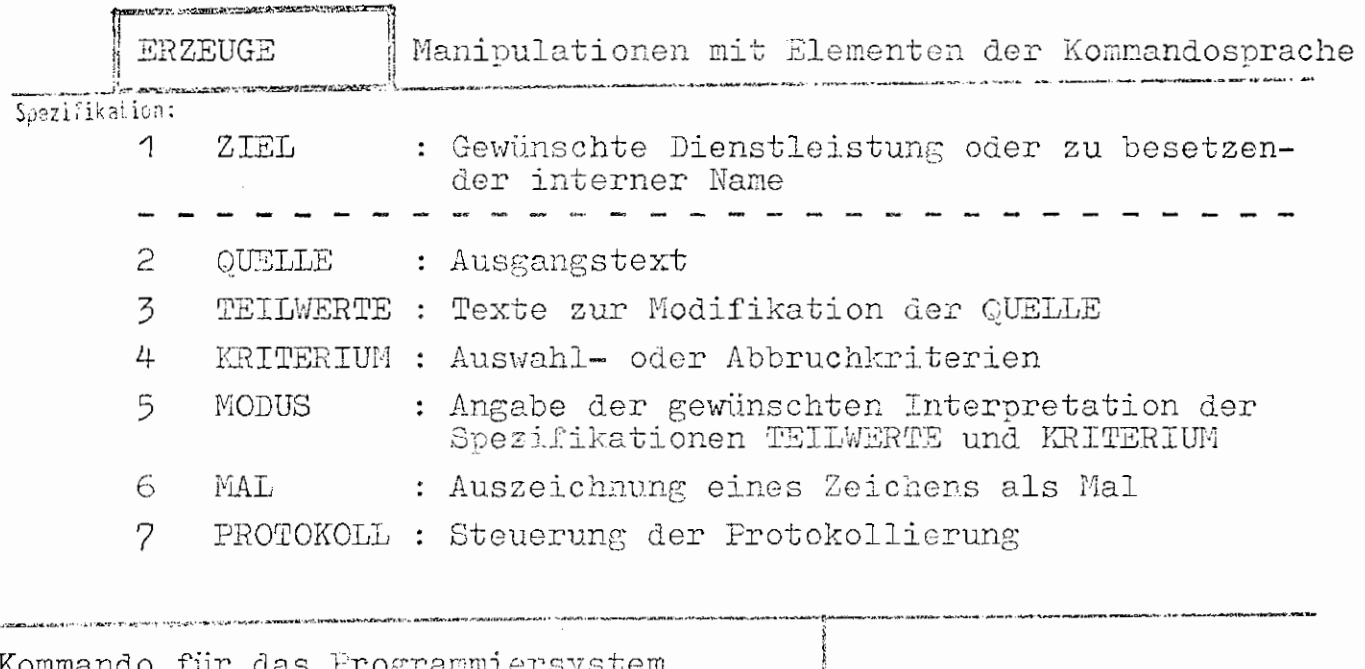

Einschreekung:

### Wirkurd:

Elemente der Kommandosprache - Normal- und Frendstrings können auf vielfältige Art verarbeitet werden.

Möglich sind z. B.

- Verkettung mehrerer Spezifikationswerte zu einer Zeichenfolge.
- Auswahl bestimmter Teilwerte aus einer Liste,
- Interpretation von (Teil-)Zeichenfolgen als Formeln bzw. arithmetische Anweisungen.
- Bestimmung der Anzahl von Teilwerten einer Liste.

Die Ergebnisse werden wie unter ZIEL angegeben einem internen Namen zur Weiterverarbeitung zugewiesen oder sie bewirken eine Dienstleistung (Ausführung oder Definition von Kommandos).

Die Bearbeitung geht von dem unter QUELLE angegobenen Text aus, der je nach MODUS mit Teilwerten von TEILWERTE modifiziert wird. In Abhängigkeit von MODUS werden die Angaben unter KRITERIUM als Indizes oder Abbruchkriterien aufgefaßt.

Das Cls MAL definierte Zeichen gestattet besondere Bearbeitung beliebiger Stellen des Textes.

## ERZEUGE ZIEL ZTEL Angabe von internen Namen oder Tätigkeite Spez.-Wert: Das Ergebnis wird dem internen Namen  $\mathbf n$  $\tilde{z}$ \*n zugewiesen. **KOMMANDO** Das Ergebnis ist eine Kommandofolge, die ausgeführt wird. **BERETCH** Das Ergebnis wird als die Bezeichnung eines  $\ddot{\cdot}$ Problemkomplexes aufgefaßt, zu dem Kommandos definiert oder ausgeführt werden sollen. Mehrere Angaben sind durch Apostroph zu trennen.

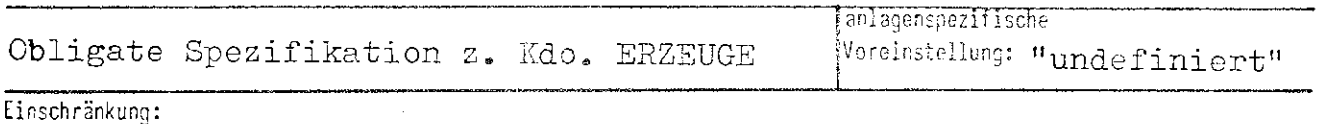

Die im Falle BEREICH zulässigen Problemkomplexe sind rechenzentrumssoezifisch.

Wirkung:

In den Modi INDIZIERUNG und SCHLEIFE entstehen wie unter MODUS und QUELLE beschrieben ein oder mehrere Ergebnisse, die der Reihe nach den Teilwerten von Ziel zugeordnet werden. Ist der zugeordnete Teilwert eine natürliche Zahl, so wird das Ergebnis dem dadurch bezeichneten internen Namen zugewiesen. Im Falle KOMMANDO wird das Ergebnis als Kommandofelge interpretiert, im Falle Bereich muß es die Bezeichnung eines zu aktivierenden Problemkomplexes sein.

Entstehen mehr Ergebnisse, als Ziele angegeben wurden, so wird das letzte definierte Ziel allen weiteren Ergebnissen zugeordnet.

Im Modus ANZAHL sind nur interne Namen als Ziele zulässig.

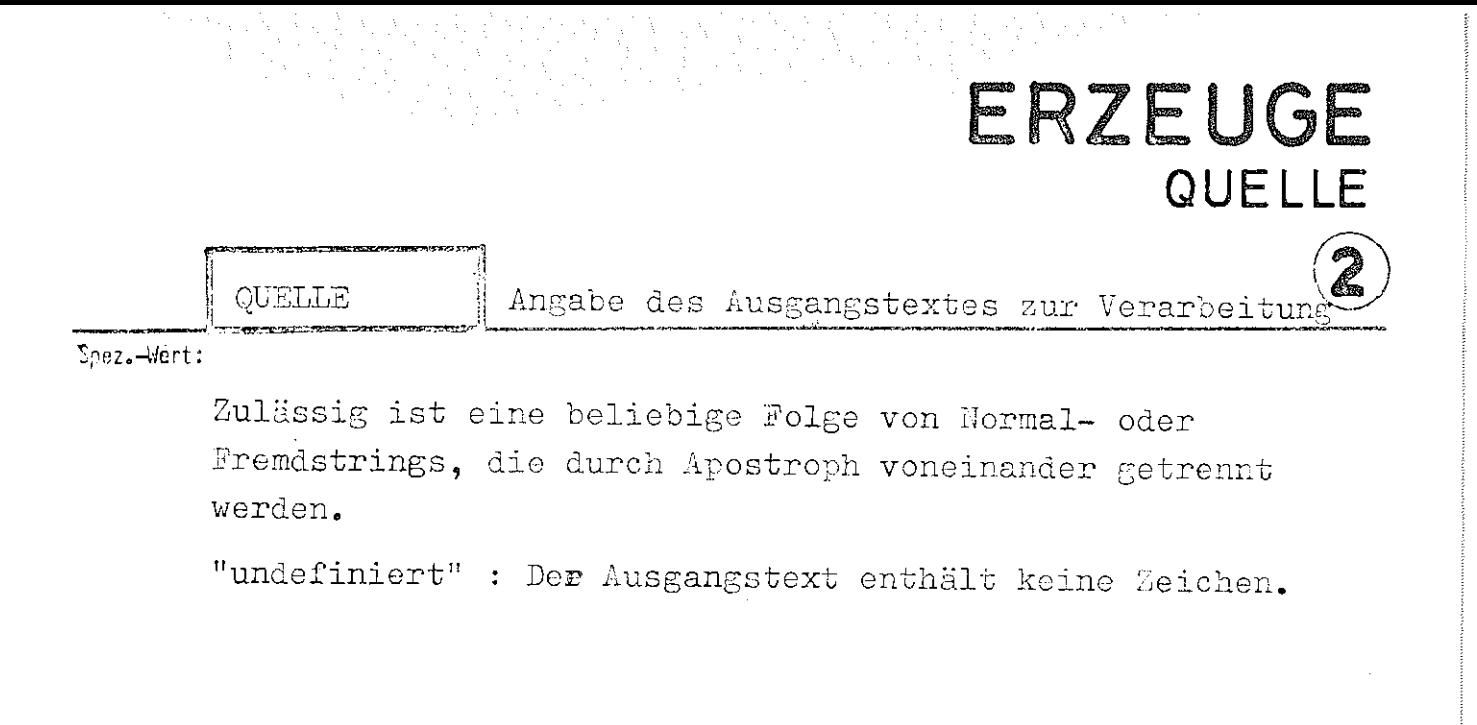

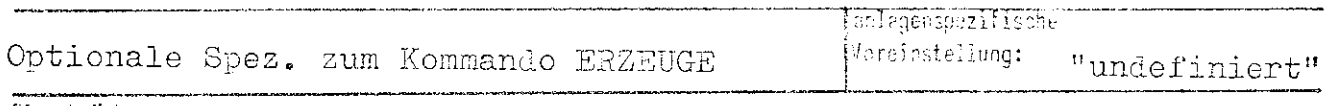

Einschränkung:

## Wirkung:

Alle Teilwerte werden in der angegebenen Reihenfolge (ohne die trennenden Apostrophe und ohne Fremdstringbegrenzer) zu einem Text verkettet.

Durch <Mal>!<Zeichen> wird ein Platzhalter definiert, der je nach HODUS und evtl. KRITERIUM durch einen Teilwert von TEILWERTE ersetzt wird. Die Quelle kann mehrere Platzhalter enthalten, die, wenn die <Zeichen> verschieden sind, durch verschiedene, sonst durch gleiche Teilwerte ersetzt werden.

Alle Male, denen kein ! folgt, werden wie unter MAL beschrieben interpretiert.

Enthält die Quelle keine Flatzhalter, so wird einer als am Ende stehend angenommen.

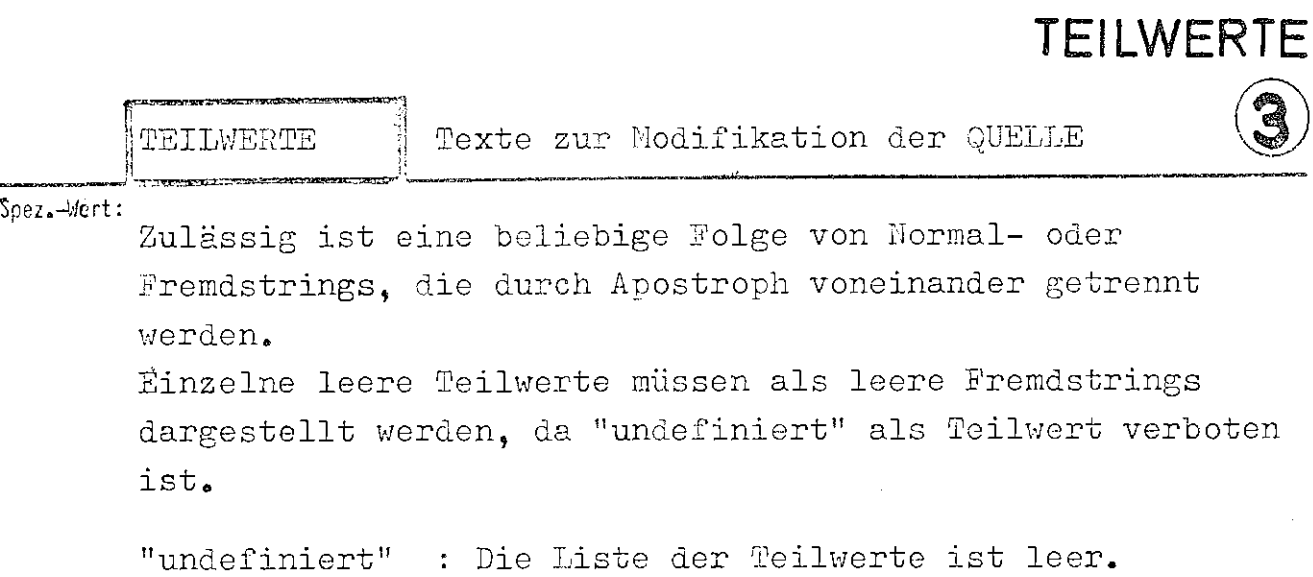

ERZEUGE

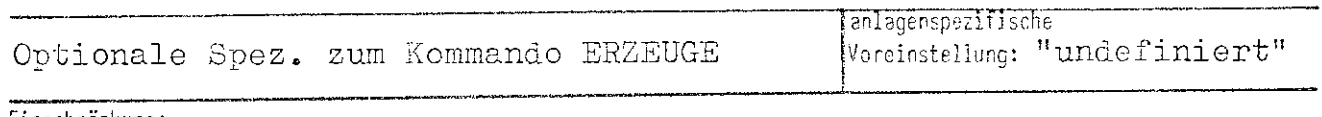

Einschränkung:

Wirkung:

Im Gegensatz zur QUEILE werden die TEILWERTE nicht verkettet; sie bilden vielmehr eine (eindimensionale) Liste, aus der einzelne Elemente ausgewählt werden.

Enthält die Liste zu wenig Elemente, so wird an Stelle eines nicht vorhandenen der letzte Teilwert genommen; TEILWERTE="undefiniert" wird wie TEILWERTE="leerer String" behandelt.

# ERZEUGE KRITERIUM

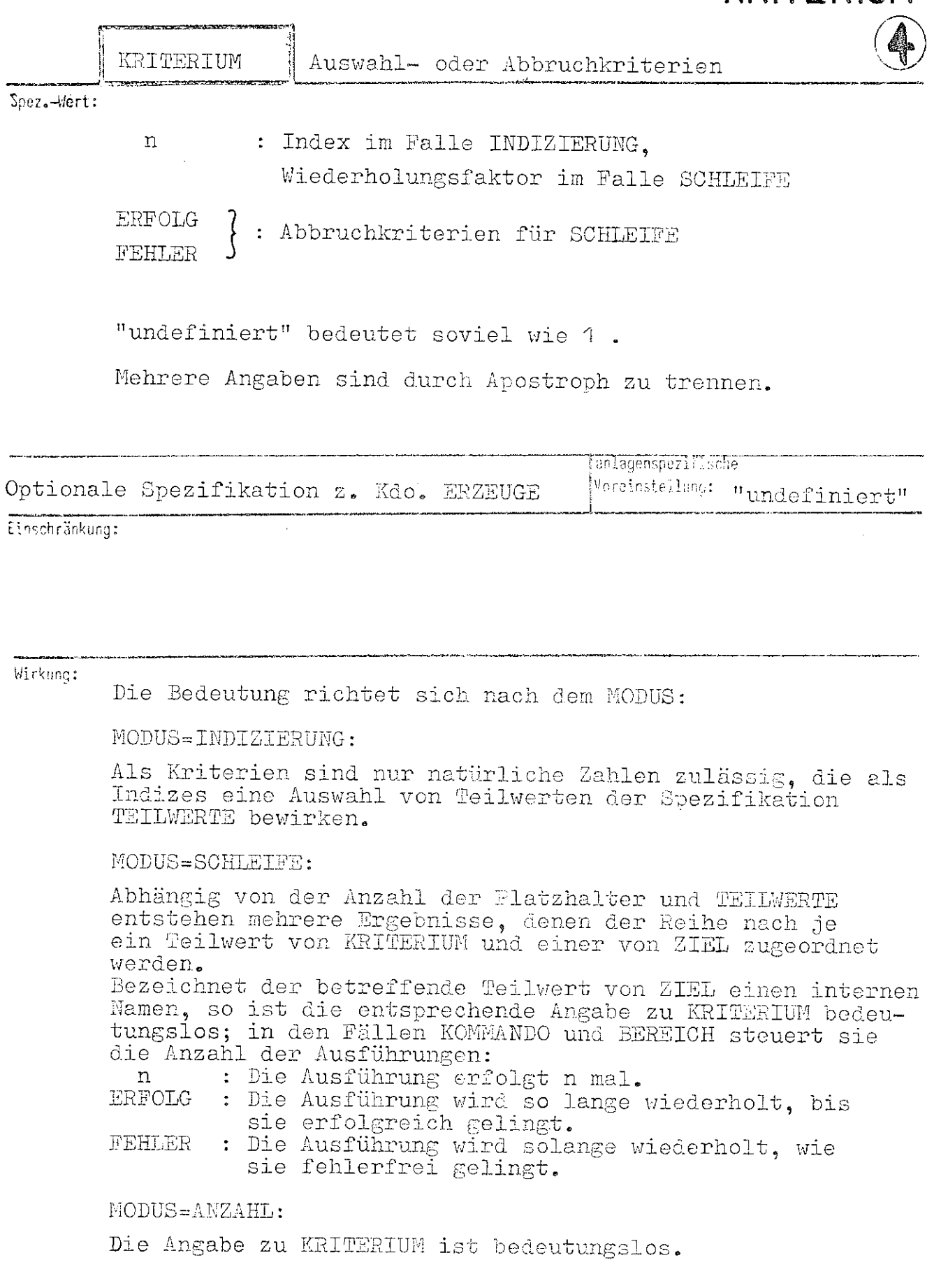

经国际和国际国际国际管理人

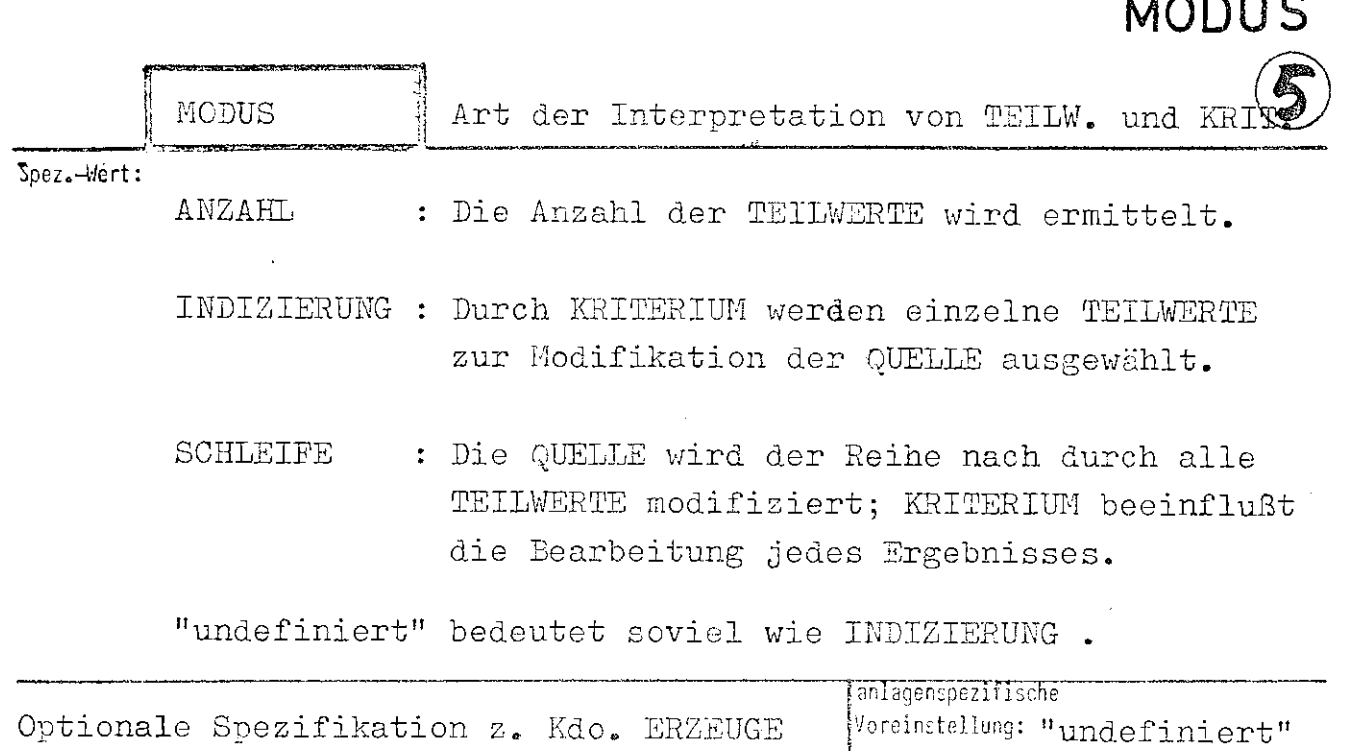

ERZEUGE

Einschränkung:

#### Wirkung: ANZAHL:

Die Anzahl der Teilwerte von TEILWERTE wird allen unter ZIEL angegebenen internen Namen zugewiesen. Von den restlichen Spezifikationen wird lediglich PROTOKOLL ausgewertet.

## INDIZIERUNG:

Ist p die Anzahl der (verschiedenen) Platzhalter von QUELLE, so werden die ersten p Teilwerte von KRITERIUM als Indizes aufgefaßt, die die einzusetzenden p TEILWERTE<br>auswählen. Das Ergebnis wird gemäß der ersten ZIEL-Angabe<br>weiterverarbeitet. Wurden bei ZIEL mehr als eine oder bei KRITERIUM mehr als p Angaben gemacht, wird solange analog weiterverfahren, bis alle Angaben ausgewertet sind; dabei wird ggf. von der zuerst erschöpften Spezifikation der letzte Teilwert mehrfach genommen.

### SCHLEIFE:

Sei p die Anzahl der Flatzhalter und k das Maximum der Anzahlen der Ziele und Kriterien, dann werden in einer Schleife  $(1 \le i \le k)$  die TEILWERTE der Position i bis i+(p-1). also immer p TEILWERTE der Reihe nach, für die Platzhalter eingesetzt. Das Ergebnis wird dem i-ten ZIEL zugeordnet; das i-te KRITERIUM beeinflußt die Ausführung. Ist die Anzahl der Ziele und Kriterien verschieden, so wird von der zuerst erschöpften Spezifikation der letzte Teilwert mehrfach genommen.

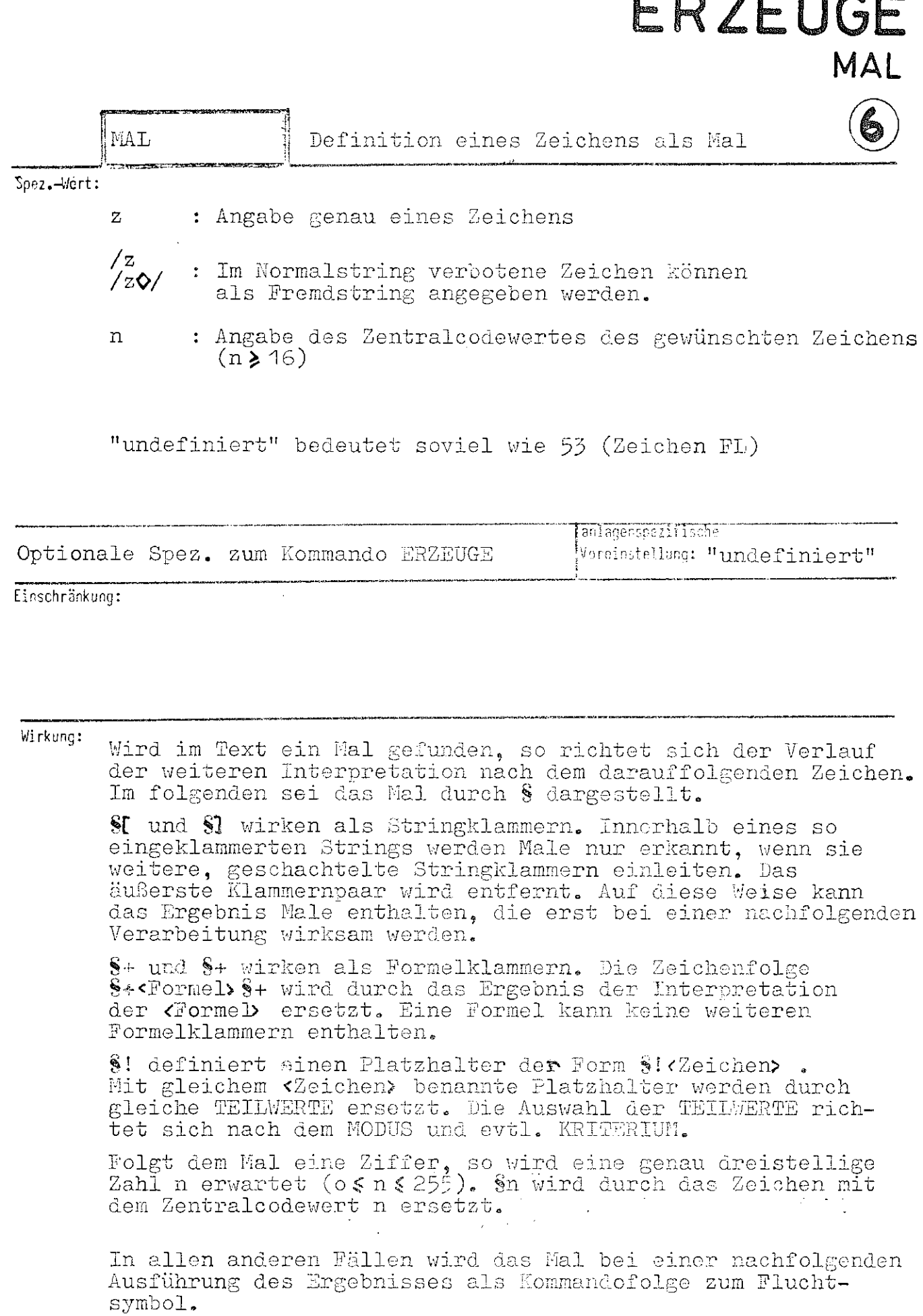

 $\overline{\phantom{a}}$ 

es. .<br>83. de

# ERZEUGE PROTOKOLL

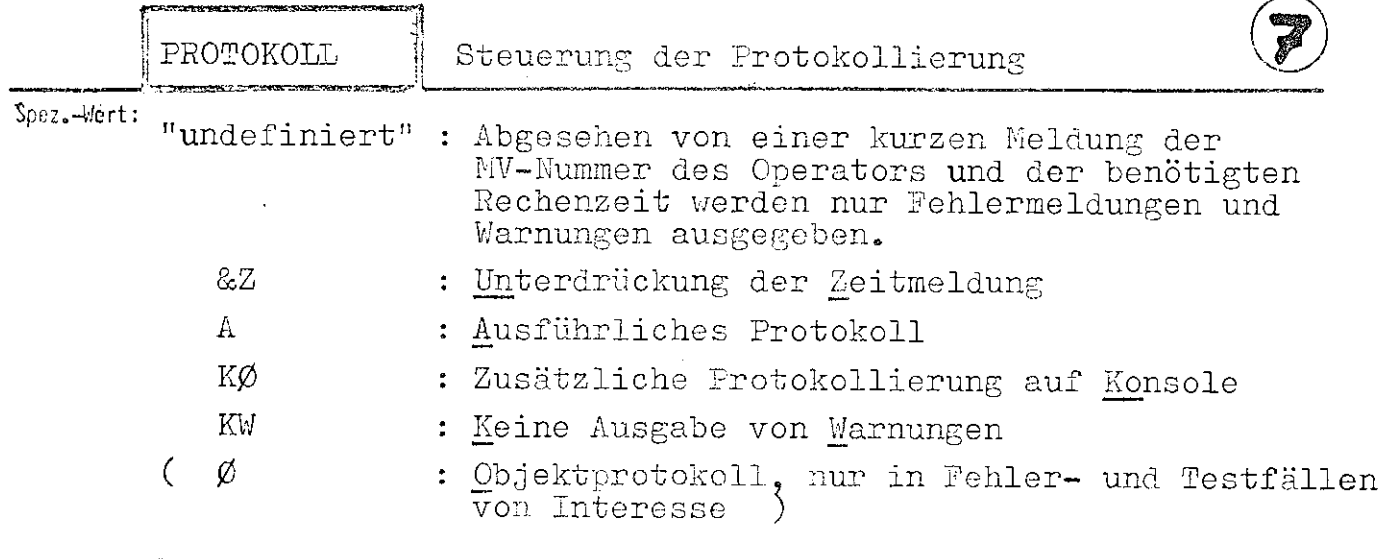

Mehrere Angaben sind durch Apostroph zu trennen.

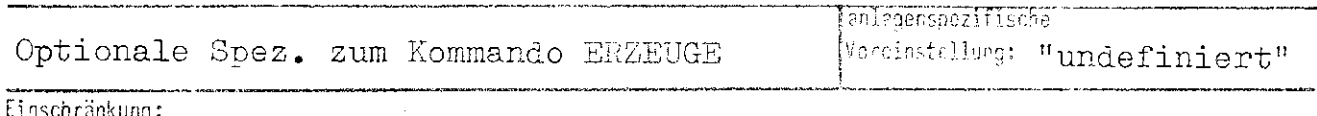

## Wirkung:

Durch die Angaben wird der Grad der Protokollierung beeinflußt: Soll sich ERZEUGE völlig stumm verhalten (abgesehen von Warnungen und Fehlermeldungen), so ist FROTOKOLL=&Z anzugeben. Ein ausführliches Protokoll wird dagegen durch Angabe von A angefordert. Die Ausgabe von Warnungen läßt sich durch KW unterdrücken. Im Normalfall werden im Gespräch nur Fehlermeldungen und Warnungen auf Konsole ausgegeben; wird ein ausführliches Protokoll auch auf Konsole gewünscht, ist zusätzlich KØ anzugeben. Eine Angabe von  $\emptyset$  ist nur sinnvoll, wenn das Protokoll zwecks Fehlerverfolgung weitergereicht werden soll. Fehlermeldungen lassen sich selbstverständlich nicht unterdrücken.

# PROGRAMMBIBLIOTHEK

RZ UNI BOCHUM

 $BQE1.18$ 

F&STOP

К

## Konstruktionsbeschreibung

Programm-Thema: "Stumme" Version von F&STOP

An alle FTN-Programme wird intern F&STOP anmontiert und bei Auftreten einer STOP- oder PAUSE-Anweisung aufgerufen. Dadurch druckt z. B. jedes FTN-Programm vor der eigentlichen Endemeldung das Wort STOP aus, was oft nicht erwünscht ist.

Die F&STOP-Version der Bibliothek UNIHIP (Träger LFD) unterdrückt die Worte PAUSE und STOP, nicht aber eine etwa angegebene Literalkonstante.

## Durch

PAUSE '<Text>'

läßt sich so leicht ein Text ins Prottokoll absetzen; STOP

bewirkt stillschweigendes Beenden des Programmlaufs.

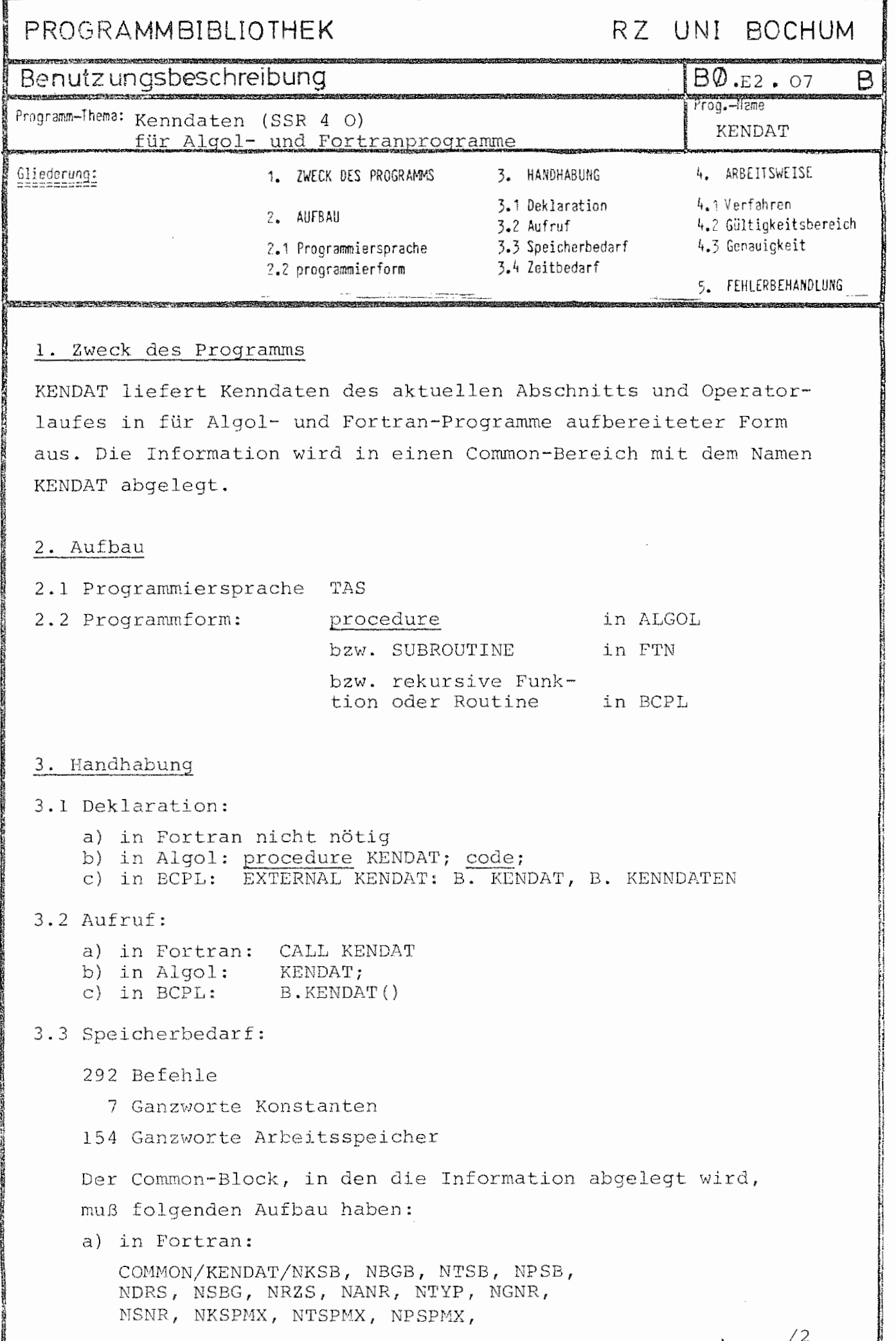

とたいひつじゅ このじきん ひららぐらっか

 $- 2 -$ 

```
NOLNZC (12), NFKZZC (6), NBENZC (30),
   OLN(3), FKZ(2), BEN(6)NBKZl (6), NBKZ2 (6), NBKZ3 (6), 
   NBKZ4 (6), 
   BKZl (2), BKZ2 (2), BKZ3 (2), BKZ4 (2), 
   NRKSP, NRTSP, NRPSP, 
   MV (2), KENN (2), MVOP (3), DATUM (3) 
b) in Algol: 
   common KENDAT 
   integer NKSB, NBGB, NTSB, NPSB, NDRS,
            NSBG, 
NRZS, NANR, NTYP, NGNR, 
            NSNR, 
NKSPMX, NTSPMX, NPSPMX; 
   integer array NOLMZC [1:12] , NFKZZC [1:6], NPSNC [1:30] ,
                  OLN \left[1:3\right], FKZ \left[1:2\right], BEN \left[1:6\right],
                  NBKZl, NBKZ2, NBKZ3, NBKZ4 [1:6], 
                  BKZ1, BKZ2, BKZ3, BKZ4 [1:2];
   integer NRKSP, NRTSP, NRPSP;
   integer~array MV, KENN [1:2],
                   MVOP, DATUM [ l: 3] ;
```
## Dabei bedeuten:

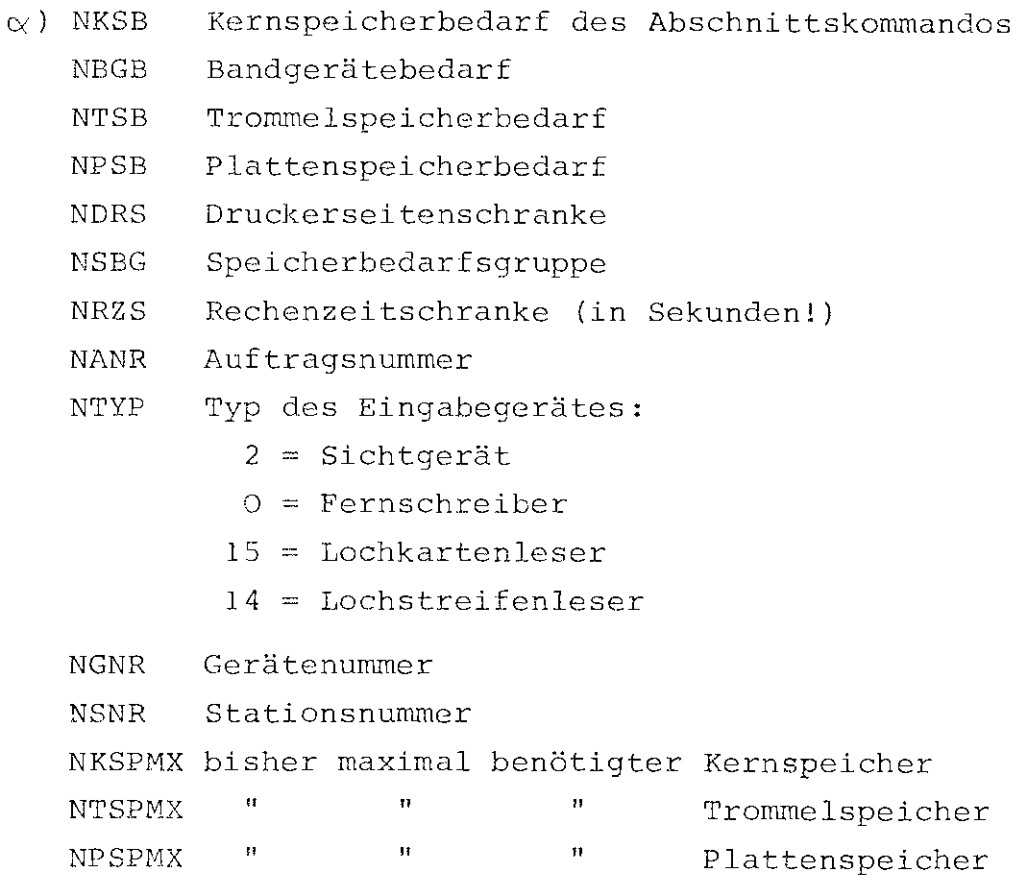

 $- 3 -$ 

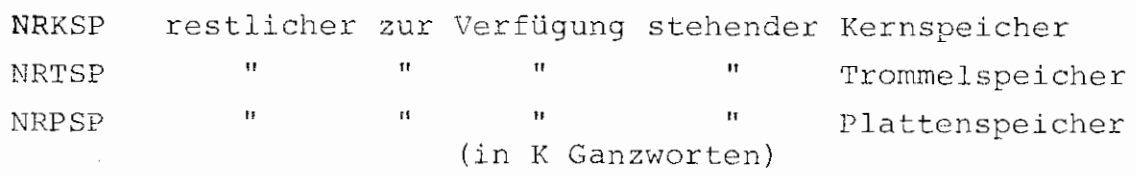

Diese Zahlen sind normale Integer-Größen, je nachdem, ob KENDAT von Algol oder von Fortran aus aufgerufen wurde, nach Algol- oder Fortran-Konventionen.

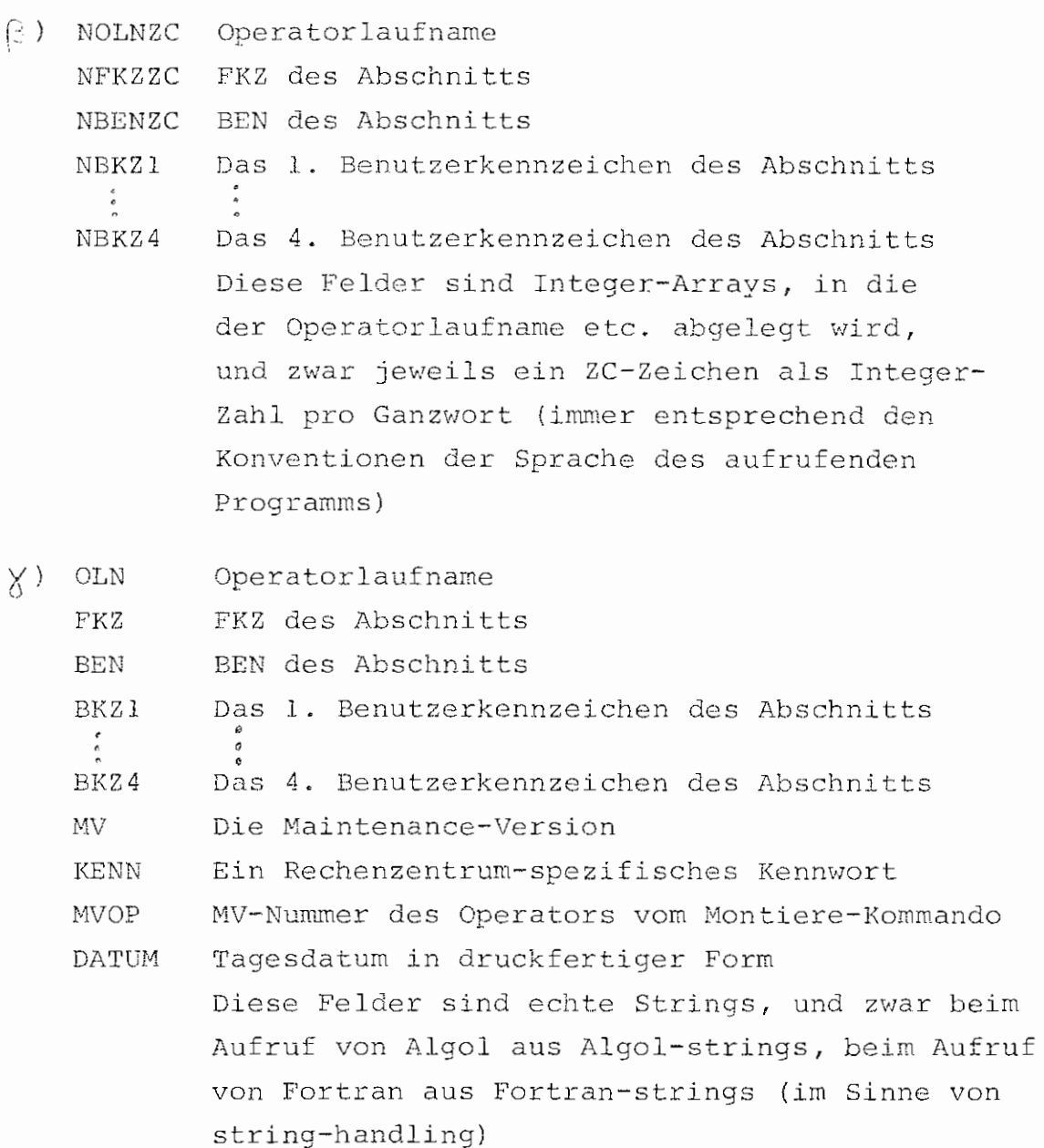

/4

Dabei ist noch folgendes zu beachten:

Die Angaben unter BEN= und FKZ= werden immer mit Leerzeichen aufgefüllt, d. h. NBENZC und NFKZZC sind mit der Zahl "175" aufgefüllt, alle anderen Felder unter  $\beta$ ) sind mit "O" aufgefüllt.

 $- 4 -$ 

## 4. Arbeitsweise

- 4.1 Es werden die Kenndaten des SSR 4 0 benutzt, die BKZ's werden mit dem SSR 253 32 (IS=4) erfragt, das Datum mit dem SSR 4 32 (T=2), die restlichen zur Verfügung stehenden Speicherberechtigungen mit dem SSR 4 28. Dabei ist noch zu berücksichtigen, daß der Wert von NRKSP in Algol meistens kleiner ist als der Wert, den die Prozedur MEMORY liefert, da der aktuelle Wert des Freispeicherpegels nicht berücksichtigt wird, d. h. NRKSP hat als Wert den tatsächlichen freien Kernspeicher, der z. B. durch ein neues Gebiet belegt werden kann, während MEMORY den Wert liefert, der durch ein neues Algol-array im Freispeicher belegt werden kann.
- Bemerkung: Für BCPL-Aufruf gilt für die Ablage der einzelnen Größen dasselbe wie beim Fortran-Aufruf. Das heißt also, die Zahlen werden als Festkommagrößen abgelegt, die Strings als Fortran-strings. Wird KENDAT als Funktionsprozedur aufgerufen, so i.st der Funktionswert. die Anfangsadresse des Common-Bereiches (besonders für BCPL-Aufrufe gedacht). Diese Anfangsadresse steht für BCPL-Programme aber ebenso in der Zelle mit dem Namen B.KENNDATEN (Halbwort, während alle anderen Größen auch für BCPL in Ganzworten liegen) .

Speziell für BCPL wurde noch eine Anzahl von Kontaktnamen geschaffen. Es gibt folgende Kontaktnamen, deren Bedeutung aus den vorigen Seiten ersichtlich ist:

NKSB, NBGB, NTSB, NPSB, NDRS, NSBG, NRZS, NANR, NTYP, NGNR, NSNR, NKSPMX, NTSPMS, NPSPMX, NOLNZC, NFKZZC, NBENZC, OLN, FKZ, BEN,NBKZl, NBKZ2, NBKZ3, NBKZ4, BKZ1, BKZ2, BKZ3, BKZ4, NRKSP, NRTSP, NRPSP, BMV, BKENN, MVOP, BDATUM,

 $-5 -$ 

Größen, die Zahlen enthalten, können dabei z. B. so angesprochen werden: NKSB!l , da die Kontaktnamen die (Ganzwort-) Adresse der zugehörigen Größen enthalten.

Strings sind normal unter dem Kontaktnamen anzugeben.

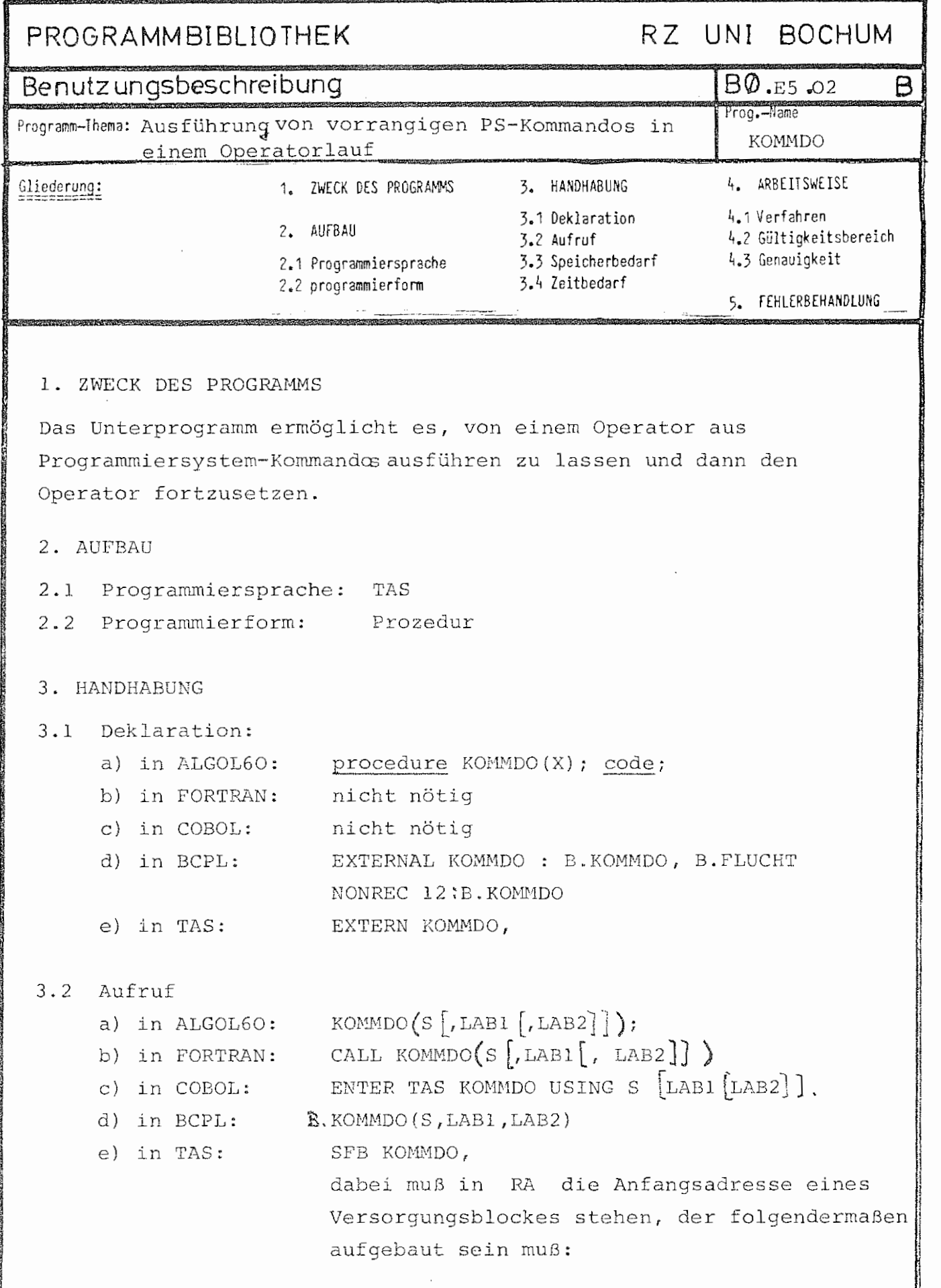

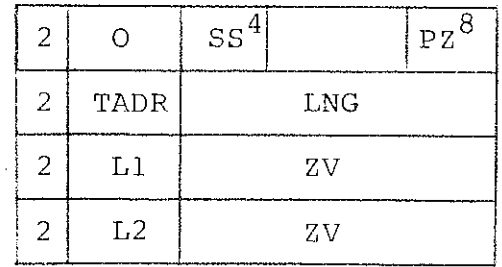

ss Sprachschlüssel= 8 für TAS  $\equiv$ 

PZ  $=$  Parameterzahl (1 $\leq PZ\leq 3$ )

TADR = Anfangsadresse des Textes, muß Ganzwortadresse sein.

 $LNG =$ Anzahl der Oktaden (LNG≤720)

 $L1 = \pm 1$ erste Fehleradresse

 $L2$ zweite Fehleradresse

 $ZV = Zusatzversorgung (muß = 6 sein, wie in Fortran für Labels)$ 

Ist PZ<3, so kann das vierte Ganzwort fehlen,

ist PZ=l, so kann auch das dritte Ganzwort fehlen.

Der Versorgungsblock kann schreibgeschützt sein.

## Bedeutung der Parameter:

LABl, LAB2 sind Fehlerlabel (siehe 5. Fehlerbehandlung)

S steht für den Text. S kann folgendes sein:

a) in ALGOL60:  $\propto$ ) ein String, in Stringquotes eingeschlossen

- $\beta$ ) ein Feld, auf das ein Text eingelesen wurde
- tl ein Feldelement,ab dem ein String beginnt
- 6) ein Feld, auf das im A-Format eingelesen wurde und das genau 80 Zeichen enthält.
- b) in FORTRAN:  $\alpha$ ) eine Literalkonstante
	- $\beta$ ) eine Variable, auf die im A4-Format eingelesen wurde
	- $\rangle\!\!\!\!\rangle$ ) ein eindimensionales INTEGER\*4 oder REAL\*4 Feld, das eine Literalkonstante enthält.
	- $\delta$ ) ein LOGICAL\*l Feld, das je Element ein Zeichen enthält.

OKT. 1973 ာ

 $\sim$ 

BO.E5.02 B K OMM DO

- c) in COBOL:  $\alpha$  alphabetisches Feld
	- $\langle \beta \rangle$  alphanumerisches Literal

 $-3 -$ 

Y) alphanumerisches Feld

(Die Felder müssen elementar sein)

d) in BCPL: BCPL-String; die Stringlänge darf anstatt in der ersten Oktade auch im gesamten ersten Wort stehen.

e) in TAS: eine Oktadenfolge, die auf Ganzwortgrenze beginnt.

## 3.3 Speicherbedarf:

- 320 Befehle
	- 9 Ganzworte Konstanten
	- 79 Ganzworte Arbeitsspeicher

## 4. ARBEITSWEISE

## 4.1 Verfahren

Es wird ein Startsatz für den Entschlüßler aufgebaut, und dieser mit einem zufälligen Operatorlaufnamen gestartet. Vor den Text wird ein Fluchtsymbol gesetzt und es wird eine Fluchtsymbolverweisliste (FLULI) erstellt. Ist das zweite Fehlerlabel angegeben, so wird zusätzlich nach dem Kommando (im selben Entschlüßlerlauf) noch das Kommando SPRINGEFE2 ausgeführt.

SPRINGEFE2 ist eine Kommandoprozedur, die bewirkt, daß bei einem aufgetretenen Fehler während der Ausführung des Kommandos (z. B. Operatorlauf mit Fehler beendet) der Wahlschalter WS1 gesetzt und sonst gelöscht wird. Dieser Wahlschalter wird nach Beendigung des Entschlüßlerlaufes abgefragt für die Fehlerbehandlung (siehe 5.) und dann wieder auf seinen ursprünglichen Zustand gebracht.

In BCPL sind variable Parameterzahlen nicht möglich; der Aufruf muß stets mit 3 Parametern erfolgen. Bei LAB1, LAB2 bedeutet binär Null jedoch Undefiniert.  $-4-$ 

9. OKI. 1973

4.2 Gültigkeit:

Für die Zeichenzahl LNG des Textes muß gelten: 1(LNG4720.

 $-4-$ 

Erlaubt sind alle Zentralcodezeichen (Ignores werden entfernt); zusätzlich erlaubt sind Ersatzdarstellungen der Form  $\langle$ Fls> $\{\langle$ Ziffer> $\rangle$ <sup>3</sup> entsprechend der Syntax der Kommandosprache mit der Erweiterung, daß auch Steuerzeichen (<64) so dargestellt werden können.

<Fls>[ und <Fls>] wirken als Stringklammern: Innerhalb eines so eingeklammerten Strings wird, abgesehen von weiteren. geschachtelten Stringklammern, Fls> nicht erkannt. Das äußerste Klammerpaar wird entfernt.

5. FEHLERBEHANDLUNG

Es gibt zwei verschiedene Arten von möglichen Fehlern:

- 1. formale (Versorgungs-)Fehler:
	- a) falsche Zeichenzahl (LNG<sup>2</sup>O oder LNG>720)
	- b) falscher Parametertyp
	- c) Entschlüßler nicht startbar, da Operatorlauf-Verschachtelung bereits zu tief oder aus ähnlichen Gründen
	- d) falsche Klammerstruktur von Fls und  $FLs$
	- e) Startsatz für PS&ENTSCHL wird zu lang
- 2. Fehler bei Ausführung des Kommandos (z. B. Operatorlauf mit Fehler beendet)

Tritt einer der Fehler unter 1. auf, so wird zunächst ausgedruckt:

K O M M D O : FEHLERHAFTER AUFRUF

Ist dabei das erste Fehlerlabel nicht angegeben oder der 2. Parameter vom falschen Typ, so wird anschließend ausqedruckt:

K O M M D O : KEIN FEHLERLABEL VORHANDEN

andernfalls wird auf das erste Fehlerlabel gesprungen. Bei einem Fehler 2. Art wird auf das zweite Label gesprungen, falls es angegeben wurde, sonst wird KOMMDO normal beendet.

E0.}:5.0,2 *B*  KCMMDO

## 6. ERGÄNZUNG

Der Text S darf maximal 250 Kommandos enthalten und maximal 720 Zeichen. Welches Zeichen als Fluchtsymbol erkannt wird, ist umsteuerbar - voreingestellt ist das

 $-5 -$ 

"KISSEN" $(\Box = ZC$ -Wert 124).

Umgestellt wird dieses Fluchtsymbol durch Belegen einer Common-Variablen mit dem entsprechenden Zentralcodezeichen:

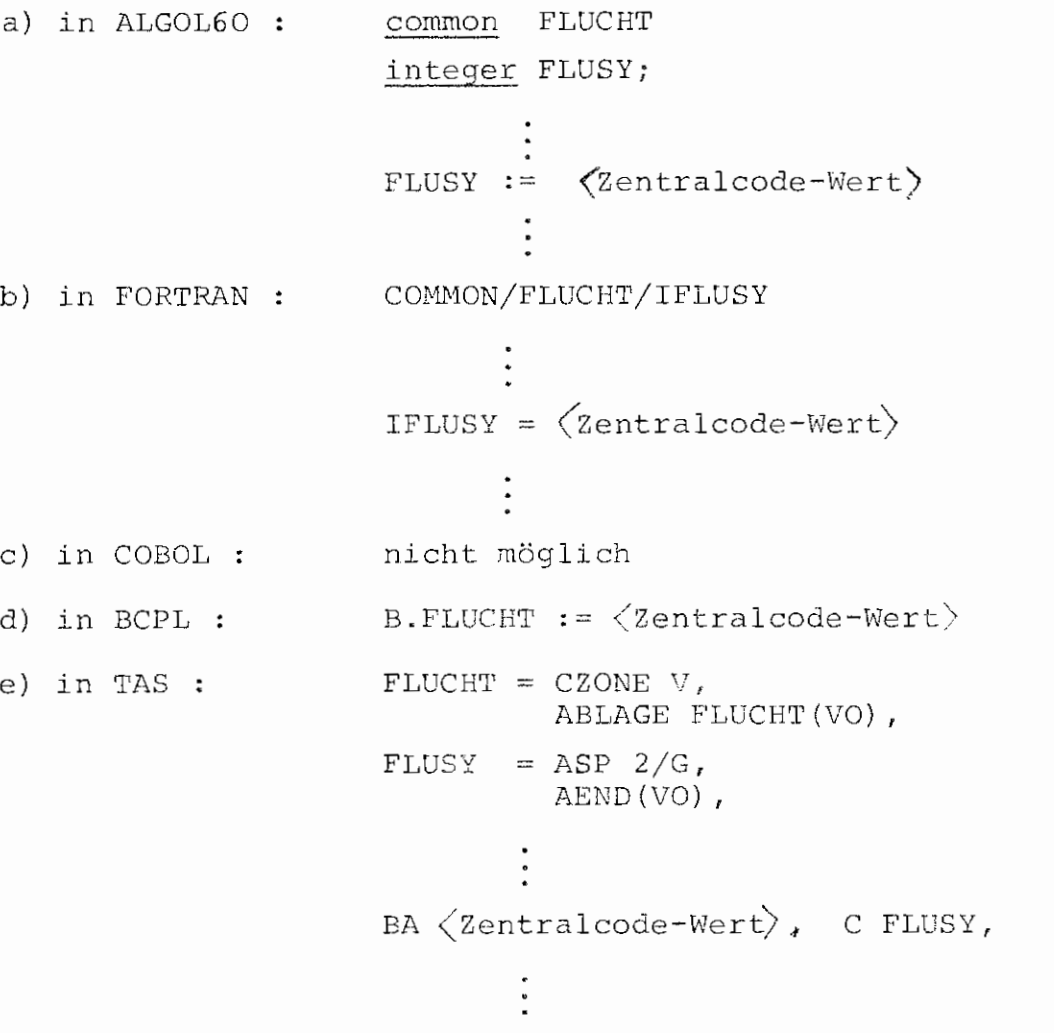

Das erste Fluchtsymbol des Textes darf aus Kompatibilitätsgründen zu älteren Versionen von KOMMDO fehlen.

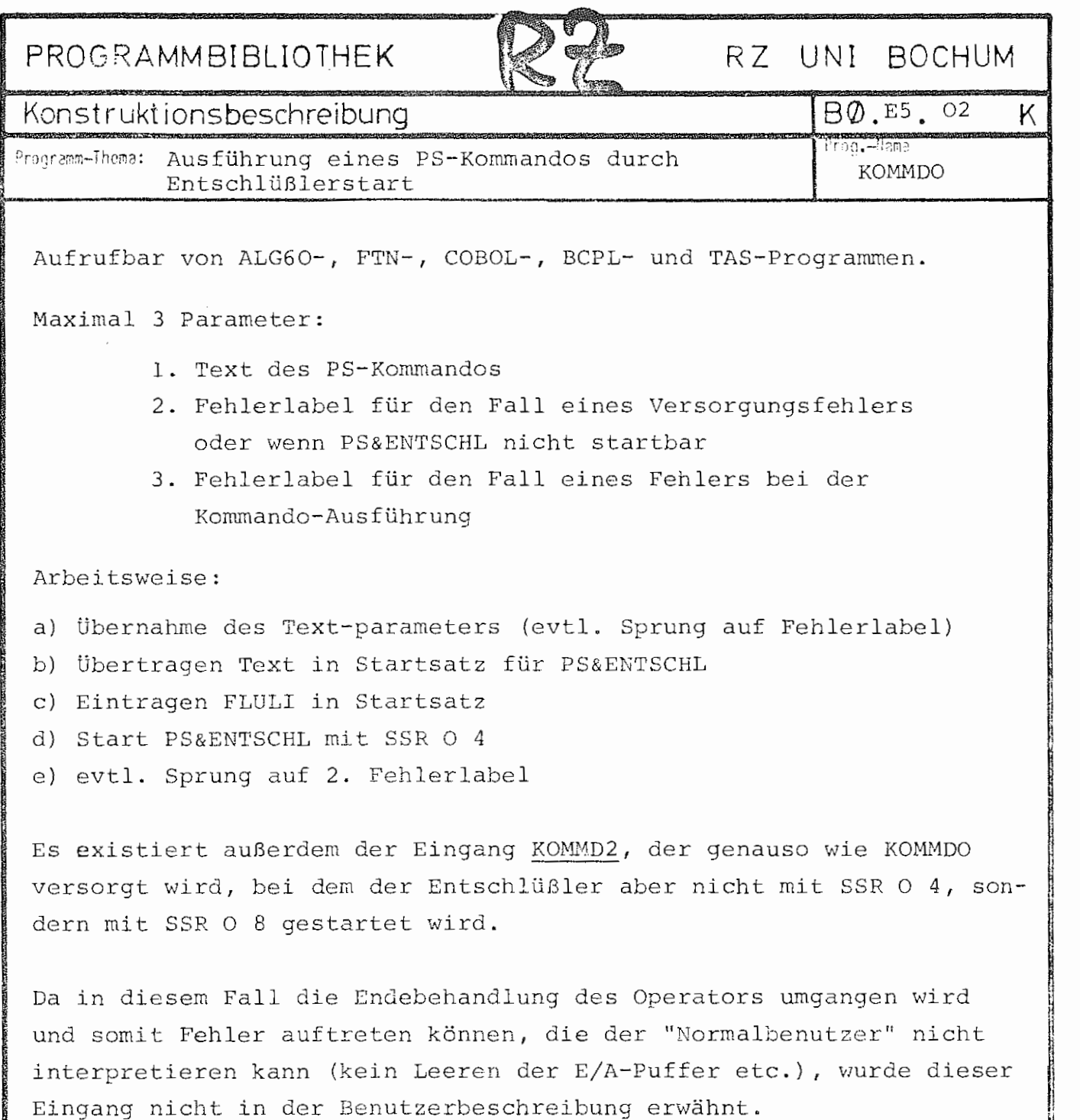

Wird das 2. Fehlerlabel benutzt, so muß den Entschlüßler die folgende Kommandoprozedur bekannt sein:

1

Eingang nicht in der Benutzerbeschreibung erwähnt.

,<br>'Genophshriyae,'mi,(feb)<br>'Chalter,'','2simsppirale,  $\mathbb{L}_{\mathbf{f}}$  . ত অ'ড'্ চ্যুগৰ্কে
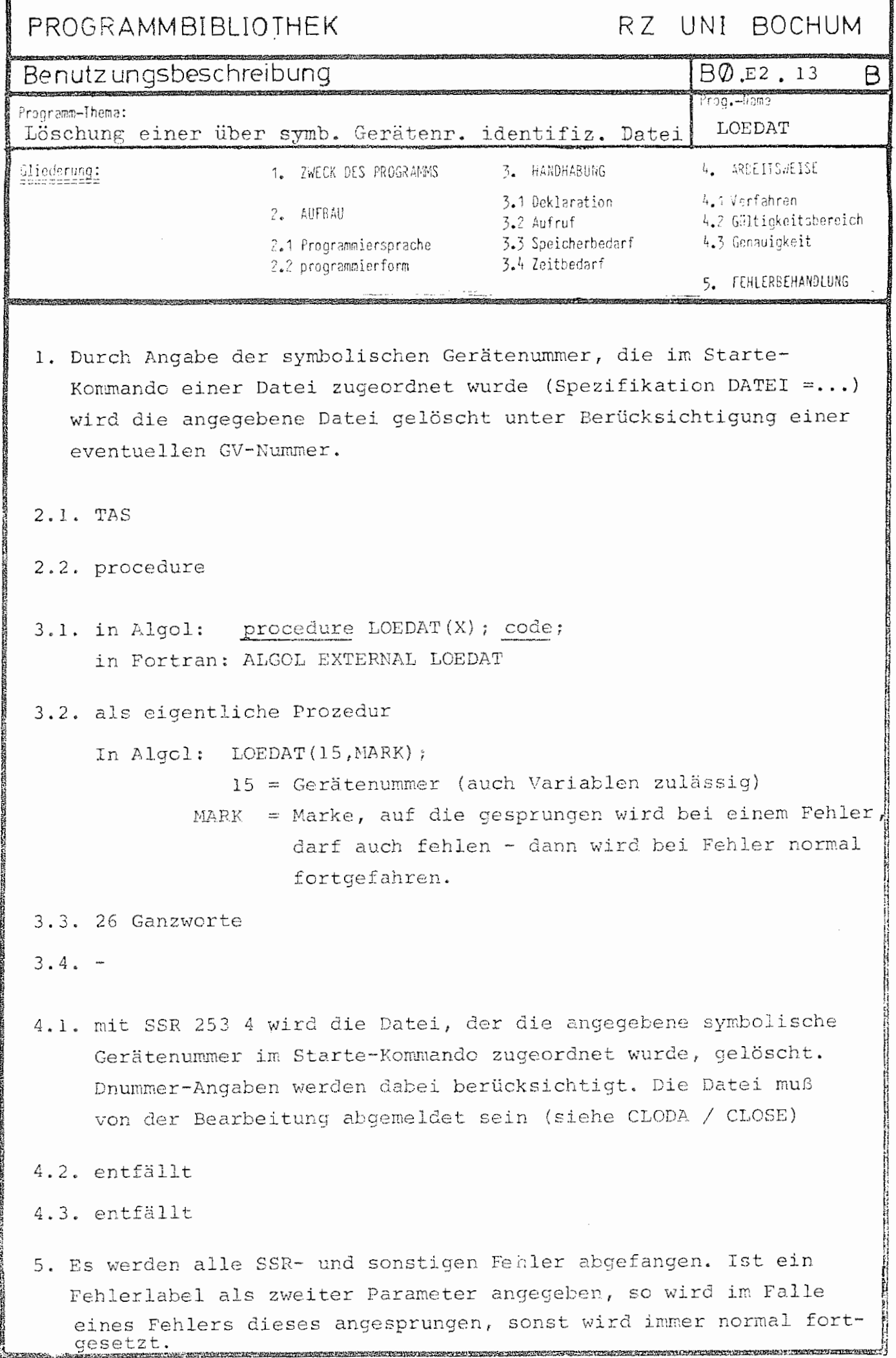

Line or and steel [I]

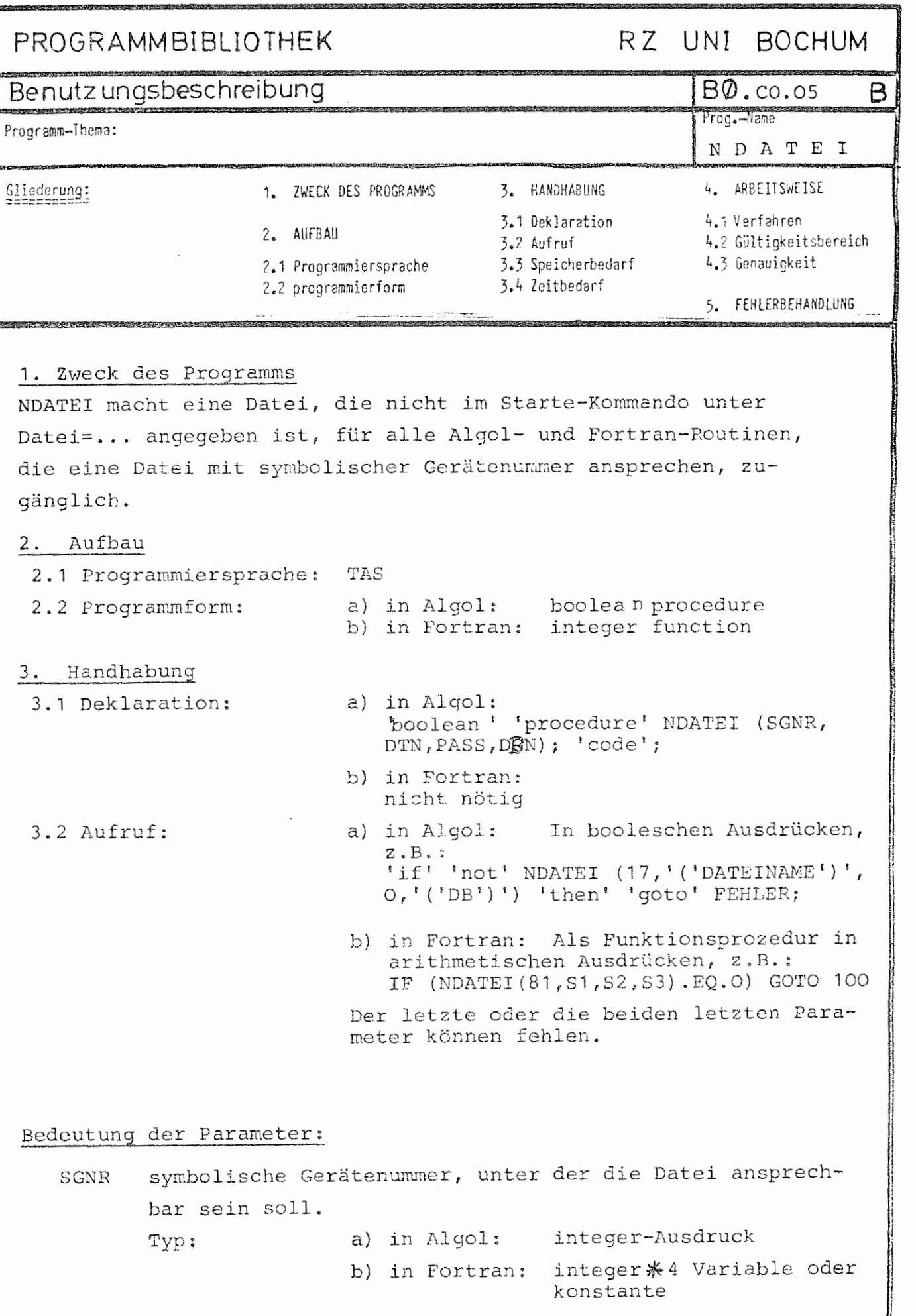

DTN Dateiname, mit oder ohne Generations-Versionsnummer. Syntax wie im Kommando, nur werden Leerzeichen nicht überlesen, sondern mit ausgewertet. Der Dateiname darf beliebige Zeichen enthalten, muß also kein Standardname sein.

- Typ: a) in Algol: Algol-string z.B. '('MAX')' oder array-Name, auf dem ein String steht. b) in Fortran: String oder Literalkonstante.
- PASS Passwort der Datei: Beliebige Zeichenfolge, maximal die ersten 6 Zeichen werden ausgewertet. Hat die Prozedur beim Aufruf nur 2 Parameter, oder ist Pass=0 oder Leerstring, so wird kein Passwort angenommen. Typ siehe DTN.
- DEN Datenbasisname der Datei: beliebige Zeichenfolge, maximal die ersten 6 Zeichen werden ausgewertet. Fehlt der 4. Parameter, so wird &STDDB eingesetzt. Typ siehe DTN
- 3.3 Speicherbedarf:
	- 308 Befehle
		- 14 Ganzworte Konstanten
		- 10 Ganzworte Arbeitsspeicher
- 3.4 Zeitbedarf:
	- 0. 5 msec

## 4. Arbeitsweise

4. 1 Verfahren:

Es wird ein neues Dateilistenelement in den Startsatz, der in der Czone S&CL auf S&C1 ff. liegt, eingetragen. War noch **kein Listenverweis der Datei-position des Startekommandos**  vorhanden, so wird eine Liste angelegt.

## 5. Fehlerbehandlung:

Tritt ein Fehler auf, so wird beim Aufruf in Fortran als Funktionswert eine 0 übergeben, beim Aufruf in Algol der Wert 'FALSE'. Als Fehler sind möglich:

- a) Der Startsatz war bereits zu lang
- b) Es war kein Dateiname vorhanden
- c) Es war keine symbolische Gerätenummer vorhanden

d) Eine vorhandene Generations-Versions-nummer war fehlerhaft. Bei richtiger Ausführung wird in Fortran eine 1, in Algol der Wert

'TRUE' als Funktionswert übergeben.

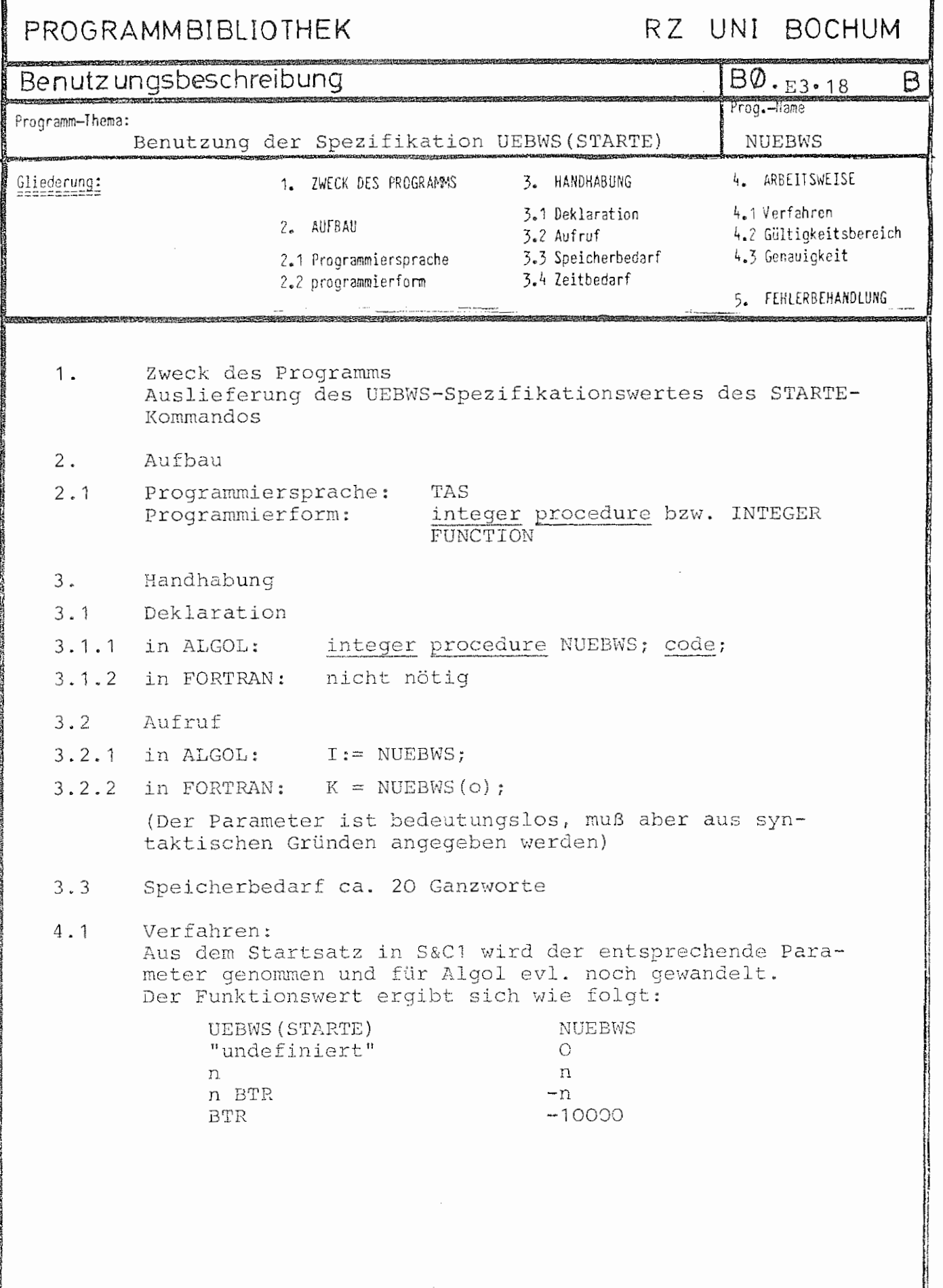

电容音化自容指指的处理器 法不能力 甲乙烯基

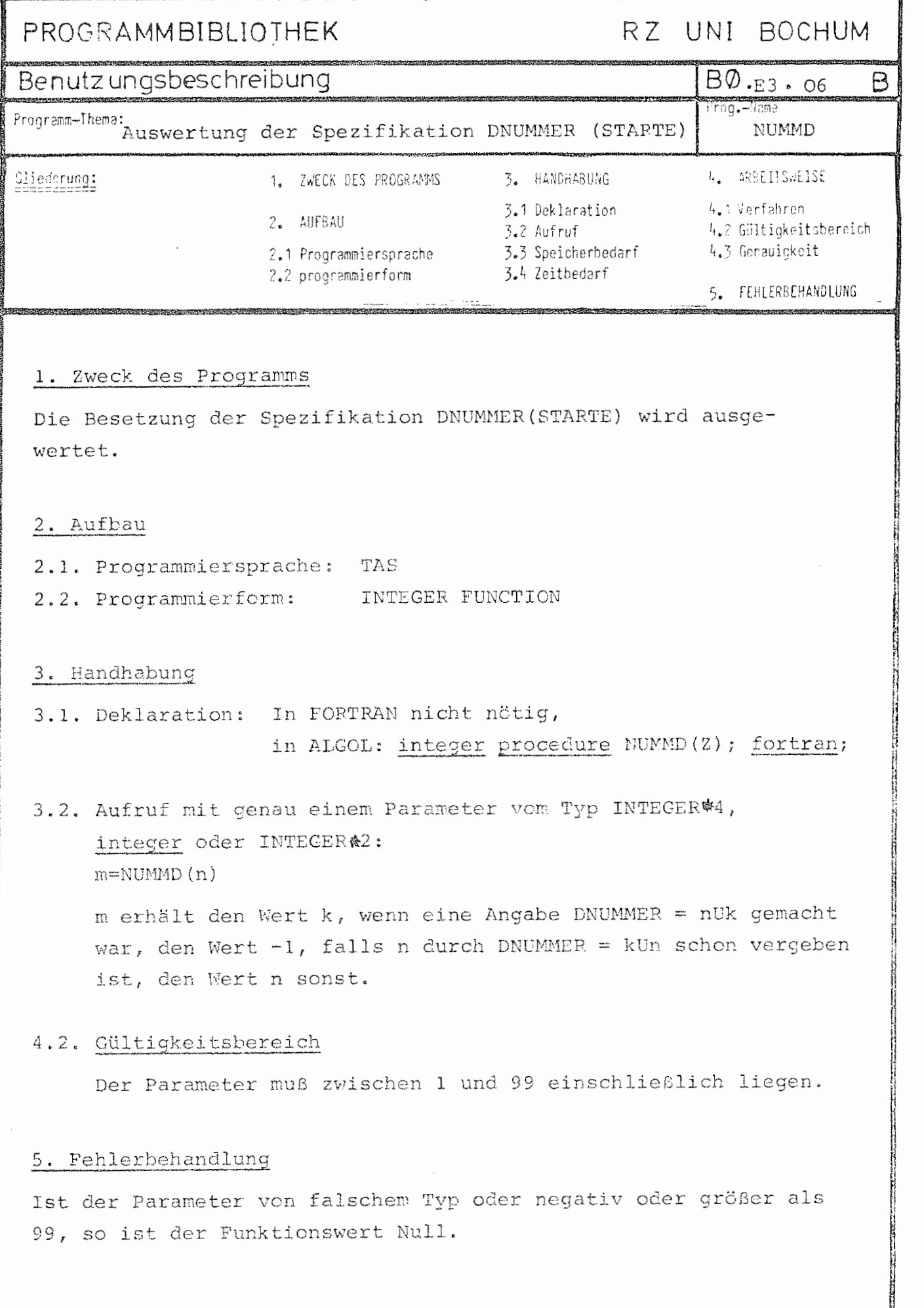

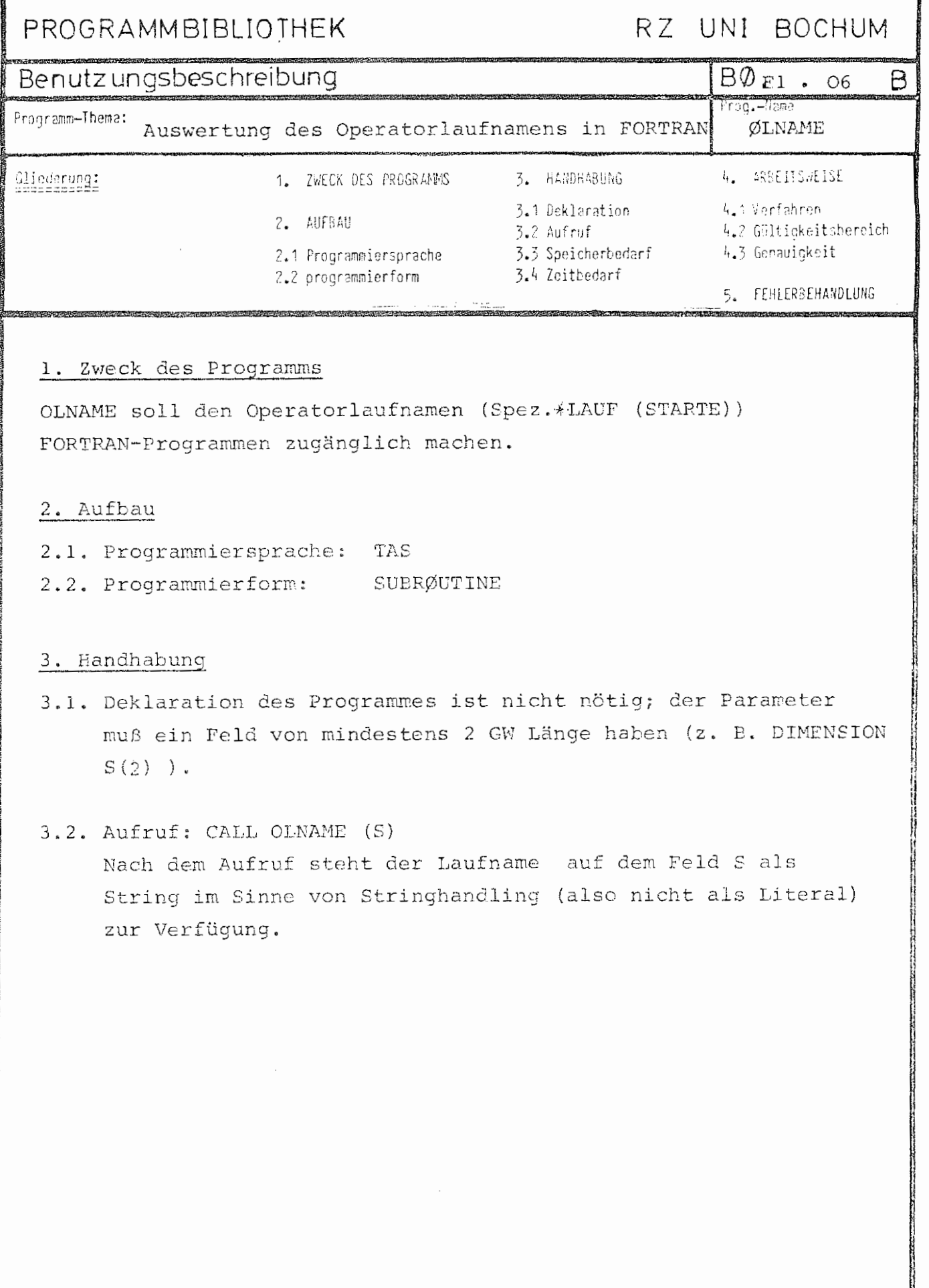

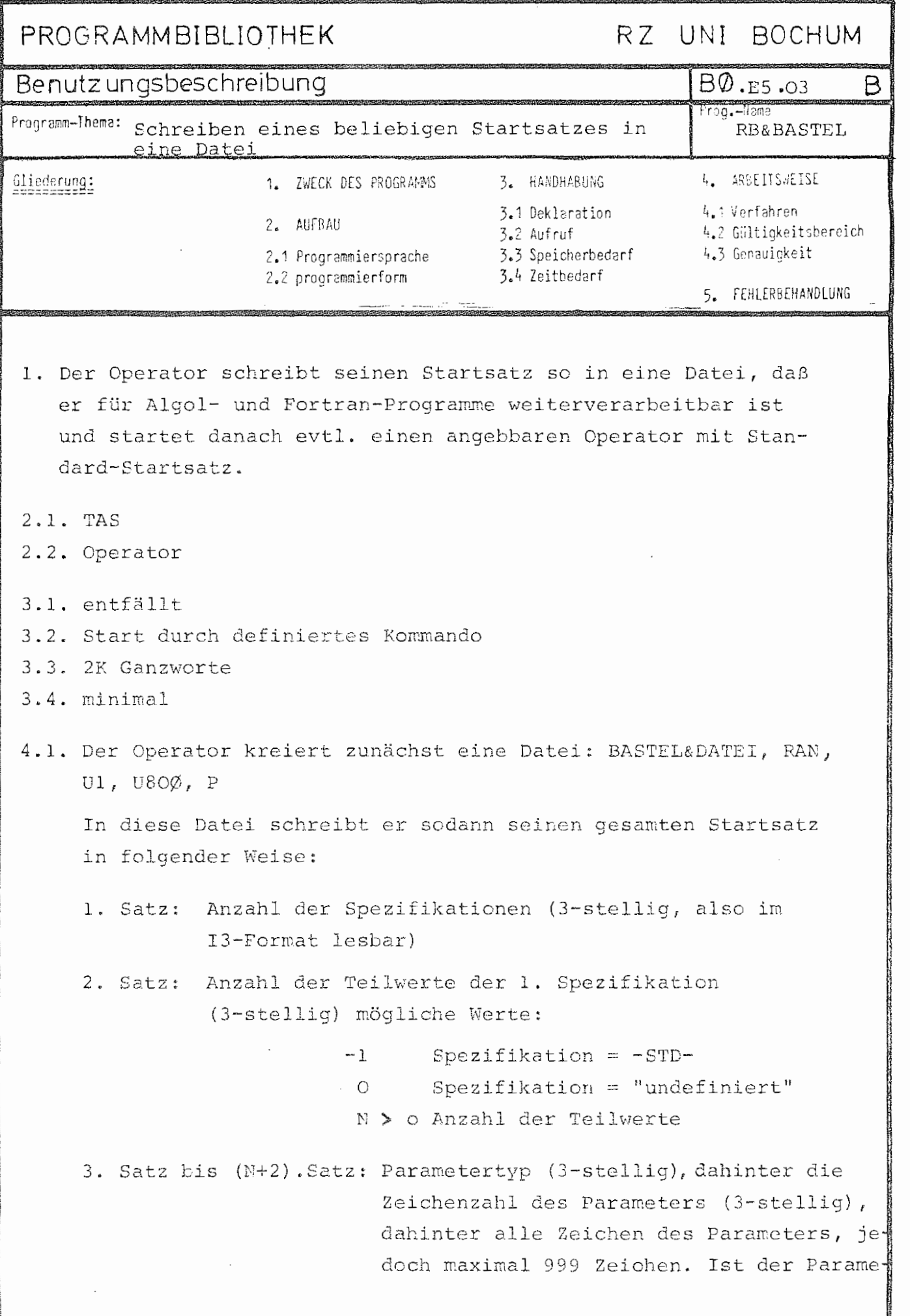

2

 $\mathfrak{k}$ 

 $- 2 -$ 

ter ein Fremdstring, so werden Zeilenwechsel als Oktade 255 abgelegt.

(N+3.)Satz: Anzahl der Teilwerte der 2. Spezifikation (3-stellig)

```
etc.
```
An Spezifikationstypen kann auftreten:

Typ =  $3, 4, 5, 6, 7$  und als Spezialtyp 2

- Typ = 3 tritt auf, wenn die Spezifikation mit NZ4 definiert ist. Die Zahl wird dann immer als 5 Zeichen abgelegt, ist also z. B. direkt mit IS-Forrnat lesbar.
- $Type = 7$  Bei Fremdstring im Gebiet, der meistensnur im Abschnitt vorkommt, wird zusätzlich die erste Zeile, wenn sie nur aus Leerzeichen besteht, entfernt.

War das Kommando mit einem Eingang definiert, so wird nach Erstellen der BASTEL&DA'I'EI ein Standardstartsatz aufgebaut und mit diesem derjenige Operator gestartet, dessen Name auf der letzten Spezifikation als Spezifikationswert angegeben ist, (die letzte Spezifikation muß mit (NL, SN) definiert werden!). Dieser Startsatz ist der gleiche wie einer, der durch folgendes Starte-Kommando erzeugt würde:

i::JSTARTE, OP, DUMP  $UEBWS = 4095,$ DATEI =  $99$ -BASTEL&DATEI (g.v), AKTIV = ALLE  $=$  T-ALLES'F-NEST'A-NEST'C-TEIL,

(g.v) ist die Generations-Versionsnummer der kreierten Datei BASTEL&DATEI. Tritt einmal oder mehrmals der Typ 7 (Gebietsfremdstring) auf, so ist der zuletzt angegebene

 $B\emptyset$ .E5.03

 $-3 -$ 

mit Gerätenummer 5 lesbar, als wenn er beim Starte-Kommando unter DATEN=/... angegeben wäre. War der Eingang > 50, so wird zusätzlich der Operatorlaufname verändert, wenn das Kommando rekursiv gegeben wurde. Bei einem Eingang) 50 wird die Spezifikation DUMP außerdem "undefiniert" gelassen. Als Spezifikations- (Teil-) Werte sind bei der Kommandodefinition folgende Typen erlaubt:

NL  $\Gamma$ STD  $\mathbf{N}$ QN SN NZ4 DT **NDrr** 

Der Benutzer muß selber dafür sorgen, daß die jedesmal neu kreierten Dateien BASTEL&DATEI (g.v) wieder gelöscht werden, z. B. durch den Unterprogrammaufruf LOEDAT(99); (siehe BO.E2.13).

Außerdem steht der komplette Startsatz in unveränderter Form in den ersten beiden Achtelseiten des (evtl. kreierten) Gebietes mit dem prozeßspezifischen Gebietsnamen RB&BAS (1 K Länge, Träger= PLATTE), aus dem sich der TAS-Programmierer noch Informationen holen kann.

Es gelten folgende Zuordnungen von Spezifikationswerten zu Typen, unabhängig davon, ob die jeweiligen Spezifikationsdefinitionen erlaubt sind:

TYP SPEZIFIKATIONSWERT IM DEFINIERE-Kommando

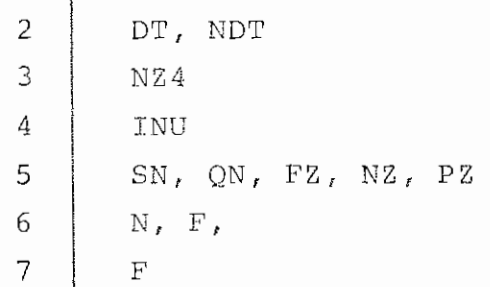

Dazu ist folgendes zu beachten:

1. Wird bei der Kommandodefinition DT oder NDT angegeben, so wird die Zeichenfolge des Dateinamens in der BASTEL&DATEI abgelegt.

 $- 4 -$ 

Eine eventuell vorhandene Nummer davor wird entfernt, ebenfalls der Datenbasisname, wenn er @ &STDDB ist.

Zum Beispiel: 4-& STDDB.MAX(1.3) wird als MAX(0001.03) abgelegt.

Ein angegebenes Passwort wird ebenfalls weitergegeben. Der spezielle TYP 2 wurde deshalb hinzugefügt, um bei einer Spezifikation (F,DT) leichter zwischen Dateiangabe und Fremdstring unterscheiden zu können.

2. Wird eine Spezifikationsdefinition genommen, die nicht ausdrücklich als erlaubt gekennzeichnet ist (s. o.), so werden die Werte binär in der BASTEL&DATEI abgelegt, und der Programmierer muß sie selbst wandeln.

B0.ES.03

Andrew Walter

Für den ALG0L60-Programmierer stehen weitere Hilfsprozeduren zur Auswertung einer BASTEL&DATEI zur Verfügung (in Bibliothek B0G0L) :

## 1. integer procedure STARTSATZ(X); code;

Es gibt 4 verschiedene Aufrufarten:

- a) I:=STARTSATZ(-1 , Fehlerlabel); liefert als Funktionswert die Eingangsgröße
- b) I:=STARTSATZ(0, Fehlerlabel); liefert als Funktionswert die Anzahl der Spezifikationen des definierten Kommandos (ohne den letzten - den Operatornamen - und ohne den Eingang).
- c) I:=STARTSATZ(N,Fehlerlabel); liefert als Funktionswert die Anzahl der Teilwerte der N-ten Spezifikation, d. h.:

bei ''undefiniert'' =0 und bei  $-STD$ -  $=-1$ 

d) TYP:=STARTSATZ(N,I,FELD,Fehlerlabel);

Funktionswert ist der Typ des I-ten Teilwertes der N-ten Spezifikation des Kommandos. Die Zeichenfolge dieses Teilwertes wird in dem als integer array FELD $\left[1:170\right]$ ; zu deklarierenden Feld auf dritter Parameterposition als String abgelegt.

Intern wird aus der BASTEL&DATEI nü t B0DAT-Prozeduren (B0.C0.09) gelesen. Tritt irgendein Fehler auf, so wird auf das Fehlerlabel gesprungen. Fehlt dieses, so wird das Programm mit Fehlermeldung abgebrochen, wenn ein Fehler auftritt.

 $- 6 -$ 

2. procedure SSBEREICH(X); code;

Dient zur Auswertung von Bereichsangaben aus der BASTEL&DATEI, die mit (N) definiert sind:

SSBEREICH(N, I, ZAHLl, ZAHL2, Fehlerlabel);

Der Aufruf bewirkt, daß der I-te Teilwert der N-ten Spezifikation als Bereichsangabe ausgewertet wird, wobei ZAHLl die Zahl vor dem Strich und ZAHL2 die Zahl nach dem Strich zugewiesen wird. Fehlt eine der Zahlen, so wird dem entsprechenden Parameter eine Null zugewiesen. Insbesondere wird, wenn als Teilwert nur eine Zahl angegeben ist, diese Zahl der Variablen ZAHLl zugewiesen und ZAHL2 erhält als Wert 0. Das Fehlerlabel muß angegeben werden

3. boolean procedure SSDATEI(N, I, SGNR, MODUS);

bewirkt, daß der I-te Teilwert der N-ten Spezifikation als Dateiname ausgewertet (Definition: DT) und unter der symbolischen Gerätenummer SGNR bekannt gemacht wird. Ist MODUSfO, so wird zusätzlich die letzte auf diese Weise bekanntgemachte Datei wieder aus dem Startsatz entfernt, so daß der Startsatz nicht überlaufen kann.

Der Funktionswert ist true, wenn kein Fehler auftrat, bei irgendeinem Fehler false.

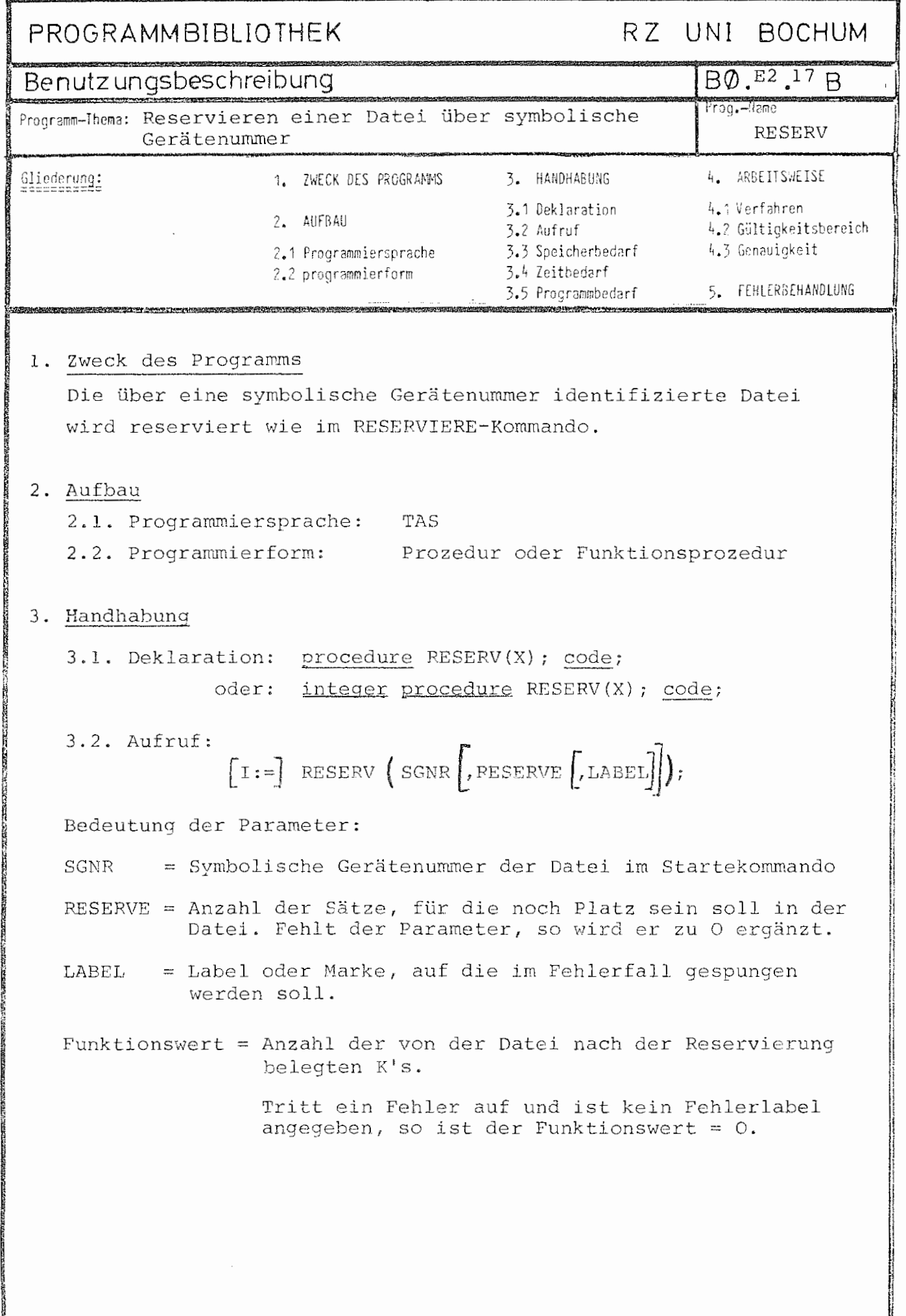

 $\sum_{i=1}^{n} \sum_{i=1}^{n} \sum_{i=1}^{n}$ 

# PROGRAMMBIBLIOTHEK RZ UNI BOCHUM

Konstruktionsbeschreibung **BD.** E3.15 K

Program-Thema: "Stumme" Version von S&DPRO S&DPRO S&DPRO

Die in der Bibliothek UNIHIP liegende Version unterscheidet sich von der &OEFDB-Version des Unterprogramms S&DPRO nur dadurch, daß der sonst unvermeidliche Text

GEAENDERT: DB. DATEI $(1.0)$ 

unterdrückt wird.

# PROGRAMMBIBLIOTHEK

# RZ UNI BOCHUM

Konstruktionsbeschreibung

Programm-Thema: "Gib Zeile von Konsole!"

 $B\emptyset$ .Co. 07 Prog.-Name

К

**S&GZK** 

In der Bibliothek UNIHIP befindet sich eine Abwandlung des System-Unterorogramms S&GZK:

1. Kerrspeichsroedarf

Die geänderte Version benötigt etwa 250 G# KSP wenicer Variablen, zusätzlich ist der verbleibende Speichermöglichst in den 22-bit Adressenraum geleit worden. Für die Indexzellen wurde eine Indexzone (SW&IBAS) vereinbart. Etwa zehn Befehle sind neu hinzugekommen.

2. Leistung

a) S&GZK (4.00) erkennt das Eingabeende auf Konsole. Dies führt beim Auftreten des fl. auf Fonsole dazu, daß sich die EA-Prozeduren in der höheren Programmiersorachen so verhalten wie beim Datei-Snde. Ein anschließender aufruf von S&GZK (4.00) führt zu einer neuen Eingabeanforderung auf Konsole.

b) Bei gesetztem Zustandswahlschalter 7 ist jetzt auch Lesen von Konsoleingabe mit Fluchtsymbolen möglich. S%GZK (4.00) behandelt die Eingabe wie eine normale Eingabe, die enthaltenen Fluchtsymbole werden als Oktade FL (Dezimalwert 53, hexadezimel '35') übergeben. Der in S&GZK(3.04) auftretende Nakro-Alarm unterblaibu.

c) Enthielt eine Konsoleingabe Kosmandos, die durch einen Entschlüsslerlauf ausgeführt wurden, so fragt S&GZK (4.00) nach einer neuen Eingabe mit OPERATORNAME/OFERATORIAUFNAME D:. Dabei wird der OLN weggelassen, falls  $ON = ON$  gilt.

 $B_{\text{atum}}: 2, 3, 0$ KT. 1973

# PROGRAMMBIBLIOTHEK

RZ UNI BOCHUM

Konstruktionsbeschreibung

Programm-Thema: "Stumme" Version von S&OPZEIT

 $B\emptyset$ . F3.14 Prog.-Hame S&OPZEIT

Κ

Die in der Bibliothek UNIHIP liegende Version von S&OPZEIT unterscheidet sich von der Version in der &OEFDB nur dadurch. daß die Eingänge rel. O und rel. 1 kurzgeschlossen sind. Wird diese Version an ein in einer höheren Sprache geschriebenes Programm anmontiert, unterbleiben also die sonst unbedingt erfolgenden Meldungen

START Programmame  $(1, 0)$ 

und

ENDE Programmname  $(1,0)$  2.32.

Die anderen Eingänge (die auch von BEENDE (BO.E3.31) benutzt werden) funktionieren normal.

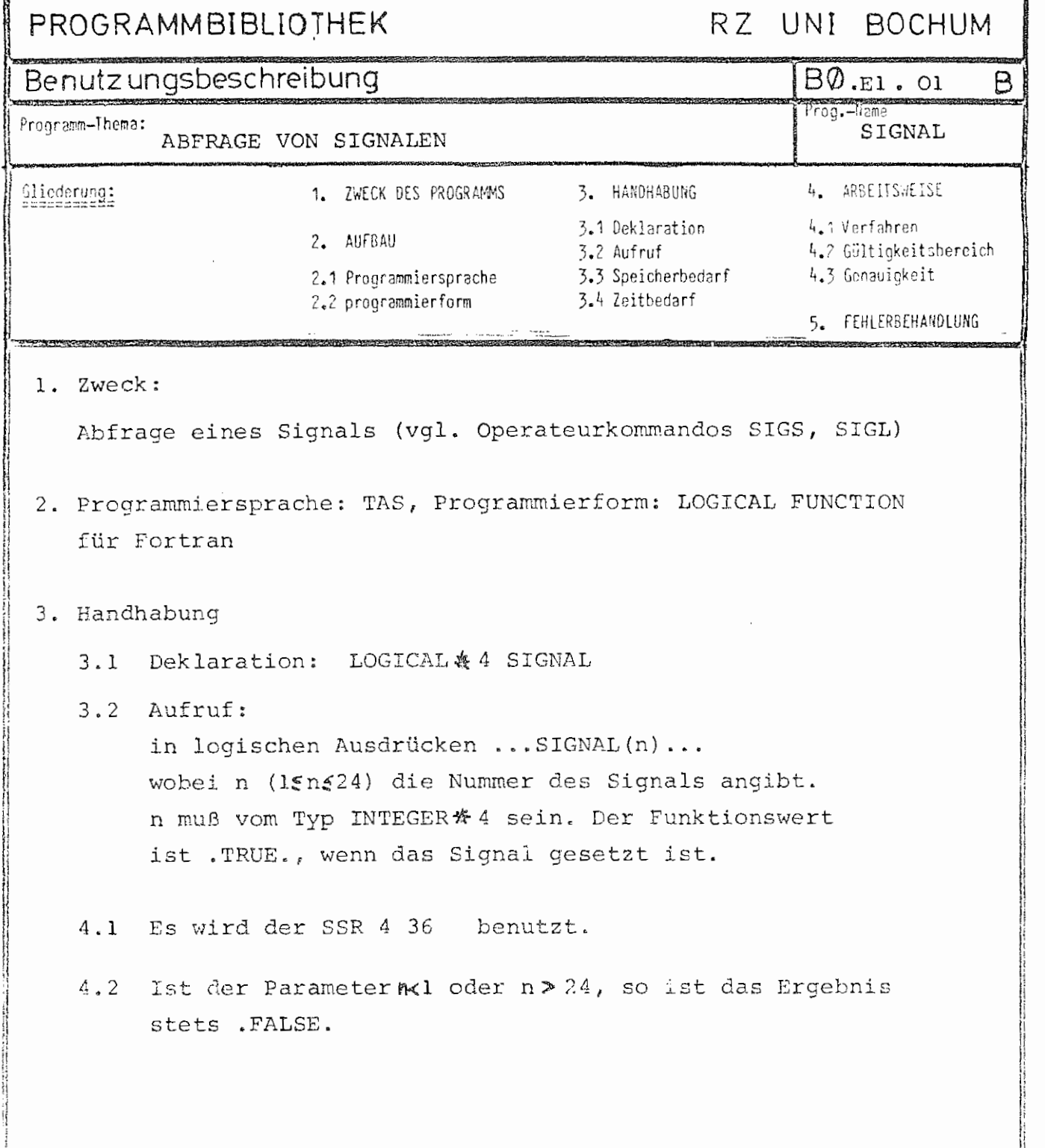

 $\ddot{\phantom{a}}$ 

 $\mathcal{L}^{\text{max}}_{\text{max}}$  , where  $\mathcal{L}^{\text{max}}_{\text{max}}$ 

 $\bar{z}$ 

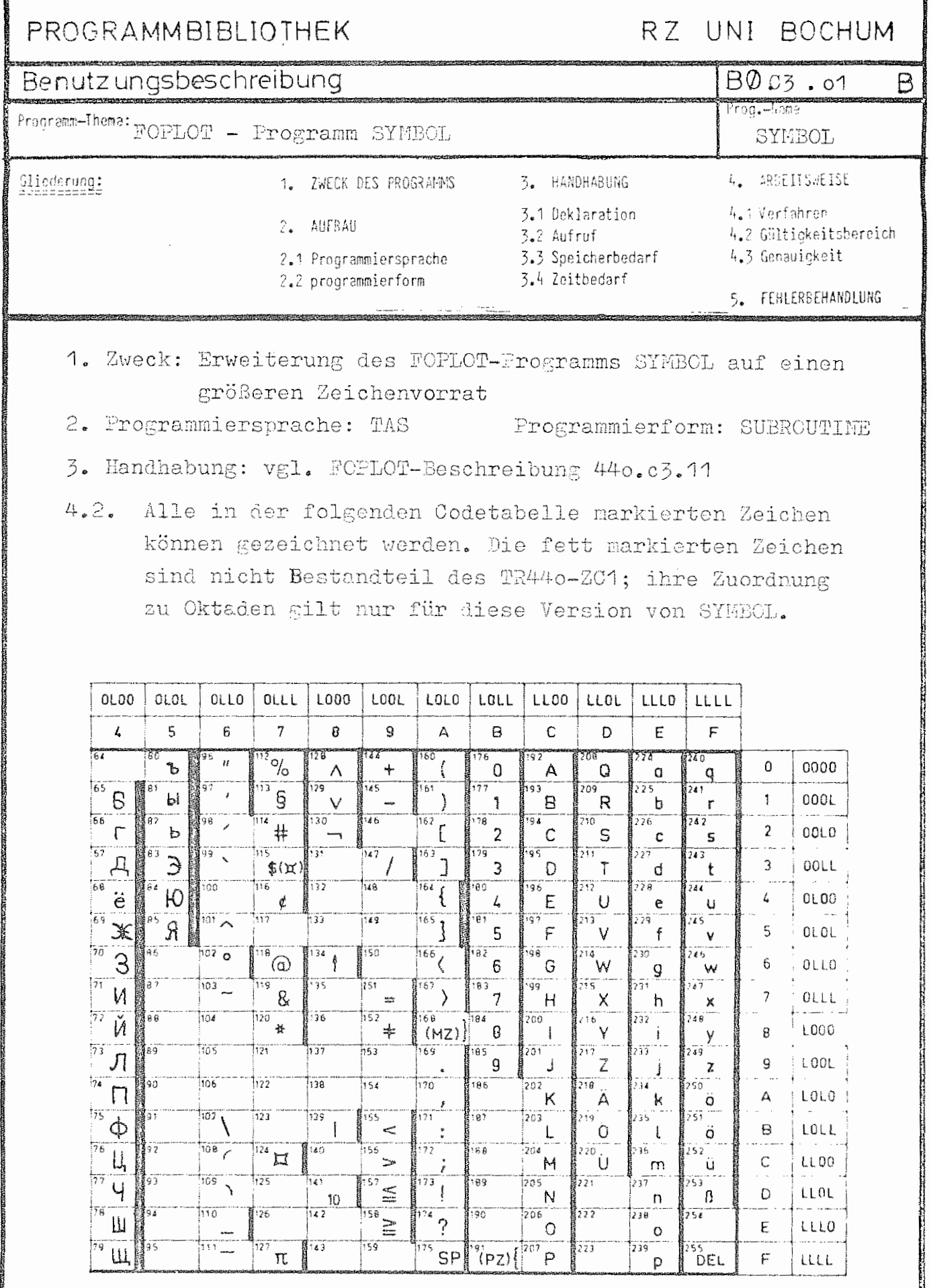

DIE BESOHRIEBENE PROGRAMMVERSION DIEGT IN SIBDIOTHEK UNIHIP.

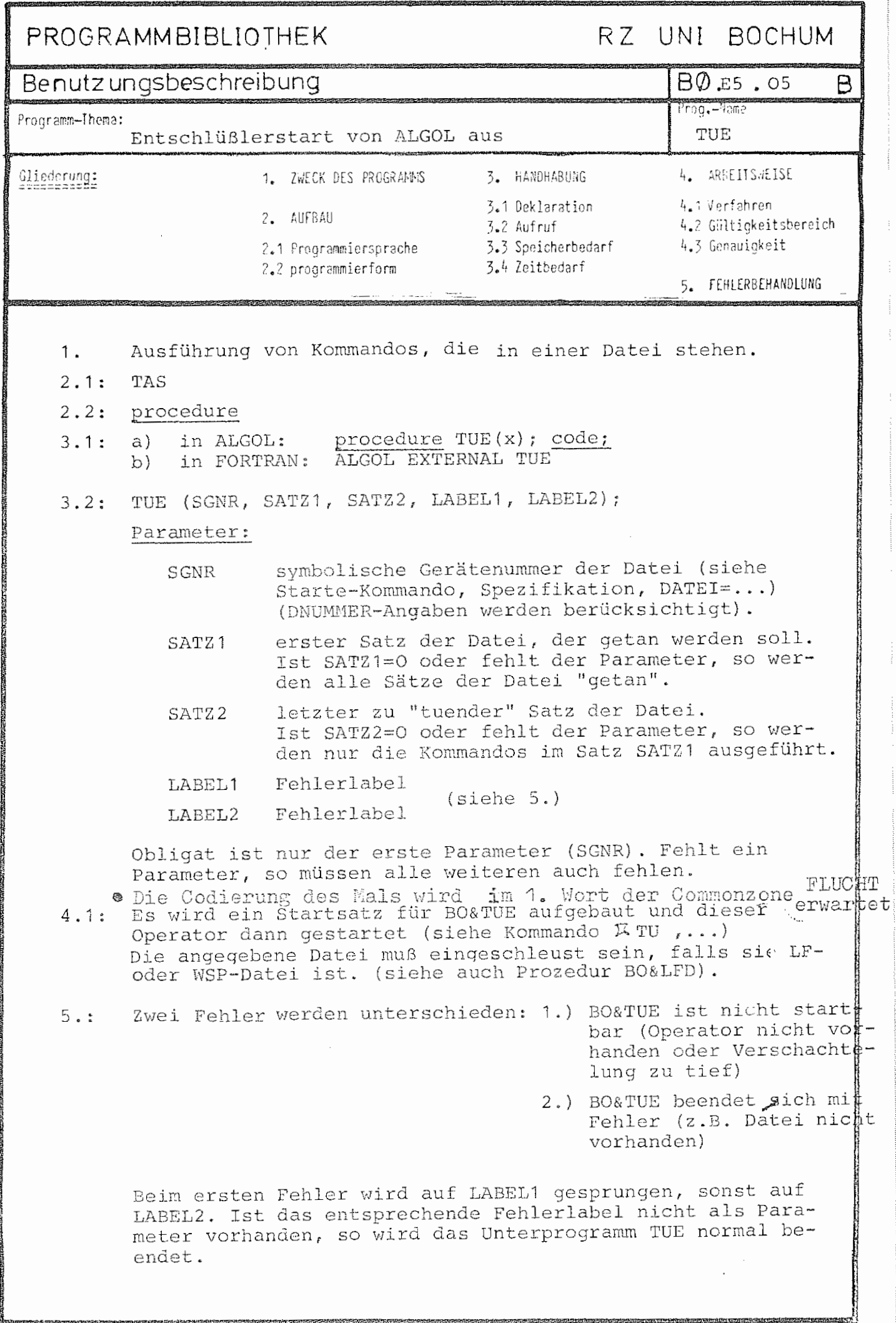

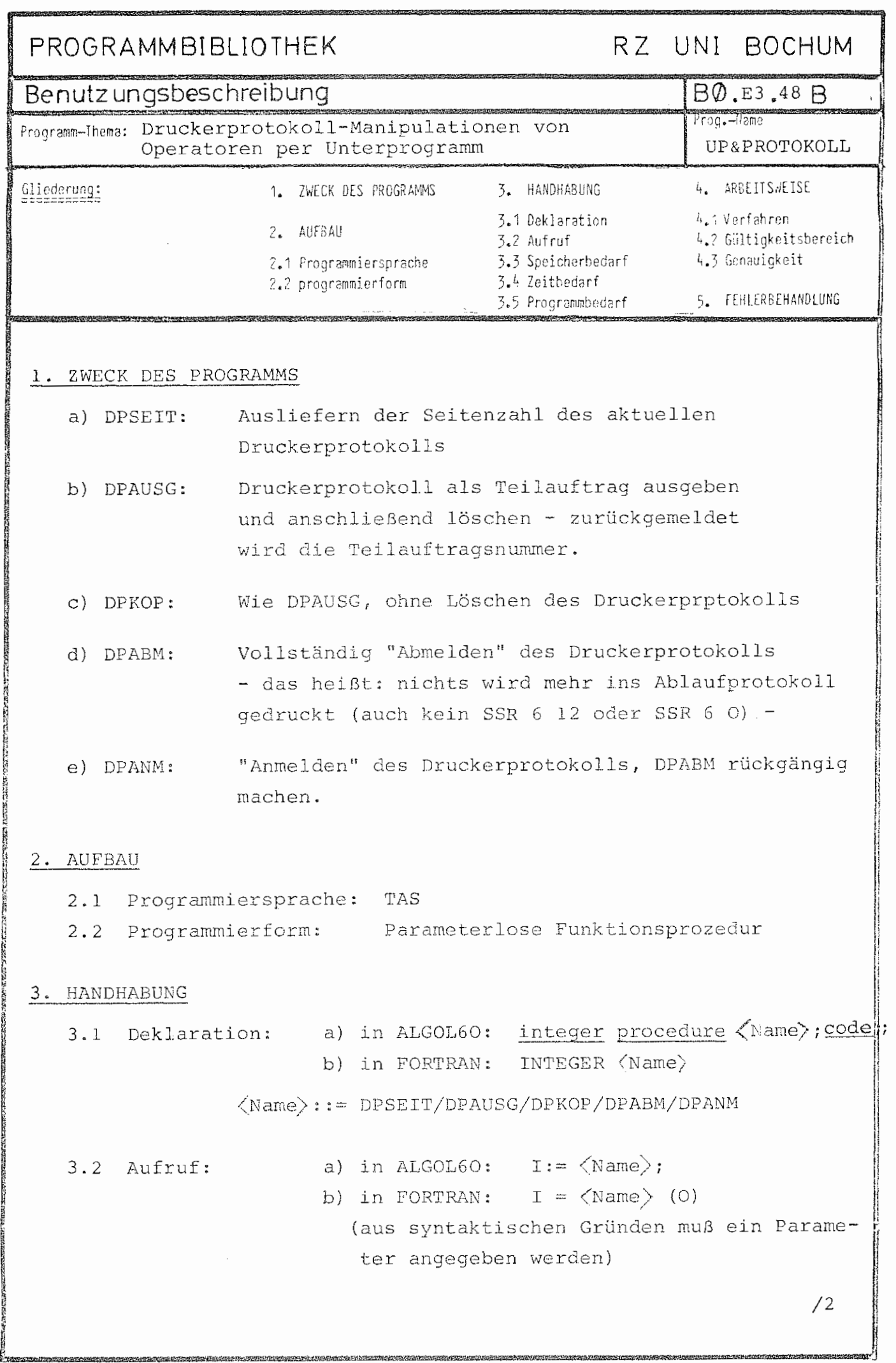

 $\Delta_{\mathcal{A}}$  , and  $\Delta_{\mathcal{A}}$ 

## 3.3 Speicherbedarf:

 $\sim 10^{-11}$ 

- 55 Befehle
- 14 Ganzworte Arbeitsspeicher
- 8 Ganzworte Konstanten
- 3.4 Zeitbedarf: ca. 0,02 sec.

## 4. ARBEITSWEISE

4.1 Verfahren:

Es wird ein Spezialstartsatz für BO&PROTOKOLL aufgebaut und dieser Operator gestartet. Das Funktionsergebnis liefert BO&PROTOKOLL als Fehlerschlüssel im SSR O 16- Fehlerausgang ab.

Die verschiedenen Eingangsnamen werden folgendermaßen auf die Modusangaben für BO&PROTOKOLL abgebildet:

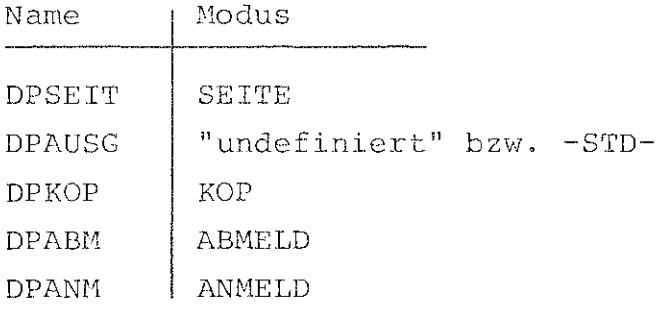

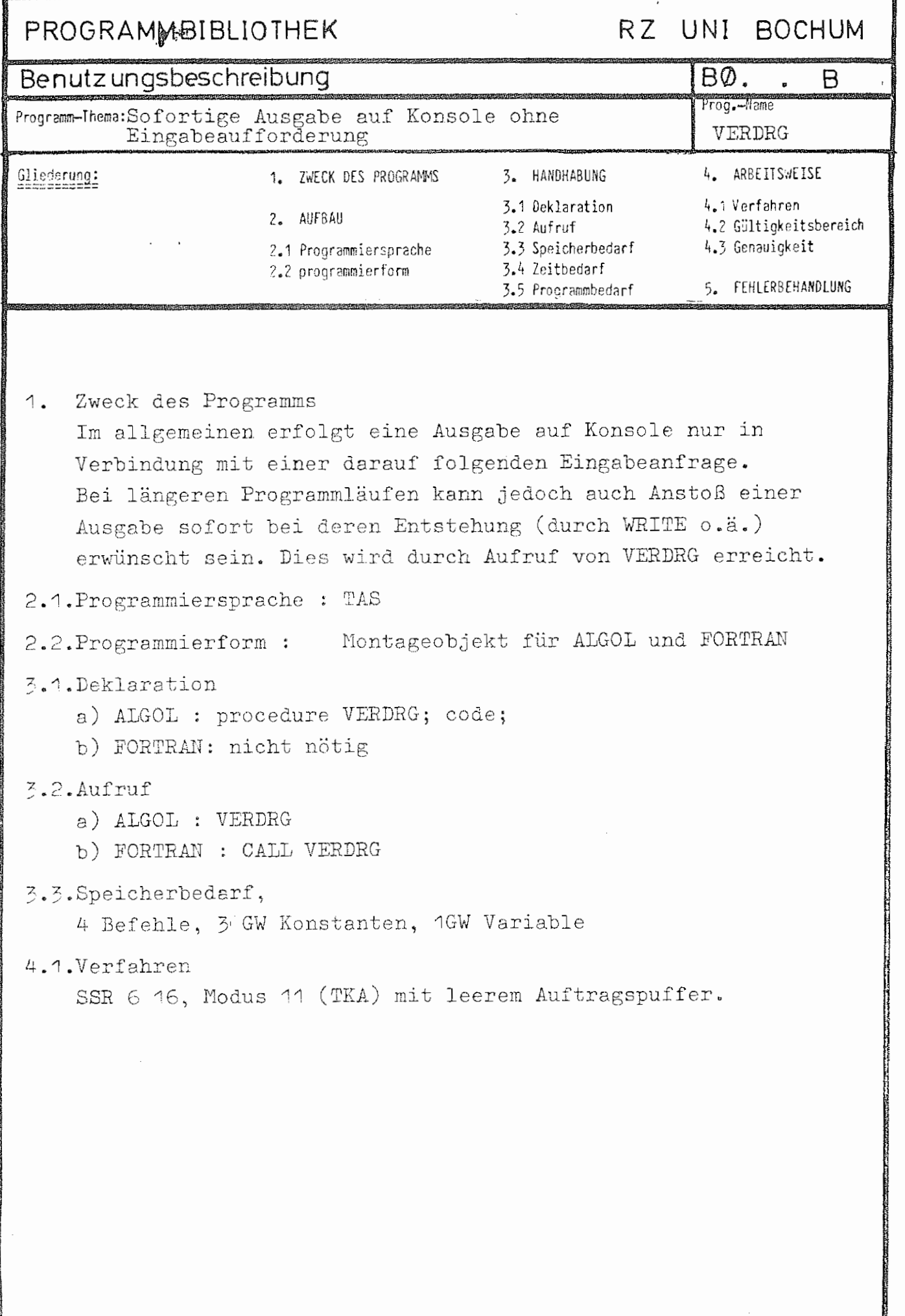

.<br>121

きゃかり ひもつかい ちゅうさんかん

### RZ UNI BOCHUM PROGRAMMBIBLIOTHEK Benutz ungsbeschreibung BO. E3. 42 Β Prog.-Hame Programm-Thema: WR&KSMFRAGE Operateuranfrage auf KSM 4. ARBEITSWEISE Gliederung: 3. HANDHABUNG 1. ZWECK DES PROGRAMMS 4.1 Verfahren 3.1 Deklaration 2. AUFBAU 4.2 Gültickeitsbereich 3.2 Aufruf 4.3 Genauigkeit 3.3 Speicherbedarf 2.1 Programmiersprache 2.2 programmierform 3.4 Zeitbedarf 5. FEHLERBEHANDLUNG

#### Zweck 1.

Der Operator gestattet es, sowohl auf Kommandosprachen ebene als auch von anderen Operatorläufen aus Anfragen an den Operateur zu stellen und die Antwort auszuwerten.

#### $2.$ Aufbau

2.1 Programmiersprache: BCPL Standardoperator 2.2 Programmierform:

#### Handhabung 3.

Aufruf mit dem STARTE-Kommando, bzw. mit Standard- $3.2.1$ Startsatz:

> STARTE, WR&KSMFRAGE, LAUF=  $*$  modus  $\}$ , DATEI=[\*Ziel], DNUMMER=[\*dn], AKTIV= \*frage

Hierbei ist \*frage der als Frage zu stellende Text. (Da in Normalstrings alle Leerzeichen vem Entschlüßler entfernt werden, empfiehlt sich Verwendung des Unterstriches X110.)

Die anderen Spezifikationen sind optional: Durch \*modus kann der Text noch um einen Antwortvorschlag ergänzt werden. Da die erste Operateuranfrage eines Operatorlaufs stets mit J beantwortet werden muß, wird dem Text standQrdmäßig noch "L(J/N):" angehängt.

Durch \*<u>modus</u>=N kann dies unterdrückt werden, durch \* modus=HJN bzw. JNN kann stattdessen "w(HINTER J) ODER N:" bzw. "L(J, NAME / N):" angehängt werden. Die Antwort des Operateurs

wird in die Datei 6 geschrieben, standardmäßig also ins Ablaufprotokoll; durch #ziel = 6 - datei kann sie in eine Datei, durch \*dn = 609 ins Konsolprotokoll geschrieben werden.

Ist die Antwort N, so wird der Operatorlauf mit Fehler beendet und der Abschnitt abgebrochen  $(1)$ . Im Gespräch ermöglicht \*frage="undefiniert" einen interaktiven Dialog mit dem Operator; nur die erste Frage wird gemäß \*modus modifiziert.

 $\sqrt{2}$ 

3.2.2 Aufruf von TAS-Programmen mittels besonderem Startsatz:

> Wenn der Startsatz für WR&KSMFRAGE nicht genau 10 Parameter hat, aber in den ersten beiden ("LAUF", "AKTIV") dem Standard-Startsatz entspricht, so wird die Antwort nicht ausgegeben, sondern als Steuerinformation für den Vater des Operatorlaufs hinterlegt. Der Typ der Steuerinformation ist 'BCOO'; sie besteht aus der Antwort in aufeinanderfolgenden Wörtern mit Typenkennung 3, gefolgt von einem Wert mit Typenkennung  $\neq 3$ .

## 3.4 Zeitbedarf: ca. 0,05 s

# ZUSTAND

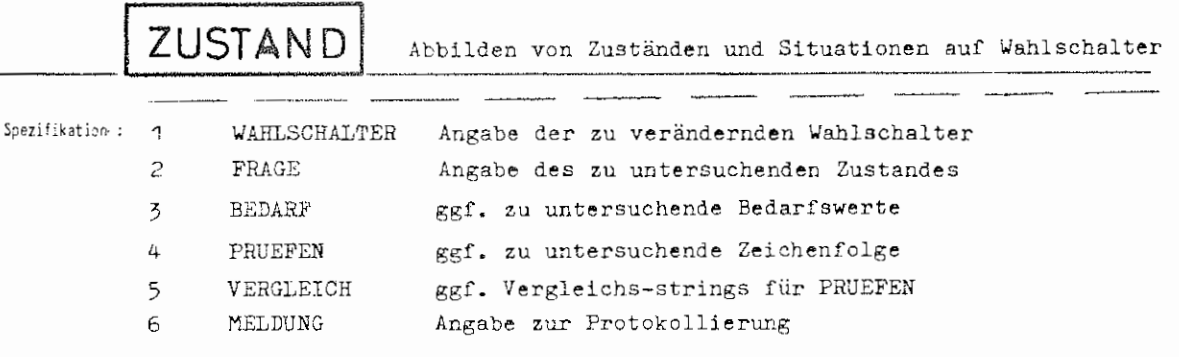

Kommando für das Programmiersystem

Einschrankung:

### W-rkung:

Der Operator ermöglicht eine variable Steuerung und Verzweigung in Abschnitten und Kommandoprozeduren, indem er prüft, ob eine bestimmte Situation vorliegt, und die angegebenen Wahlschalter, falls ja, setzt und falls nein, löscht. Mit der 6. Spezifikation MELDUNG kann angegeben werden, ob zusätzlich ein JA oder NEIN ausgedruckt werden soll, je nach Situation. Unzulässige Spezifikationswerte bei einer Spezifikation werden grundsätzlich ignoriert, es gibt also keine Fehlermeldung!

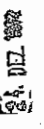

GR 140

.<br>IR 440 Kommandosprache

ZUSTAND

formal  $\left\langle \text{ZUSTAND-Kommando} \right\rangle ::= \text{XZUSTAND} , \left\{\text{Spezifikationsname} \right\} = \text{Spezifikationswer}$  $\langle$ Spezifikationsname $\rangle$  ::= WAHLSCHALTER/FRAGE/BEDARF/PRUEFEN/VERGLEICH/MELDUNG

Boisoiei. ZUSTAND, WAHLSCHALTER = WS3'WS7, FRAGE =  $BY5'BY4'PRUEF'STD'BGB' EINGAB$ , BEDARF =  $4$ , PRUEFEN =  $"PARAMETER,$ VERGLEICH = MAX'MORITZ'\*87.  $MELDUNG = -STD -$ Da Teilwertlisten immer von rechts nach links abgearbeitet werden, wird zunächst auf der Konsole angefragt: FRAGE VON ZUSTAND : Wird mit JA geantwortet, so werden die Wahlschalter WS3 und WS7 gesetzt. Weitere Prüffolge: Die Wahlschalter 3 und 7 werden gesetzt, wenn:  $BGB = 4,$ \*PARAMETER \* -STDoder \*87 (oder wenn einer der Teilwerte übereinstimmt,<br>wenn \*PARAMETER oder \*87 Teilwertlisten sind). oder \*PARAMETER  $=$  $PARAMETER = MORITZ$ oder  $^{oder}$ \*PARAMETER = MAX BV1 = TRUE oder

Sind nun die Wahlschalter gesetzt worden, so wird

 $BV5 = TRUE$  ist.

oder

\*\*\* JA \*\*\* gemeldet, sonst \*\*\* NEIN \*\*\* .

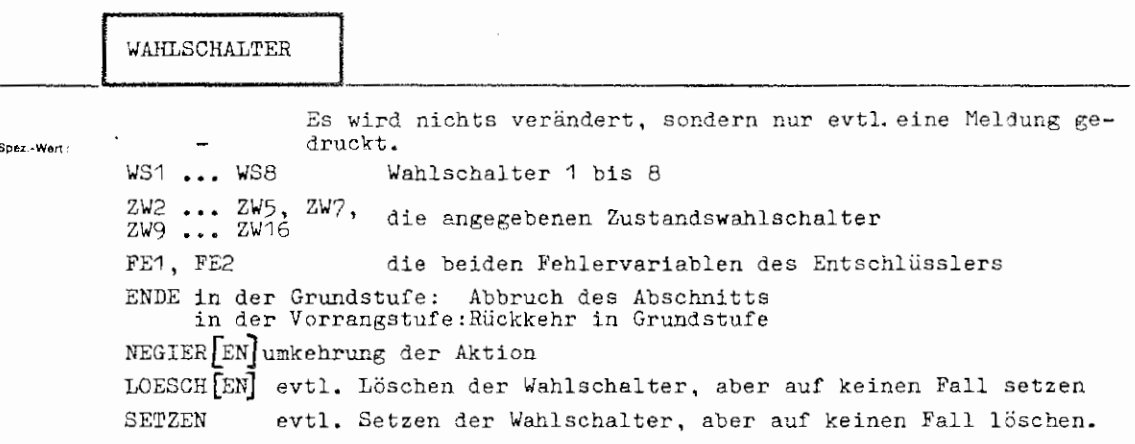

 $\mathcal{V}(\mathcal{G})$ 

 $\chi$ 

 $\chi$  $\lambda_1$ 

> **ZUSTAND** WAHLSCHALTER

eniagenspezifische "undefiniert" optionale Spezifikation zum Kommando ZUSTAND Voreinstellung

**Einschränkung** 

 $\mathbf{f}$ 

### Wirkung:

Diese Spezifikation steuert die Aktion des Operators, abhängig davon, ob der abge-<br>prüfte Zustand vorliegt oder nicht. Der Wert'undefiniert' ist nur sinnvoll bei<br>MELDUNG  $\neq$ 'undefiniert', da dann nur geprüft wird, ohne i

Bei ENDE wird der Operatorlauf mit Fehlerschlüssel '3' beendet, d.h. sofortige Rück-kehr aus der Vorrangstufe bzw. in der Grundstufe Abbruch des Abschnitts.

Normalerweise werden die angegebenen Wahlschalter bei erfüllter Bedingung (siehe 'FRAGE') gesetzt, sonst gelöscht. Ist NEGIER als Teilwert angegeben, so werden die<br>Wahlschalter bei erfüllter Bedingung gelöscht, sonst geset

Ist LOESCH angegeben, so werden die Wahlschalter zwar evtl. gelöscht, ein sonst gefordertes Setzen aber unterbleibt, bei SETZEN entsprechend umgekehrt.

Für die Spezifikationswerte FE1, FE2, ENDE, NEGIER, LOESCH, SETZEN genügt auch der erste Buchstabe.

TR 440 Kommandaspreche

ZUSTAND / WAHLSCHALTER

AHLSCHALTER =]  $\left\{\left\langle \text{Teilwert} \right\rangle \left[ \cdot \left\langle \text{Teilwer } \right\rangle \right]^{\infty} \right\}$ <br> $\left\{ \left. \begin{array}{l} F \left[ \text{E}^{\gamma} \right] \end{array} \right\} \right| L \left[ \text{OESCH} \left[ \text{EN} \right] \right] \right\}$   $S \left[ \text{ETZEN} \right] \left| N \left[ \text{EGLER} \left[ \text{EN} \right] \right] \right| \left. \left. \begin{array}{l} E \left[ \text{NDE} \right] \end{array} \right.$ formal  $\left\langle \text{Wertzuweisung Wahlschalter} \right\rangle ::= \left[ \text{WAHLSCHALTER} = \right]$  $234579...$  $\frac{1}{2}$ <br>  $\frac{1}{2}$ <br>  $\frac{1}{2}$ <br>  $\frac{1}{2}$ <br>  $\frac{1}{2}$ <br>  $\frac{1}{2}$ <br>  $\frac{1}{2}$ <br>  $\frac{1}{2}$ <br>  $\frac{1}{2}$ <br>  $\frac{1}{2}$ <br>  $\frac{1}{2}$  $\langle$ Teilwert $\rangle$  ::= WS  $\langle$  $ZW$ 16

Beispiel: ..., WAHL. = ZW4, F. = -STD-, ...<br>Der Zustandswahlschalter 4 wird auf jeden Fall gesetzt. ..., WAHLSCHALTER=WS1'WS6,...<br>Die Wahlschalter WS1 und WS6 werden gesetzt, wenn die Frage nach dem Zustand mit ja zu beantworten ist, sonst gelöscht. ...WAHL. = ENDE, FRAGE=VOR, ... In Grundstufe keine Aktion, eine evtl. Vorrangstufe wird sofort beendet (allerdings mit einer unschönen Fehlermeldung). ..., WA. = ZW5'NEGIER, FRAGE= ZW5, ...<br>Ist der Zustandswahlschalter 5 gesetzt, so wird er gelöscht, ist er gelöscht, so wird er gesetzt.

ZUST.,  $V = US5, F = BKZ, V = MORITZ$ ZUST.,  $W_*=WS5^{\dagger}LOESCH, F_*=FKZ, V_*=MAX$ 

Diese beiden Kommandos bewirken, daß der Wahlschalter WS5 gesetzt wird, wenn BKZ=MORITZ und FKZ=MAX sind(Wenn unter 'FRAGE' sonst zwei Teilwerte angegeben sind, werden sind,

FRAGE Bedingung nie erfüllt.  $-$ STD $-$ Bedingung immer erfüllt. WS1...WS8 ob einer der Wahlschalter gesetzt ist. Spaz.-Wert  $BV1...BW8$ ob eine der booleschen Variablen den Wert TRUE hat. ZW1...ZW16 ob einer der Zustandswahlschalter gesetzt ist. SI1...SI24 ob eines der Signale gesetzt ist, GSP ob ein Gespräch vorliegt, SIG ob am Sichtgerät gearbeitet wird, VOR ob Vorrangstufe herrscht. ob eine Anfrage, die im Gespräch an der Konsole gestellt wird,<br>mit JA beantwortet wird - im Abschnitt immer NEIN. **EINGAB** PRIEE ob irgendein Teilwert von 'VERGLEICH' als Teilwert in 'PRUEFEN' enthalten ist. FST ob unter 'PRUEFEN' ein Gebietsfremdstring angegeben ist. **IINDEF** ob 'PRUEFEN' den Wert 'undefiniert' hat. ob 'PRUEFEN' den Wert -STD- hat.  $SFD$ ob eines der 4 eingetragenen BKZ's mit der Zeichenfolge unter BK<sub>Z</sub> 'VERGLEICH' identisch ist. ob das FKZ des Abschnitts mit der Zeichenfolge unter 'VERGLEICH' **FK7** identisch ist. Blanks im FKZ sind unter 'VERGLEICH' als Ausrufe-zeichen anzugeben. Ist 'VERGLEICH' = 'undefiniert', so wird mit 'JA' geantwortet, wenn kein FKZ angegeben ist. DB ob die Datenbasis, die unter 'VERGLEICH' angegeben ist, existiert. LISTE ob unter 'PRUEFEN' eine Liste von Teilwerten angegeben ist. ob einer der folgenden Werte größer oder gleich dem unter 'BEDARF' angegebenen ist: SBG Speicherbedarfsgruppe KSB Kernspeicherbedar! TSB Trommelspeicherbedarf PSB Plattenspeicherbedarf Bandgerätebedarf **BGB**  $RZS$ Rechenzeitschranke (in Sekunden!) DRS Druckseitenschranke Restlicher zur Verfügung stehender Trommelspeicher RTSP **RPSF** Restlicher zur Verfügung stehender Plattenspeicher Diese Bedarfswerte werden von rechts nach links den unter 'BEDARF' angegebenen

 $\mathcal{O}(\mathcal{O}(\sqrt{N}))$ 

ZUSTAND FRAGE

Zahlen zugeordnet, die in gleicher Anzahl vorhanden sein müssen.

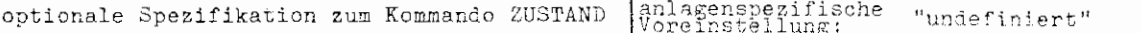

Wirkung:

Mit dieser Spezifikation wird gesteuert, welcher Zustand untersucht werden soll. Eine geforderte Meldung bezieht sich immer auf den Zustand, d.h. ob \*\*\*JA(SPEZIF)\*\*\* oder \*\*\*NEIN\*\*\* gemeldet wird. Mehrere, durch Apostrophe ender von rechts nach links abgearbeitet, und bei der ersten zu bejahenden Überprüfung<br>wird der Operator beendet (evtl. mit entsprechender Meldung). Die dabei ausgeführte<br>Aktion hängt nur von 'WAHLSCHALTER' ab.

Sind die Spezifikationswerte BKZ, FKZ oder DB angegeben, so dürfen unter 'VERGLEICH' nicht<br>mehrere Werte auftreten, d.h. auch diese 3 Spezifikationswerte dürfen nicht gemeinsam<br>auftreten, alle anderen dürfen beliebig gemis

Ist Frage = EINGAB, so wird sofort alle bisher angesammelte Druckinformation ausgegeben und eine Eingabe angefordert:<br>FRAGE VON ZUSTAND  $\overline{z}$ :

Bei nun eingegebenen vorrangigen Kommandos werden diese ausgeführt, danach wird die Anfrage wiederholt. Wird JA eingegeben, so gilt die Bedingung als erfüllt, bei leerer oder anderer Eingabe nicht.

Alle Spezifikationen können im Rahmen der Eindeutigkeit beliebig durch Punkt abgekürzt werden, z.B.: E. EEINGAB

TR 440 Kommandosprache

 $\simeq$ 

## ${\tt ZUSTAND}$  /  ${\tt FRAGE}$

 $160$  spin  $\Gamma$ 

 $\overline{\mathbb{G}}$  3.141

 $\cdot$  $\sim$   $\alpha$  , which is a substitution of  $\alpha$  , and  $\alpha$  , and  $\alpha$ 

$$
\begin{aligned}\n\text{VertexWe first use the same function,}\\
\text{VertexWe first use the same function,}\\
\text{VertexWe first use the same function,}\\
\text{VertexWe first use the same function,}\\
\text{Exercise: } \begin{cases}\n\text{Matrix to the image,}\\
\text{Matrix to the image,}\\
\text{Matrix to the image,}\\
\text{Matrix to the image,}\\
\text{Matrix to the image,}\\
\text{Matrix to the image,}\\
\text{Matrix to the image,}\\
\text{Matrix to the image,}\\
\text{Matrix to the image,}\\
\text{Matrix to the image,}\\
\text{Matrix to the image,}\\
\text{Matrix to the image,}\\
\text{Matrix to the image,}\\
\text{Matrix to the image,}\\
\text{Matrix to the image,}\\
\text{Matrix to the image,}\\
\text{Matrix to the image,}\\
\text{Matrix to the image,}\\
\text{Matrix to the image,}\\
\text{Matrix to the image,}\\
\text{Matrix to the image,}\\
\text{Matrix to the image,}\\
\text{Matrix to the image,}\\
\text{Matrix to the image,}\\
\text{Matrix to the image,}\\
\text{Matrix to the image,}\\
\text{Matrix to the image,}\\
\text{Matrix to the image,}\\
\text{Matrix to the image,}\\
\text{Matrix to the image,}\\
\text{Matrix to the image,}\\
\text{Matrix to the image,}\\
\text{Matrix to the image,}\\
\text{Matrix to the image,}\\
\text{Matrix to the image,}\\
\text{Matrix to the image,}\\
\text{Matrix to the image,}\\
\text{Matrix to the image,}\\
\text{Matrix to the image,}\\
\text{Matrix to the image,}\\
\text{Matrix to the image,}\\
\text{Matrix to the image,}\\
\text{Matrix to the image,}\\
\text{Matrix to the image,}\\
\text{Matrix to the image,}\\
\text{Matrix to the image,}\\
\text{Matrix to the image,}\\
\text{Matrix to the image,}\\
\text{Matrix to the image,}\\
\text{Matrix to the image,}\\
\text{Matrix to the image,}\\
\text{Matrix to the image,}\\
\text{Matrix to the image,}\\
\text{Matrix to the image,}\\
\text{Matrix to the image,}\\
\text{Matrix to the image,}\\
\text{Matrix to the image,}\\
\text{Matrix to the image,}\\
\text{Matrix to the image,}\\
\text{Matrix to the image,}\\
\text{Matrix to the image,}\\
\text{Matrix to the image,}\\
\text{Matrix to the image,}\\
\text{Matrix to the image,}\\
\text{Matrix to the image,}\\
\text{Matrix to the image,}\\
\text{Matrix to the image,}\\
\text{Matrix to the image,}\\
\text{Matrix to the image,}\\
$$

 $\ldots, \texttt{FRAGE=FKZ'G.}, \ldots, \texttt{VERGLEICH='TEST}$ 

Es wird untersucht, ob das FKZ (siehe XBA...,XBG...-Kommando) mit der Zeichenfolge uTEST identisch ist, oder ob Gesprächszustand herrscht.

ZUSTAND, W. = ZW4, FRAGE = -STD-<br>Es wird in jedem Fall der Zustandswahlschalter ZW4 gesetzt.

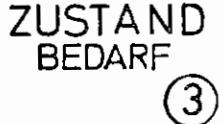

 $\equiv$ 

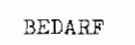

natürliche Zahl < 10000  $\mathbf n$ Spez.-Wert:

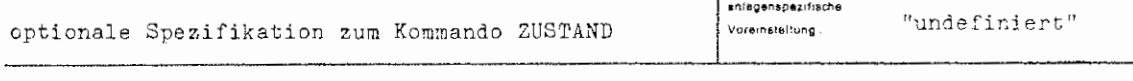

Einschrankung:

### Wirkung:

Ist unter 'FRAGE' einer oder mehrere der Bedarfswerte des Abschnittskommandos angegeben ('SBG', 'BGB' etc.), so wird dieser mit der hier angegebenen Zahl verglichen und der abgeprüfte Zustand gilt als zutreffend, wenn der entsprechende Bedarfswert größer oder gleich der angegebenen Zahl ist.

TR 440 Kommandosprache

ZUSTAND / BEDARF

ma spirit

 $\left[\begin{smallmatrix} 1 & 1 \\ 0 & 0 \end{smallmatrix}\right]$ 

**Surenal** ,കി  $\overline{\left(\text{Vertexiveising BEDARP}\right)} ::= \left[\overline{\text{BEDARP}} = \right] \left\{ \overline{\left(\text{Bedarfswert}\right)} \right\}$  'Bedarfswert Ź

..., FRAGE=KSB'BGB'RP.,.., BEDARF=75'3'400

international company for the control of the

Es wird geprüft, ob KSB  $\geq$  75 oder BGB  $\geq$  3 oder der restliche zur Verfügung stehende<br>Plattenspeicher  $\geq$  400 ist. Für KSB, BGB etc. siehe XBA ..., XBG ... - Kommando.

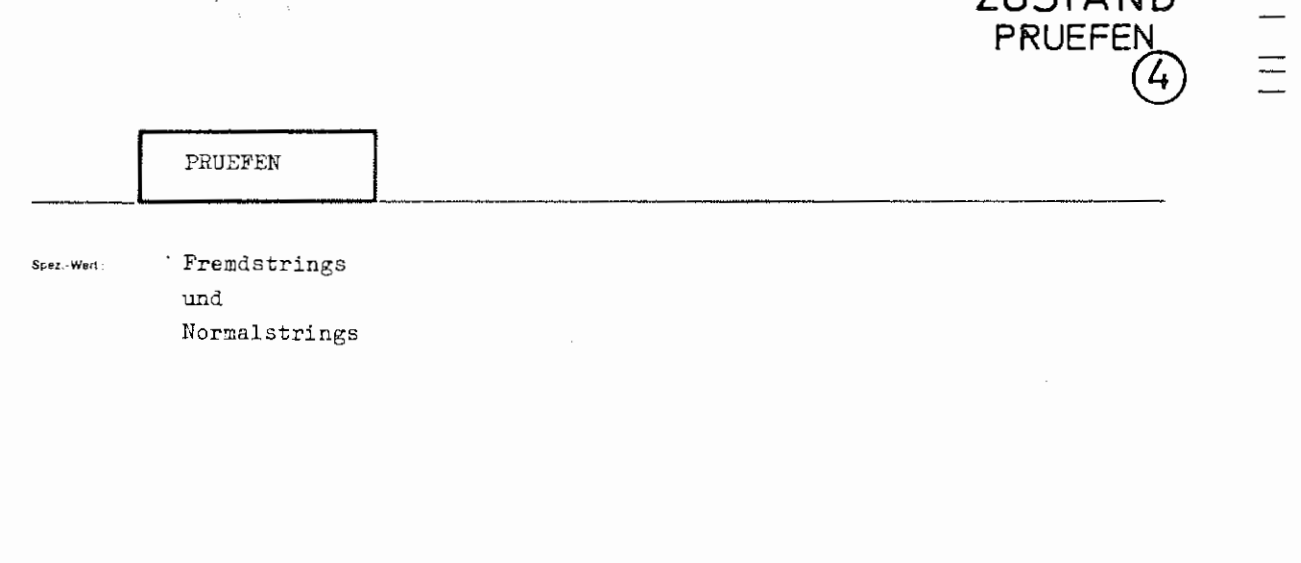

**ZUSTAND** 

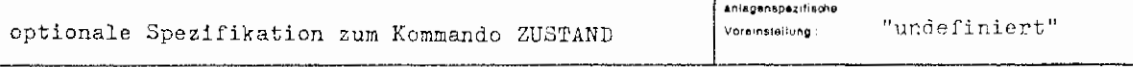

Einschränkung.

Wirkung.

Im allgemeinen wird man hier formale Parameter einer Kommandoprozedur angeben, deren jeweiliger aktueller Wert gemäß 'FRAGE' untersucht werden soll, z.B. ob der aktuelle Wert "undefiniert" (FRAGE=JNDEF) oder -STD- (FRAGE=S die untersucht werden sollen.

Ist z.B. FRAGE = FST, so wird jeder der aktuellen Parameter untersucht, und ist einer davon ein Gebietsfremdstring, so wird die geforderte Zustandsuntersuchung mit JA beantwortet. Die Werte "undefiniert" und -STD- dürfen

 $\mathcal{L}$  $\sim$ 

T

FR 440. Kommandosprache

ZUSTAND / PRUEFEN

.<br>Surraal  $\langle$ Wertzuweisung PRUEFEN $\rangle :: \left[\text{PRUEFEN} - \right] \left\{ \langle \text{String} \rangle \left[ \langle \text{String} \rangle \right]^{\infty} \right\}$  $\langle$ String $\rangle$  ::=  $\left\{\begin{matrix} \text{Fremdstring} \\ \text{Nonmalstrings} \end{matrix}\right\}$  $\left\langle \text{Fremdstring} \right\rangle ::= \text{Zeichenfolge, die kein } \begin{matrix} \text{\textbf{Q}} & \text{enthält, außer} \\ \text{in der Kombination} & \text{\textbf{Q}} \left\langle \text{Ziffer} \right\rangle \end{matrix}$ 

 $\langle$ Normalstring $\rangle$  ::= siehe Syntax der Kommandosprache 3.9

**Merspred** 

 $[6R]$ 

...,  $\texttt{FRAGE} = \texttt{FST'LI}$ .,...,  $\texttt{PRUEFEN} = \texttt{*PARAMETER3}, \dots$ 

Es wird untersucht, ob der formale Prozedurparameter \*PARAMETER3 als aktuellen Wert eine Liste von Teilwerten oder einen Gebietsfremdstring hat.

 $\lambda_{\rm m}$ 

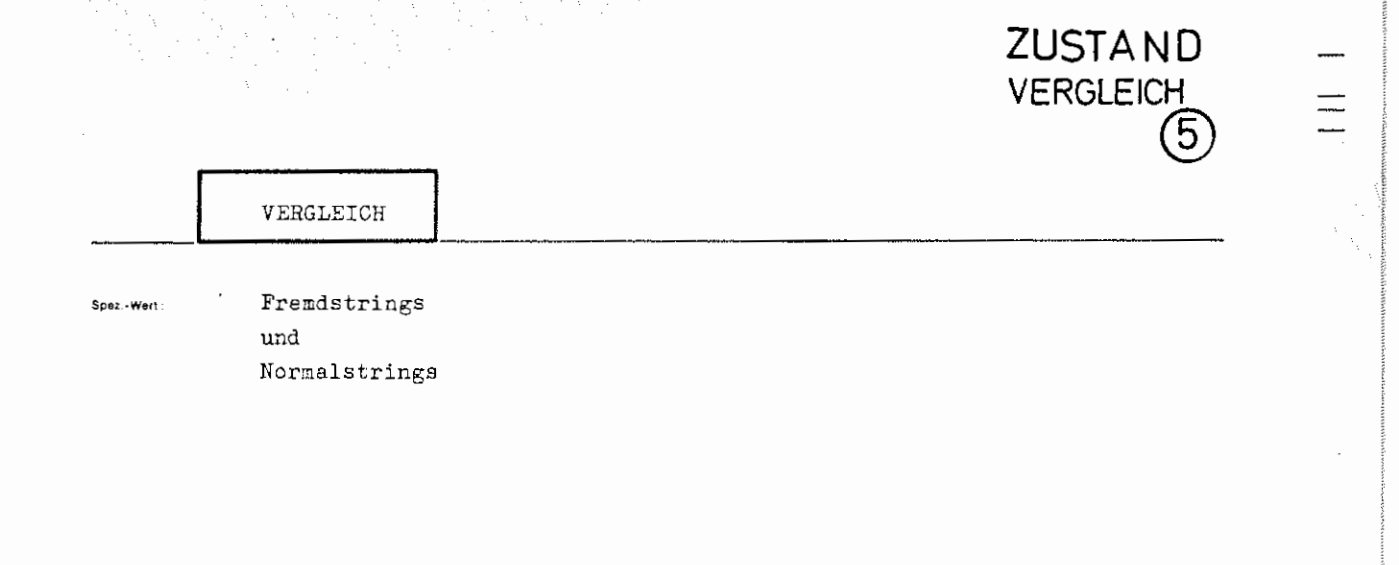

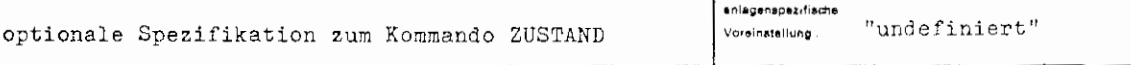

.<br>Einschrankung :

### .<br>Wirkung :

Ist FRAGE = PRUEF, so werden die Wahlschalter der 1. Spezifikation gesetzt, wenn einer der Teilwerte von 'VERGLEICH' mit einem der Teilwerte von 'PRUEFEN' (siehe dort) identisch ist. Gebietsfremdstrings werden dabei <u>nicht</u>

Ist FRAGE = FKZ bzw. BKZ, so wird das FKZ bzw. die BKZ's (im Normalfall sind dies das eigene BKZ + \*KFD") mit untersucht, ob es bzw. eines von ihnen mit der unter 'VERGLEICH' angegebenen Zeichenfolge übereinstimmen. Enthäl rufezeichen angegeben werden.

.<br>R 443 Kommandosprache

ZUSTAND / VERGLEICH

 $\overbrace{\text{Vertzuweising VERGLEICH}}^{m=1} :: \left\{ \text{VERGLEICH} \right\} \left\{ \overbrace{\text{fstring}}^{m} \left\{ \text{fstring} \right\}^{\infty} \right\}$  $_{\rm normal}$ 

(string) siehe Spezifikation PRUEFEN

 $\lambda_{\rm{max}}$  and

Besport

..., FRAGE=PRUEF, ..., PRUEFEN=\*87, ..., VERGLEICH=MB(111222), ...

Es wird untersucht, ob der interne Name \*87 als Wert oder als Teilwert die Zeichen-folge MB(111222) hat.
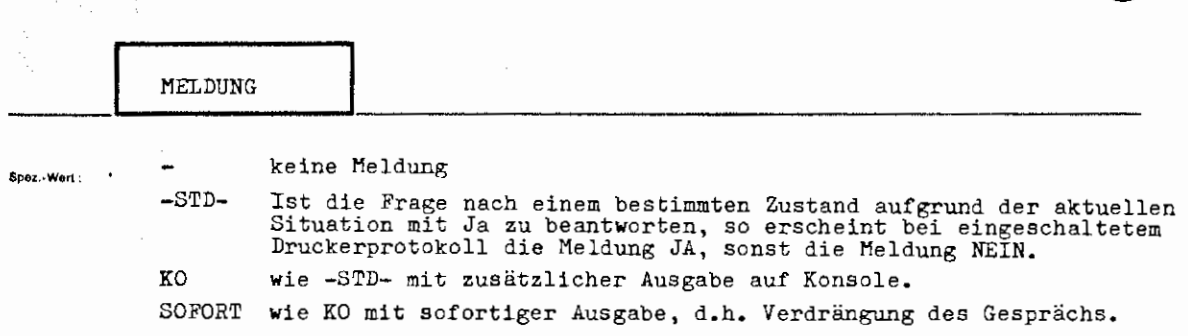

**ZUSTAND MELDUNG** 

ලි

 $\equiv$ 

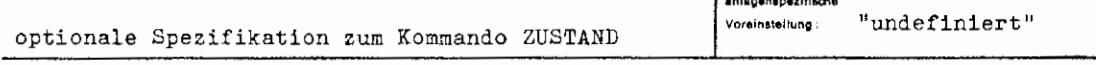

T 7 7 7 8

Einschränkung:

## Wirkung:

Protokollierung auf Drucker bzw. bei MELDUNG = KØ auch auf der Konsole, ob die Frage nach dem Zustand mit "JA" oder mit "NEIN" zu beantworten war - also auch wenn unter 'WAHLSCHALTER' der Teilwert'NEGIER' angegeben war, wi

Wird ein JA ausgegeben, so erscheint dahinter in Klammern der Spezifikationswert<br>von 'FRAGE', der dieses "Bejahen ' bewirkt hat, z.B.: \*\*\*JA(EINGAB)\*\*\*, sonst<br>wird \*\*\*NEIN\*\*\* gedruckt. Bei eingeschaltetem Druckerprotokoll

GR 140

TR 440 Kommandosprache

 $\Lambda_{\rm{max}}$  .

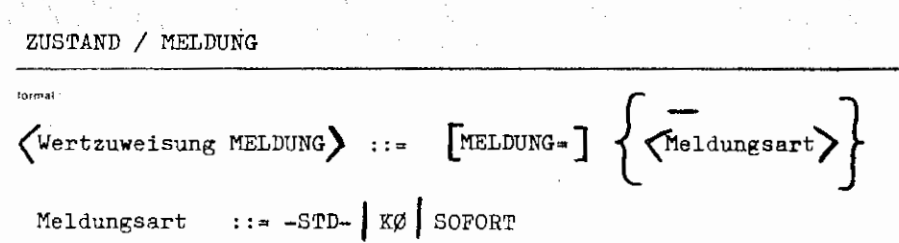

..., M. = SOFORT,...

a) im Gespräch:

Beispiel

Es erfolgt sofort eine Ausgabe aller biSher angesammelten Druckinformationen (unter gleichzeitiger Verdrängung des Gesprächs) mit Meldung auf der Konsole, ob die angegebenen Wahlschalter aufgrund der Situation und der Frage gesetzt wurden oder nicht.

b) im Abschnitt,

Wirkung wie MELDUNG = -STD- oder KØ, d.h. einfach eine Meldung auf dem Schnell-<br>drucker, ob der geprüfte Zustand vorliegt.

 $ZUST.$ ,  $W. = -$ , FRAGE = SI10,..., MEL. = KØ

Es wird kein Wahlschalter verändert, es wird nur JA(SI10) oder NEIN auf der<br>Konsole gedruckt - je nachdem, ob das Signal 10 gesetzt ist oder nicht.

 $32.14$ 

## Bisher erschienene Arbeitsberichte des Rechenzentrums

der Ruhr-Universität Bochum

 $\mathbf{I}$ 

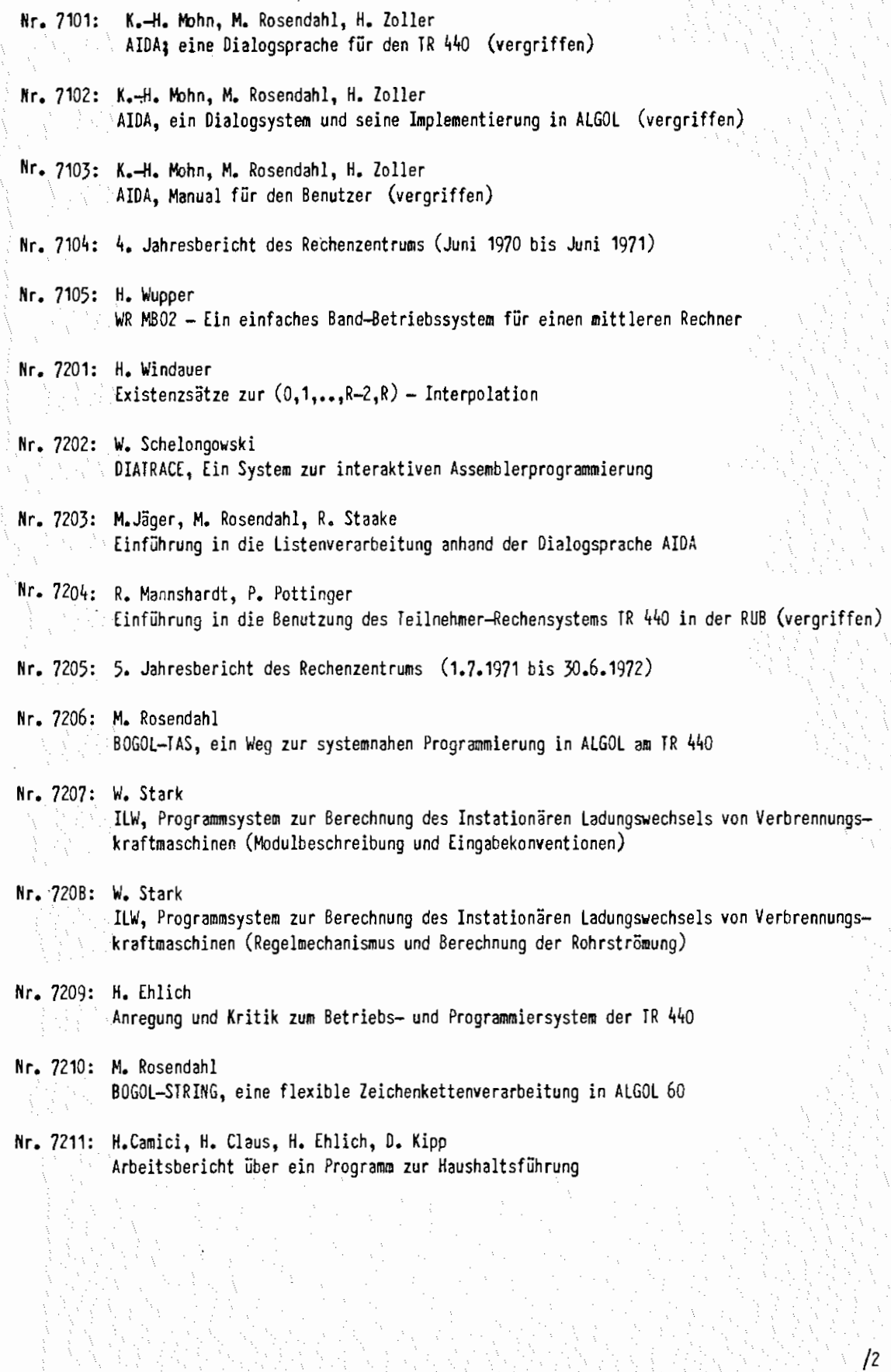

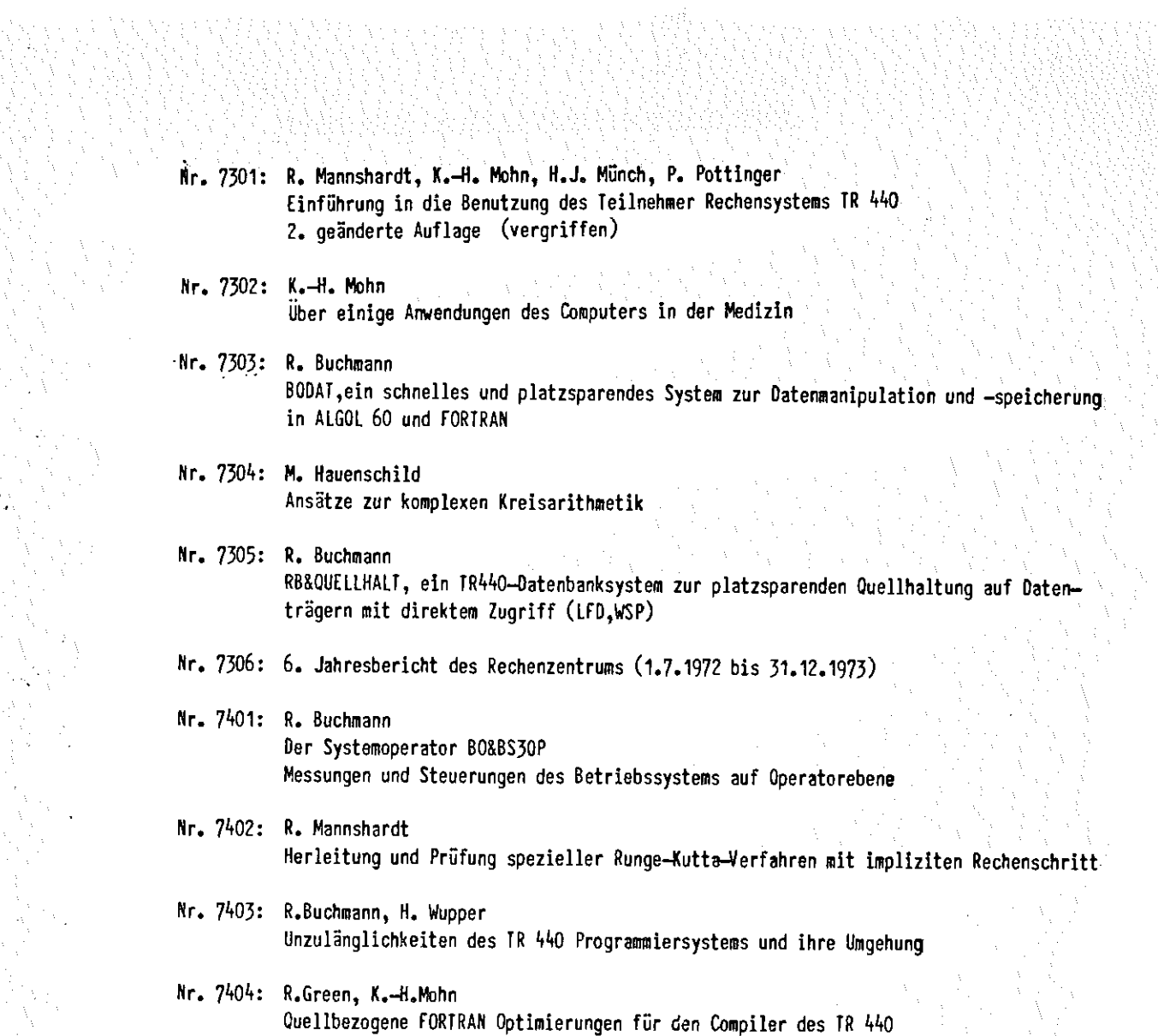